# **PENDEKATAN MODEL** *GEOGRAPHICALLY WEIGHTED REGRESSION*  **PADA JUMLAH PRODUKSI PADI**

**(Studi Kasus : Data Produksi Padi Menurut Kabupaten/Kota di Jawa Barat** 

**Tahun 2016)**

### **TUGAS AKHIR**

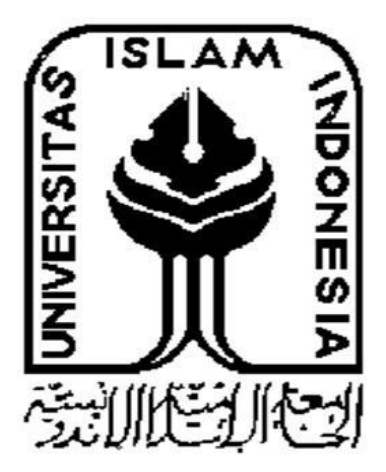

**Disusun Oleh: Nyi Putihal Qolbiatunas 14 611 004**

**JURUSAN STATISTIKA FAKULTAS MATEMATIKA DAN ILMU PENGETAHUAN ALAM UNIVERSITAS ISLAM INDONESIA YOGYAKARTA 2018**

# <span id="page-1-0"></span>**PENDEKATAN MODEL** *GEOGRAPHICALLY WEIGHTED REGRESSION*  **PADA JUMLAH PRODUKSI PADI (Studi Kasus : Data Produksi Padi Menurut Kabupaten/Kota di Jawa Barat Tahun 2016)**

#### **TUGAS AKHIR**

Diajukan Sebagai Salah Satu Syarat Untuk Memperoleh Gelar Sarjana

Jurusan Statistika

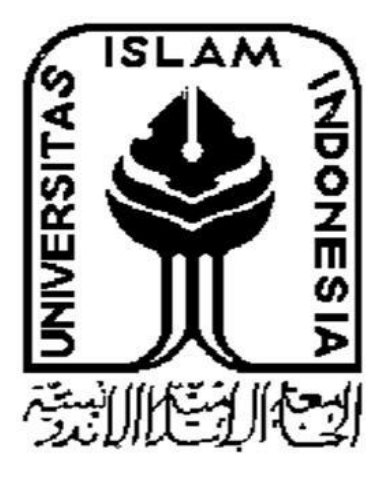

**Disusun Oleh: Nyi Putihal Qolbiatunas 14 611 004**

# **JURUSAN STATISTIKA FAKULTAS MATEMATIKA DAN ILMU PENGETAHUAN ALAM UNIVERSITAS ISLAM INDONESIA YOGYAKARTA 2018**

## HALAMAN PERSETUJUAN PEMBIMBING

#### **TUGAS AKHIR**

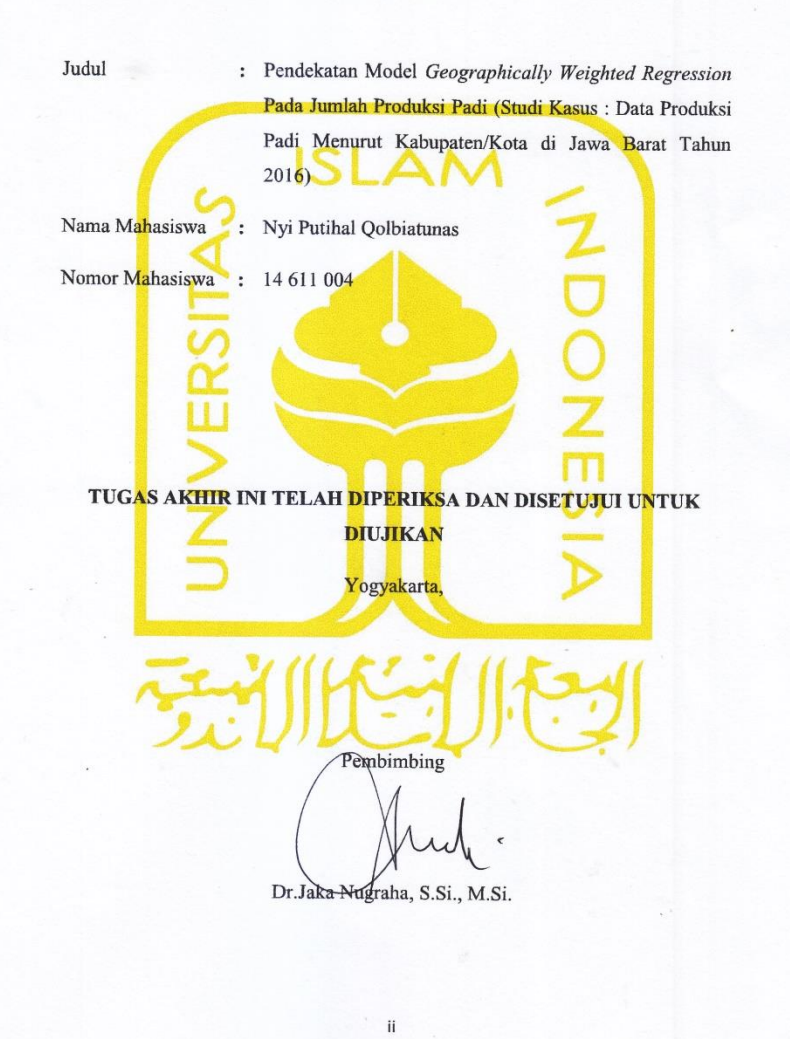

## **HALAMAN PENGESAHAN TUGAS AKHIR**

### Pendekatan Model Geographically Weighted Regression Pada Jumlah **Produksi Padi**

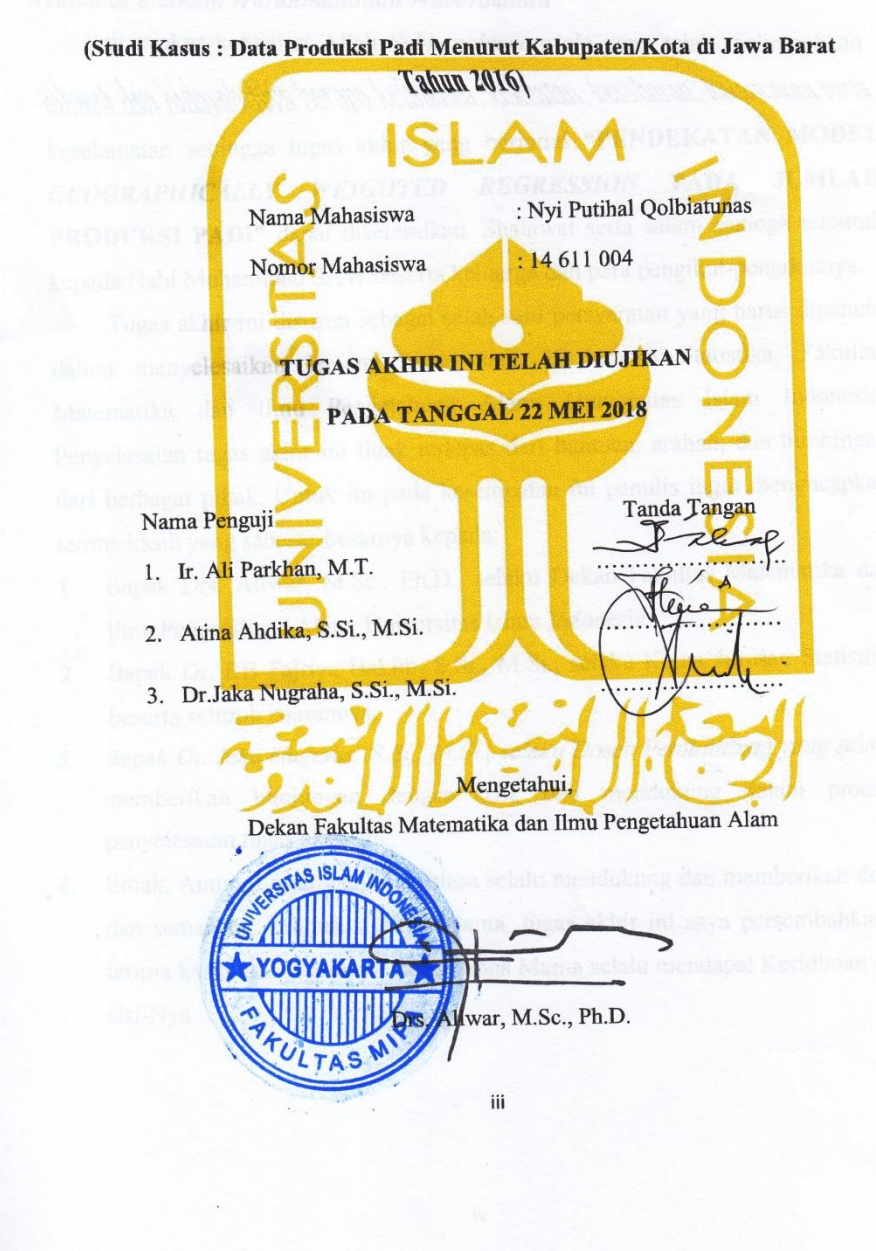

## **KATA PENGANTAR** حققالك وانتذاله

#### *Assalamu'alaikum Warahmatullahi Wabarakatuh*

Puji syukur kehadirat Allah *Subhanahuwata'ala* yang telah melimpahkan rahmat dan hidayah-Nya berupa keimanan, kekuatan, kesabaran, kelancaran serta keselamatan sehingga tugas akhir yang berjudul **"PENDEKATAN MODEL**  *GEOGRAPHICALLY WEIGHTED REGRESSION* **PADA JUMLAH PRODUKSI PADI"** dapat diselesaikan. Shalawat serta salam semoga tercurah kepada Nabi Muhammad SAW beserta keluarga dan para pengikut-pengikutnya.

Tugas akhir ini disusun sebagai salah satu persyaratan yang harus dipenuhi dalam menyelesaikan jenjang strata satu di Jurusan Statistika, Fakultas Matematika dan Ilmu Pengetahuan Alam, Universitas Islam Indonesia. Penyelesaian tugas akhir ini tidak terlepas dari bantuan, arahan, dan bimbingan dari berbagai pihak. Untuk itu pada kesempatan ini penulis ingin mengucapkan terima kasih yang sebesar-besarnya kepada:

- 1. Bapak Drs. Allwar, M.Sc., Ph.D., selaku Dekan Fakultas Matematika dan Ilmu Pengetahuan Alam, Universitas Islam Indonesia.
- 2. Bapak Dr. RB Fajriya Hakim, S.Si., M.Si., selaku Ketua Jurusan Statistika beserta seluruh jajarannya.
- 3. Bapak Dr. Jaka Nugraha, S.Si., M.Si., selaku Dosen Pembimbing yang selalu memberikan bimbingan dengan baik dan mendukung dalam proses penyelesaian tugas akhir ini.
- 4. Emak, Amung, Anat yang luar biasa selalu mendukung dan memberikan doa dan semangat, terkhusus untuk Mama, tugas akhir ini saya persembahkan, terima kasih atas segalanya dan semoga Mama selalu mendapat Keridhoan di sisi-Nya.
- 5. Sahabat seperjuangan yang selalu menemani dari awal semester hingga akhir semester. Terima kasih Indang, Dian, Ayu, Radha, dan Rosi yang selalu ada disegala kondisi.
- 6. Welly Nur Armawati, teman sejawat yang selalu mendukung dan memberi semangat dalam menyelesaikan tugas akhir bersama.
- 7. Teman yang tak lekang oleh waktu, Septi Apriliani terima kasih atas motivasi, opini, kritik, saran dan dukungan dari kejauhan yang luar biasa.
- 8. Asep Wijayanto yang telah memberikan motivasi, saran, dan pelajaran berharga dalam hidup dengan penuh kesabaran.
- 9. Sahabat Statistika 2014, teman-teman Bimbingan Bapak Jaka Nugraha, kakak dan adik angkatan yang telah membantu dan memberikan dukungan selama masa kuliah.
- 10. Semua pihak yang tidak dapat disebutkan satu per satu yang juga selalu mendoakan dan memberi semangat.

Terima kasih kepada semua pihak yang telah membantu sehingga tugas akhir ini dapat diselesaikan. Akhir kata penulis menyadari sepenuhnya bahwa penulisan tugas akhir ini jauh dari kesempurnaan. Oleh karena itu penulis mengharapkan kritik dan saran dari pembaca guna penyempurnaan penulisan laporan ini. Semoga penulisan laporan ini dapat memberikan manfaat, *Aamiin aamiin ya robbal'alamiin.*

## *Wassalamu'alaikum Warahmatullahi Wabarakatuh*

Yogyakarta, 22 Mei 2018

Penulis

## **DAFTAR ISI**

<span id="page-6-0"></span>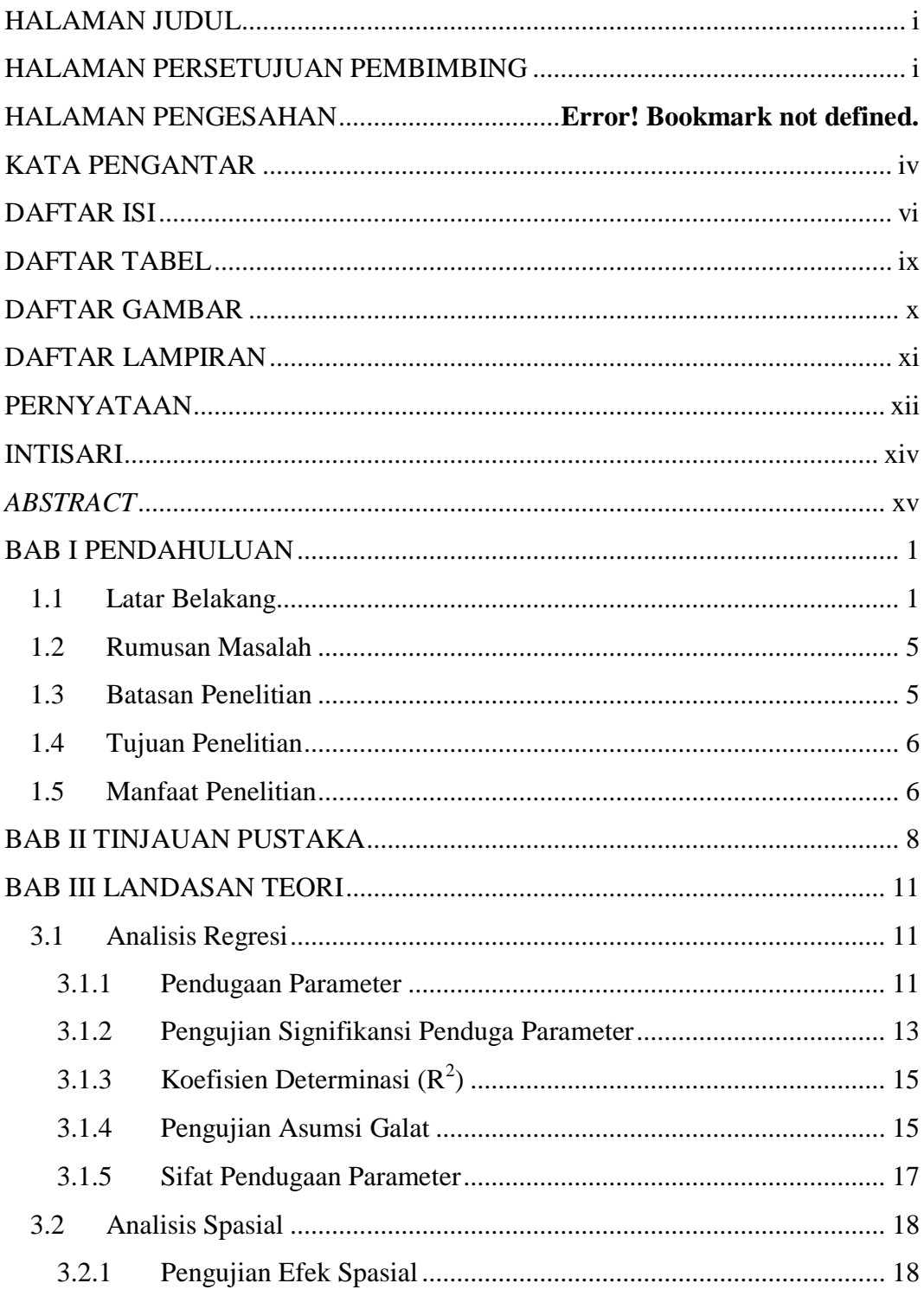

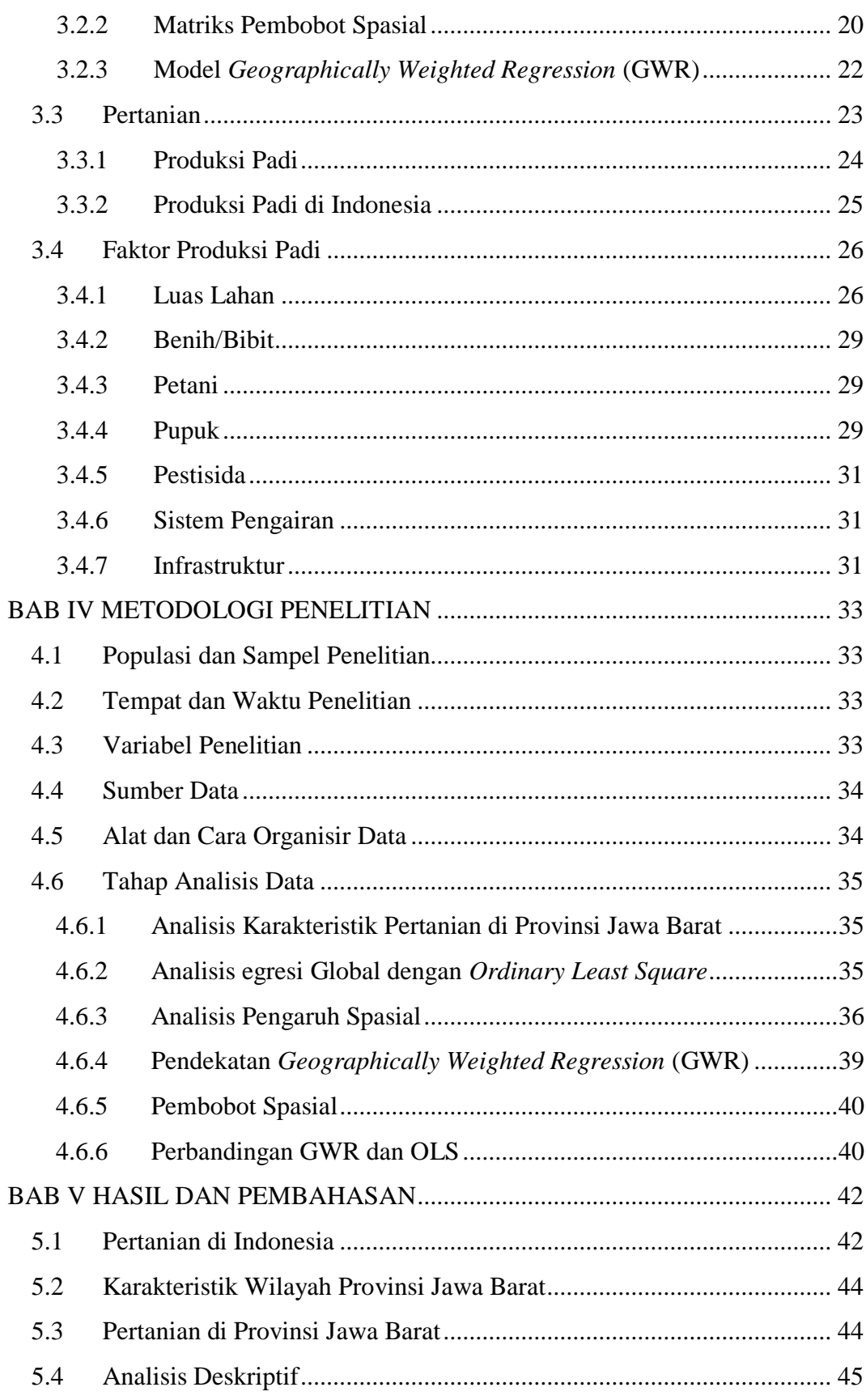

<span id="page-8-0"></span>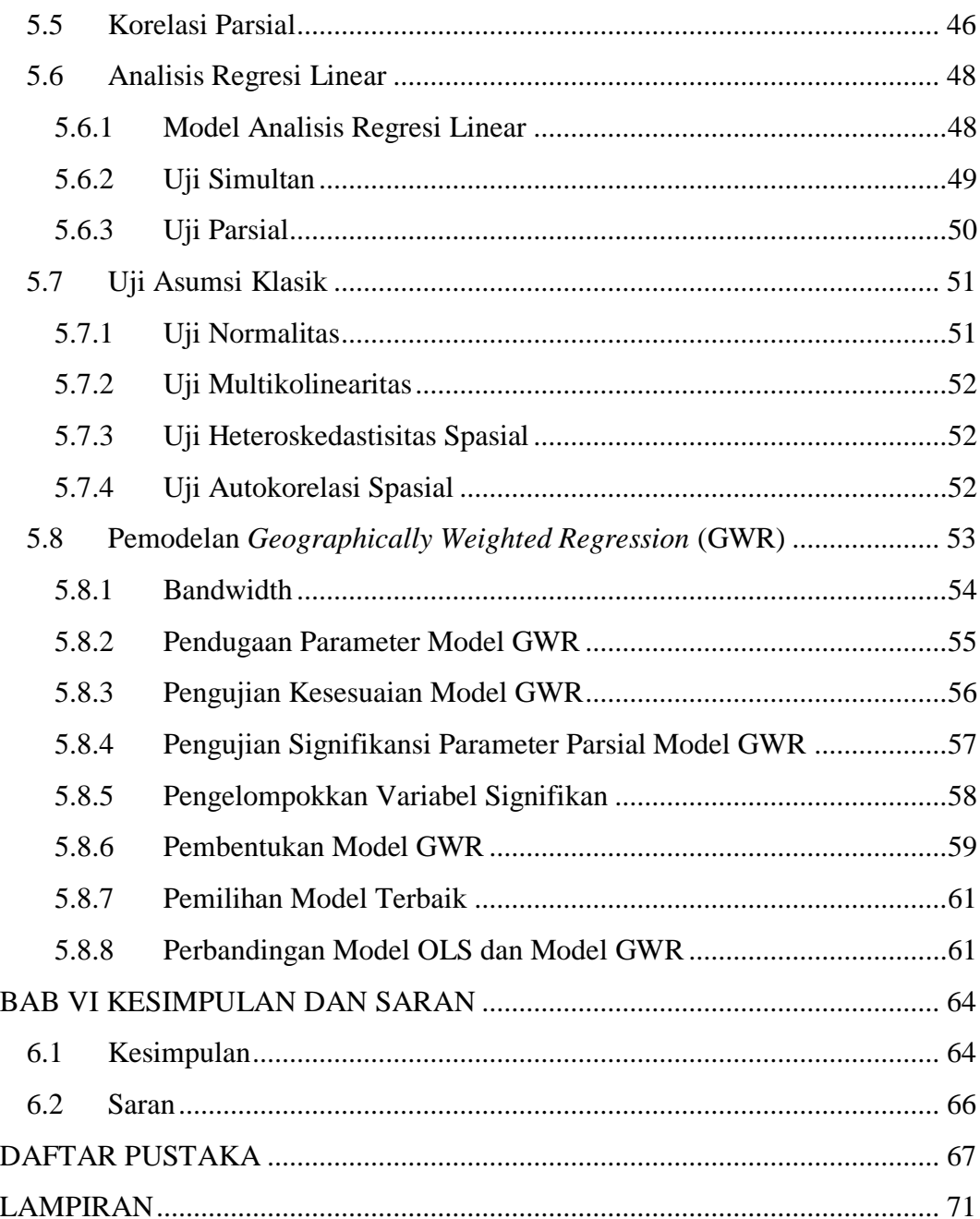

## **DAFTAR TABEL**

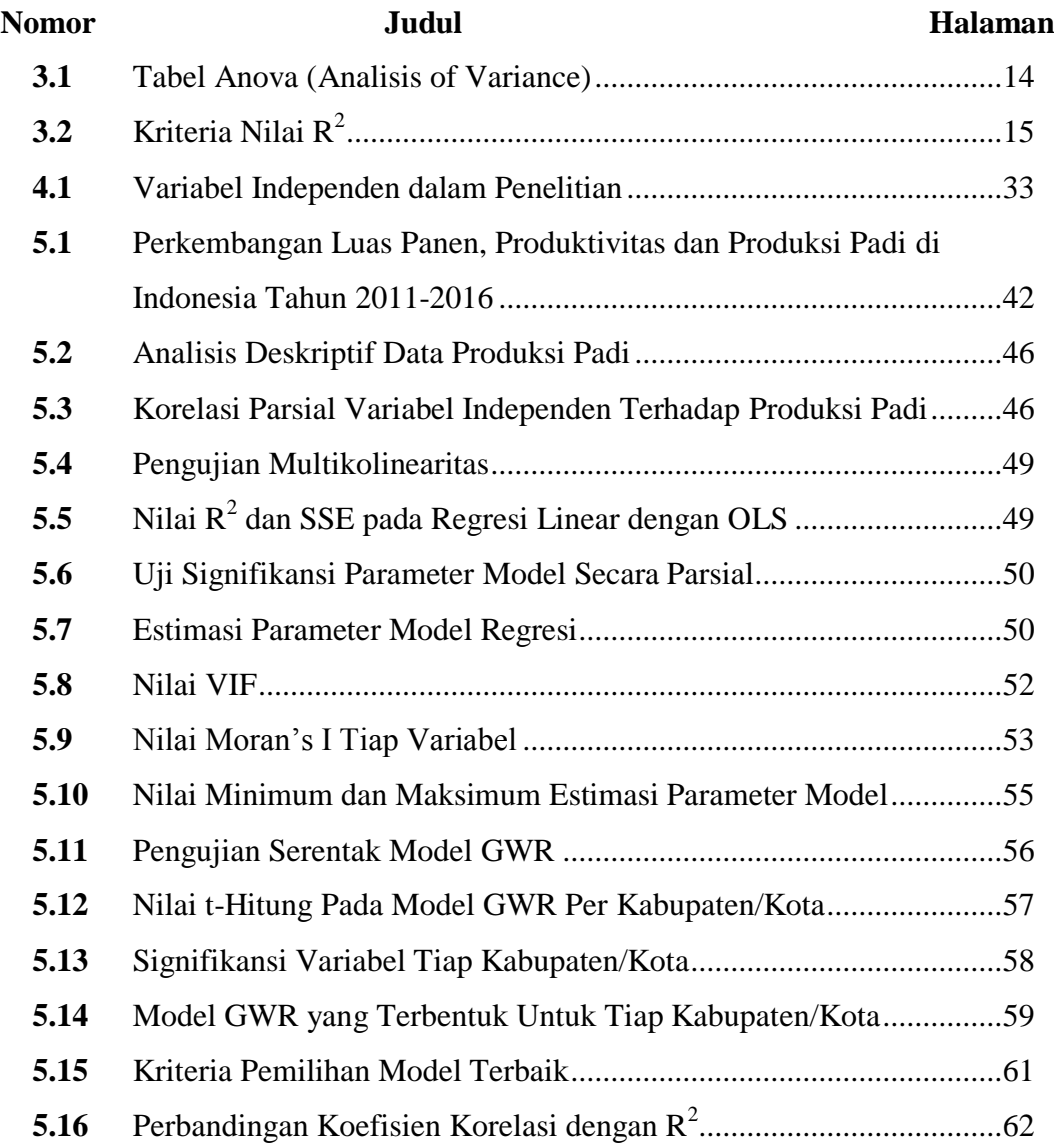

## **DAFTAR GAMBAR**

<span id="page-10-0"></span>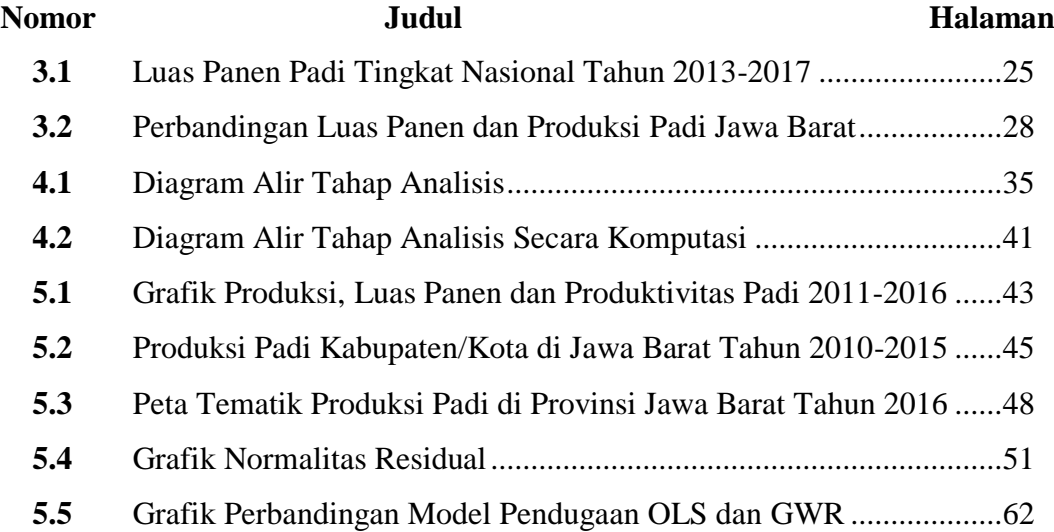

## **DAFTAR SIMBOL**

<span id="page-11-0"></span>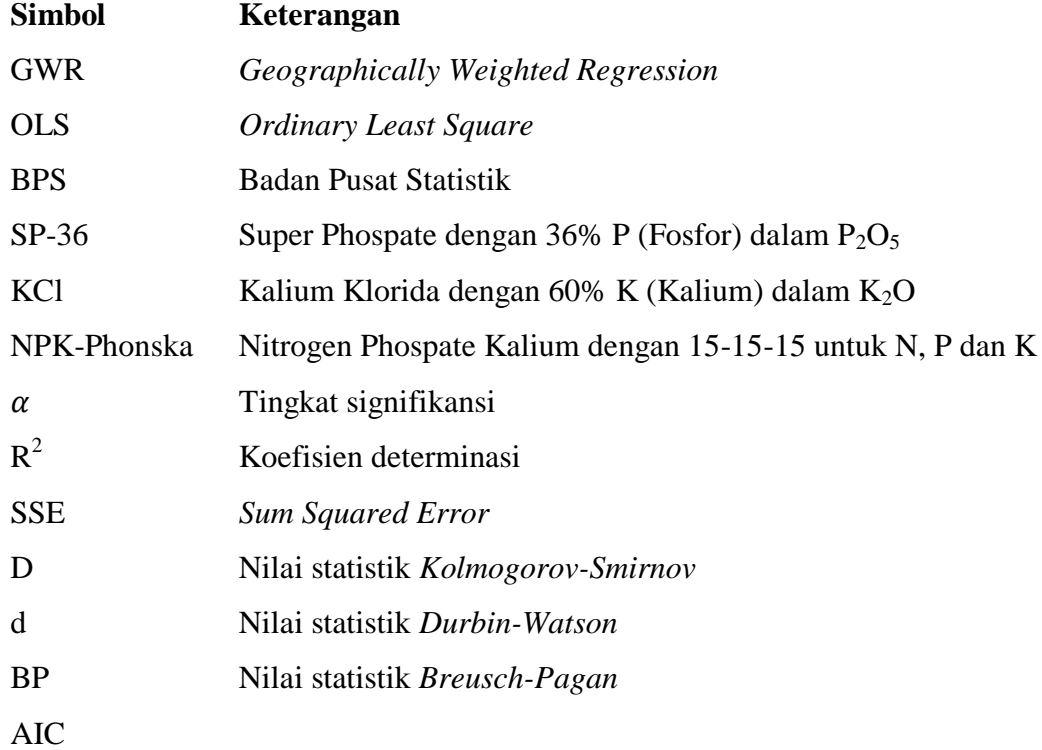

## **DAFTAR LAMPIRAN**

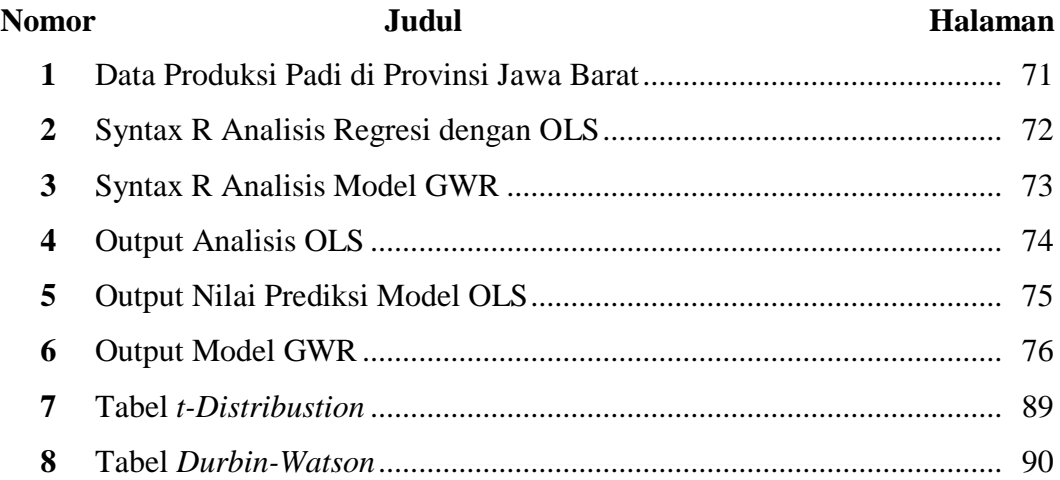

## PERNYATAAN

Dengan ini saya menyatakan bahwa dalam Tugas Akhir ini tidak terdapat karya yang sebelumnya pernah diajukan untuk memperoleh gelar kesarjarnaan di suatu perguruan tinggi dan sepanjang pengetahuan saya tidak terdapat karya atau pendapat yang pernah ditulis atau diterbitkan oleh orang lain, kecuali yang di acu dalam naskah ini dan disebutkan dalam daftar pustaka.

Yogyakarta, 22 Mei 2018 ERAI 9AEF9629630  $THALQ.$ 

## **PENDEKATAN MODEL** *GEOGRAPHICALLY WEIGHTED REGRESSION*  **PADA JUMLAH PRODUKSI PADI**

(Studi Kasus : Data Produksi Padi Menurut Kabupaten/Kota di Jawa Barat Tahun

2016)

**Nyi Putihal Qolbiatunas1) , Jaka Nugraha2)**

<sup>1</sup> Fakultas Matematika dan Ilmu Pengetahuan Alam, Universitas Islam Indonesia

email: [14611004@students.uii.ac.id](mailto:14611004@students.uii.ac.id) <sup>2</sup>Fakultas Matematika dan Ilmu Pengetahuan Alam, Universitas Islam Indonesia

email: [jaka.nugraha@uii.ac.id](mailto:jaka.nugraha@uii.ac.id)

## **INTISARI**

*Pertanian Indonesia menjadi salah satu aspek pembangunan nasional yang sangat penting pada dekade terakhir. Demikian juga peningkatan produksi pertanian bertujuan untuk swasembada pangan. Sebagai penyumbang produksi padi nasional, diketahui bahwa tidak seluruh Kabupaten/Kota di Provinsi Jawa Barat potensial produksi padi. Hanya wilayah bagian utara yang secara geografis berdekatan menjadi sentra produksi padi di Provinsi Jawa Barat. Oleh karenanya tujuan penelitian terfokus pada pembentukan model terbaik dalam pada produksi padi di Kabupaten/Kota di Provinsi Jawa Barat dengan mempertimbangkan efek spasial menggunakan perbandingan metode Ordinary Least Square (OLS) dan Geographically Weighted Regression (GWR), sehingga rekomendasi optimasi faktor produksi padi menjadi tepat sasaran untuk setiap Kabupaten/Kota. Penelitian berdasarkan data publikasi Badan Pusat Statistik (BPS) dalam Jawa Barat dalam Angka 2017. Kriteria pembentukan model didasarkan atas variabel luas panen, jumlah petani, jumlah benih, pupuk SP-36, pupuk KCl, dan NPK-Phonska. Berdasarkan pengujian asumsi diketahui bahwa data produksi padi memiliki pengaruh spasial. Oleh karena itu, pembentukan model regresi linear dengan metode OLS diketahui kurang representatif, sehingga dilakukan pemodelan dengan metode GWR. Faktor-faktor yang secara signifikan mempengaruhi produksi padi di Kabupaten/Kota di Jawa Barat secara spasial dengan =5% adalah Luas panen, Jumlah Petani, Jumlah benih, dan pupuk NPK-Phonska. Adapun pemodelan terhadap produksi padi di Jawa Barat dengan metode GWR memperoleh koefisien determinasi (R 2 ) sebesar 99.41% lebih besar dibandingkan dengan model OLS sebesar 95.71%, sedangkan SSE, AIC dan MAPE (Mean Absolute Percentage Error) model GWR berturut-turut adalah 2.1832e+10, 647.1819, 1.274668% lebih rendah dari model OLS. Sehingga dapat dikatakan bahwa model GWR merupakan model yang paling sesuai.*

*Kata Kunci : Produksi Padi, Heteroskedastisitas Spasial, GWR*

## *GEOGRAPHICALLY WEIGHTED REGRESSION MODEL APPROACH ON RICE PRODUCTION DATA*

(Case Study : Rice Production Data Per Regencies in West Java in 2016)

By : Nyi Putihal Qolbiatunas

Departement of Statistics Faculty of Mathematics and Science Islamic University of Indonesia

### *ABSTRACT*

<span id="page-15-0"></span>Agriculture in Indonesia is one of the national development aspects which is very important in the last decade. Moreover, the improvement of the agricultural production results is carried out the goal of national food self-sufficiency. As the highest contributor to the national rice production, note that Regencies in West Java is not all potentially contribute high rice production. The northern region that has geographically nearby which became the center of rice production in West Java Province. Therefore the purpose of the research is focused to establish the best models to describing the rice production in the Regency/City in West Java Province by considering spatial effect using comparison method of Ordinary Least Square ( OLS) and Geographically Weighted Regression (GWR), so the recommendation to optimizating the rice production factor be appropriate for each regency. Research based on the data publications by the Central Bureau of Statistics (BPS) in Jawa Barat dalam Angka 2017. The criterion of the research are based on variable of harvested area, the number of farmers, total seeds, fertilizer usage of SP-36, KCl, and NPK-Phonska. Based on assumptions test conclude that rice production data at the Regencies in West Java has a spatial effect. Therefore, the regression linear model with Ordinary Least Square (OLS) method known less representative to describe the cases, so that the modeling with GWR method became the most appropriate. The factors that significanly affected to rice production each Regency in West Java with significant value 5%, are harvested area, number of farmers, seeds, and fertilizer usage of NPK-Phonska. The best model of rice production in West Java conclude the GWR model with coefficient determination value is  $(R^2)$  99.41% that greater than OLS models of 95.71%, while SSE, AIC and MAPE models of GWR respectively are 2.1832e+10, 647.1819, 1.274668 where is smaller than the OLS model. So, it can be said that GWR model is the most appropriate model.

*Keyword : Rice Production, Heteroskedasticity Spatial, GWR*

### **BAB I**

## **PENDAHULUAN**

#### **1.1. Latar Belakang Masalah**

Isu ketahanan pangan di Indonesia telah menjadi pekerjaan rumah tersendiri yang menyita perhatian seluruh lapisan masyarakat. Hal ini berarti bahwa konsep ketahanan pangan bukan hanya berada di bahu pemerintah atau pemangku kebijakan, namun seluruh lapisan masyarakat hendaknya memiliki kemampuan untuk mendukung terlaksananya program pemerintah dalam lingkup ketahanan pangan. Hal ini dikarenakan ketahanan pangan bukan hanya suatu program untuk memenuhi kebutuhan dasar *(basic need)* akan tetapi merupakan hak dasar *(basic right)* bagi seluruh masyarakat. Adapun tujuan utama program ketahanan pangan yaitu terfokus menjadi sebuah langkah untuk dapat memenuhi kebutuhan pangan masyarakat Indonesia dari produksi pangan nasional itu sendiri.

Berdasarkan data Badan Pusat Statistika (BPS) bahwa jumlah penduduk yang mencapai 255 juta jiwa pada tahun 2015, hal ini menjadi tantangan tersendiri bagi pemerintah dalam menetapkan langkah konkret pemenuhan kebutuhan sekaligus hak pokok pangan masyarakat Indonesia. Karena kebutuhan pangan yang harus dicukupi secara nasional akan bertambah seiring bertambahnya jumlah penduduk di Indonesia. Tercatat oleh BPS bahwa konsumsi pangan berupa beras di Indonesia mencapai 33.3 juta Ton pada tahun 2015 sedangkan angka produksi beras mencapai 43.9 juta Ton ditahun yang sama (Badan Pusat Statistik, 2016). Namun demikian tercatat bahwa Indonesia tetap melakukan impor beras sebanyak 861.6 ribu Ton pada tahun 2015. Hal ini dikarenakan pendistribusian beras yang tidak merata, sehingga kerap terjadinya kenaikan harga beras khususnya di beberapa kota besar dengan kapasitas produksi padi rendah. Karenanya pemerintah mencegah adanya kenaikan harga beras dengan tetap melakukan impor beras walau terdapat stok kumulatif di tahun 2015.

Permasalahan lain yang kerap terjadi seiring tercapainya tujuan kedaulatan pangan dan swasembada pangan di Indonesia selain disebabkan oleh bertambahnya jumlah penduduk, yakni diakibatkan oleh alih fungsi lahan yang terjadi tiap tahunnya. Kebutuhan akan tempat tinggal akan bertambah seiring bertambahnya jumlah keluarga di Indonesia, hal ini yang menjadi sebab lahan pertanian dijadikan sebagai lahan kegiatan nonpertanian. Sehingga optimasi program pemerintah dalam hal peningkatan produksi pangan menjadi terhambat. Adapun lahan yang beralih menjadi properti, industri dan perdagangan tersebut cenderung masih termasuk lahan produktif. Dilansir dari Direktorat Jenderal Prasarana dan Sarana Pertanian (Dirjen PSP), bahwa untuk mencapai kedaulatan pangan, Kementerian Pertanian (Kementan) telah menyusun sasaran strategis yang diwujudkan dengan menetapkan target produksi di tahun 2018 (Kementerian Pertanian, 2015). Hal ini ditunjang dengan potensi luas lahan pertanian seluas 30- 32 juta Ha. Dirjen PSP menambahkan adanya potensi di lahan sub optimal yang belum tergarap, antara lain 8.1 juta Ha lahan sawah dan 11.68 juta Ha lahan tidur yang masih memerlukan dukungan infrastruktur dari Dirjen Prasarana dan Sarana Pertanian.

Selain itu faktor penghambat tercapainya tujuan kedaulatan pangan juga terjadi karena populasi petani yang cenderung menurun dari tahun ke tahun. Penduduk dengan mata pencaharian utama dibidang pertanian yang identik dengan penduduk pedesaan kini semakin berkurang jumlahnya. Selain karena anggapan bahwa tingkat kemakmuran petani yang cenderung rendah dan rendahnya minat generasi muda bekerja disektor pertanian. Dalam publikasi Rencana Strategis (Renstra) Kementan Tahun 2015-2019 menjelaskan bahwa penghasilan rata-rata tenaga kerja di sektor pertanian yang lebih rendah dari sektor industri dan jasa menjadi faktor utama penyebab sektor pertanian kurang diminati. Generasi muda lebih tertarik pada sektor industri dan jasa yang pada umumnya lebih menjanjikan jenjang karir yang lebih pasti. Hal ini secara tidak langsung merupakan gambaran pemulihan sebagian petani yang tidak menghendaki generasi penerusnya untuk menjadi petani juga. Kondisi ini diperparah dengan besarnya konversi lahan pertnaian yang dapat menyebabkan usaha pertanian tidak mencapai skala ekonomis. Selain itu banyak generasi muda dari rumah tangga petani yang tidak memiliki pengetahuan dan keterampilan dalam menjalankan agribisnis, termasuk dari sisi kemampuan manajerial. Tercatat sebanyak 38.97 juta penduduk bekerja disektor pertanian pada tahun 2014, cenderung turun menjadi 37.75 juta penduduk pada tahun 2015 (Badan Pusat Statistik, 2016).

Ketahanan pangan nasional dalam hal ini pemenuhan kebutuhan beras sebagai pangan utama masyarakat Indonesia, mendapat permasalahan lain seperti penurunan kualitas lahan pertanian, kerusakan jaringan irigasi, serangan hama penyakit, dan perubahan iklim. Iklim yang tidak menentu dari beberapa musim terakhir sangat memicu terjadinya kegagalan panen, hal inilah yang menyebabkan turunnya angka produksi pertanian di suatu wilayah. Untuk membangun konsep ketahanan pangan yang dapat mendorong terwujudnya kedaulatan pangan, maka berbagai cara dan studi tentang ketahanan pangan telah digalakan. Sehingga produksi pangan tetap stabil dan terkendali. Ketahanan pangan yang semula menjadi topik yang sangat krusial, maka akan mudah menerapkan konsep untuk menerapkan prediksi kondisi ketahanan pangan beberapa tahun mendatang. Sehingga pemerintah memiliki gambaran untuk menentukan suatu kebijakan dalam mewujudkan kedaulatan pangan nasional.

Dermoredjo menyatakan dalam publikasi oleh Kementerian Pertanian yaitu Kalender Tanam Terpadu Bagian 1 mengenai Sistem Produksi Padi Nasional bahwa sistem produksi pertanian khususnya produksi padi sangat rentan terhadap penyimpangan dan perubahan iklim (Dermoredjo,dkk.,2013). Mengingat sepanjang tahun 2015 hingga awal 2016 terjadi perubahan iklim El Nino yang sangat ekstrem, dimana berdampak pada rendahnya curah hujan dan terjadinya kekeringan hingga pada tahun 2015. (Badan Meteorologi, Klimatologi, dan Geofisika, 2016). Selain itu perubahan perilaku kekeringan dan banjir tersebut tidak saja disebabkan oleh adanya perubahan atau penyimpangan iklim, khususnya curah hujan, tetapi juga disebabkan oleh perubahan tatanan air (daur hidrologi) yang berkaitan dengan sistem pengolahan air dan sumberdaya air, tata guna dan sistem pengelolaan lahan pada masing-masing zona tata air dalam suatu sistem DAS (Dermoredjo dkk., 2013)

Beberapa hal yang terus menjadi perhatian dalam meningkatkan produktivitas melalaui berbagai teknologi baru mulai dari penyediaan benih, pengolahan lahan hingga pasca panen, juga menambah luas tanam dan luas panen melalui peningkatan indeks pertanaman padi (Dermoredjo dkk., 2013). Langkah konkret telah dilakukan pemerintah, mulai dari penyaluran subsidi benih dan pupuk, penyediaan alat dan mesin pertanian, serta diadakannya program

penyuluhan sebagai bentuk pengembangan dan peningkatan kemampuan dan keahlian petani dalam mengolah dan menyusun strategi dalam proses penanaman padi.

Namun demikian ada kalanya pengaruh global kedekatan suatu wilayah terhadap pusat kota juga berpengaruh terhadap hasil produksi padi. Seperti dinyatakan oleh Ashari dalam penelitian Fadjarajani mengenai Dinamika Masyarakat dan Konservasi Lahan Pertanian bahwa dinamika pembangunan ditandai dengan transformasi demografi dan ekonomi, fenomena konversi lahan pertanian ke penggunaan non pertanian secara *massive* di Pulau Jawa (Fadjarajani, 2008). Dimana semakin dekat suatu wilayah dengan perkotaan, akan cenderung mengalami pembangunan yang lebih signifikan yang berawal dari perubahan lahan pertanian menjadi hunian dan perubahan sektor pertanian menjadi kegiatan nonpertanian.

Berdasarkan data dari Badan Pusat Statistik, dikemukakan Jawa Barat termasuk dalam provinsi dominasi produksi padi nasional selain Jawa Tengah dan Jawa Timur. Dengan menyumbang produksi padi hingga 35.8 juta ton atau setara dengan 47.5% dari produksi padi nasional berasal dari pulau Jawa. Adapun produktivitas padi di Jawa Barat mencapai 6.1 ton per hektar, sedangkan produksi padi Jawa Barat sekitar 12.5 juta ton GKG (Adji, 2017). Dengan tingginya kontribusi hasil produksi padi di Jawa Barat, faktanya tidak seluruh Kabupaten/Kota di Provinsi Jawa Barat potensial dan memiliki angka produksi padi yang tinggi. Karena hanya wilayah Kabupaten/Kota di bagian utara yang menjadi pusat penghasil produksi padi tertinggi. Seperti Kabupaten Indramayu, Subang dan Karawang yang mencapai 1 juta Ton pada tahun 2016 (Badan Pusat Statitsik, 2017).

Beberapa penelitian mengenai faktor-faktor yang mempengaruhi tingkat produksi padi dengan metode statistika pada umumnya telah banyak dilakukan. Namun penelitian tersebut belum mempertimbangkan faktor penting dari angka produksi padi yang kaitannya dengan pengaruh faktor spasial. Oleh karena itu dilakukan penelitian untuk memodelkan produksi pertanian di tiap Kabupaten/Kota di Provinsi Jawa Barat dengan mempertimbangkan pengaruh spasial sebagai langkah untuk menduga angka produksi padi di masa yang akan datang berdasarkan faktor yang secara signifikan berpengaruh. Adapun pemodelan dilakukan dengan membandingkan antara regresi global dengan metode *Ordinary Least Square* (OLS) dan regresi lokal dengan metode *Geographically Weighted Regression* (GWR). Sehingga melalui perbandingan tersebut diharapkan dapat memperoleh model yang paling signifikan untuk menduga angka produksi padi di tahun berikutnya. Penelitian ini dilakukan untuk pembentukan model pendugaan menggunakan metode GWR berdasarkan beberapa faktor yang secara signifikan mempengaruhi produksi padi di Jawa barat menurut Kabupaten/Kota dengan pertimbangan pengaruh spasial, sehingga didapatkan pendugaan parameter untuk mengetahui angka produksi padi pada tahun berikutnya.

#### **1.2. Perumusan Masalah**

Berdasarkan latar belakang yang telah dipaparkan, maka permasalahan yang dapat diidentifikasi dalam penelitian ini adalah sebagai berikut:

- 1. Bagaimana gambaran umum produksi padi di Provinsi Jawa Barat Tahun 2016?
- 2. Faktor-faktor apa saja yang berpengaruh secara signifikan terhadap hasil produksi padi di Provinsi Jawa Barat Tahun 2016?
- 3. Bagaimana pembentukan model regresi linear dengan metode *Ordinary Least Square* (OLS) berdasarkan beberapa faktor yang berpengaruh terhadap produksi padi di Provinsi Jawa Barat Tahun 2016?
- 4. Bagaimana pengaruh faktor spasial terhadap produksi padi di Provinsi Jawa Barat Tahun 2016?
- 5. Bagaimana model pendugaan yang terbentuk dengan mempertimbangkan faktor spasial terhadap produksi padi di Provinsi Jawa Barat Tahun 2016 menggunakan metode *Geographically Weighted Regression*?
- 6. Bagaimana perbandingan model pendugaan antara metode OLS dengan GWR serta visualisasi melalui skema grafik?

### **1.3. Batasan Masalah**

Batasan masalah dalam penelitian ini adalah:

1. Model regresi spasial yang digunakan dalam penelitian untuk memodelkan angka produksi padi di Provinsi Jawa Barat adalah model *Geographically* 

*Weighted Regression* (GWR) dengan mempertimbangkan pengaruh heteroskedastisitas spasial.

- 2. Pembobot yang digunakan adalah fungsi *Adaptive kernel-Gauss*.
- 3. Studi kasus yang diteliti adalah jumlah produksi padi di Kabupaten/Kota di Provinsi Jawa Barat tahun 2016.
- 4. Data yang digunakan adalah data produksi padi di Kabupaten/Kota di Provinsi Jawa Barat berdasarkan publikasi BPS dalam Provinsi Jawa Barat dalam Angka 2017 dan publikasi Sistem Informasi Geografis Kementerian Pertanian.
- 5. Faktor-faktor yang akan diamati antara lain luas panen, jumlah petani, jumlah jumlah benih, jumlah penggunaan pupuk SP-36, pupuk KCl, dan pupuk NPK-Phonska. Adapun dalam hal ini penelitian tidak mempertimbangkan jenis benih, jenis pengairan dan faktor iklim di setiap daerah.

#### **1.4. Tujuan Penelitian**

Tujuan dari penelitian ini adalah sebagai berikut:

- 1. Untuk mengetahui gambaran umum pertanian dan hasil produksi padi di Provinsi Jawa Barat Tahun 2016
- 2. Untuk mengidentifikasikan faktor-faktor yang berpengaruh secara signifikan terhadap hasil produksi padi di Provinsi Jawa Barat Tahun 2016
- 3. Untuk mendapatkan model regresi linear berdasarkan beberapa faktor yang berpengaruh secara signifikan terhadap produksi padi di Provinsi Jawa Barat Tahun 2016
- 4. Untuk mengetahui pengaruh faktor spasial terhadap pada hasil produksi padi di Provinsi Jawa Barat Tahun 2016
- 5. Untuk mengetahui model pendugaan yang terbentuk dengan mempertimbangkan faktor spasial menggunakan metode GWR terhadap hasil produksi padi di Provinsi Jawa Barat Tahun 2016
- 6. Untuk mengetahui perbandingan model pendugaan antara metode OLS dengan GWR serta visualisasinya melalui skema grafik

#### **1.5. Manfaat Penelitian**

1. Penelitian ini diharapkan mampu membantu pemerintah atau instansi terkait yang dalam hal ini Dinas Pertanian Provinsi Jawa Barat untuk segera

menyiapkan dan menentukan startegi dalam pemeliharaan dan pengendalian ketahanan pangan agar terciptanya suatu kebijakan signifikan terkait tujuan tercapainya kedaulatan pangan nasional.

2. Dengan mengetahui faktor-faktor yang secara signifikan berpengaruh terhadap hasil produksi padi di Provinsi Jawa Barat Tahun 2016, diharapkan dapat dijadikan sebagai salah satu bahan kajian dalam proses peningkatan hasil pertanian lainnya di Provinsi Jawa Barat dan target kedaulatan pangan nasional tahun 2019.

# **BAB II TINJAUAN PUSTAKA**

Terkait dengan penelitian yang dilakukan penulis, maka penelitian terdahulu menjadi sangat penting. Hal ini agar dapat diketahui hubungan antara penelitian yang dilakukan sebelumnya dengan penelitian yang dilakukan pada saat ini mempunyai arti penting dan dapat diketahui kontribusi penelitian ini terhadap perkembangan ilmu pengetahuan. Terdapat beberapa penelitian sebelumnya yang berkaitan dengan pertanian, metode yang digunakan sebelumnya dan ditinjau dari berbagai sudut pandang para penelitinya.

#### **Penelitian Terdahulu**

- 1. Menurut penelitian Ajeng dan Wiwiek (2016) yang berjudul Pemodelan Faktor-Fakor yang Memengaruhi Produksi Padi di Jawa Timur, Penelitian ini menjelaskan bahwa faktor spasial sangat berpengaruh terhadap tingkat produksi padi di Jawa Timur pada tahun 2014. Didapatkan bahwa dengan membandingkan model regresi linear dan GWR diperoleh bahwa dengan taraf signifikansi  $\alpha = 0.25$ , didapatkan perbedaan yang signifikan antara model regresi linear dan GWR. Dimana model GWR lebih baik digunakan karena AIC lebih kecil dari model global (linear) dan  $R^2$  yang lebih besar dari model global (Sari & Winahju, 2016).
- 2. Berdasarkan penelitian Muhammad Hafidh (2009) juga memaparkan pada penelitiannya yang berjudul Pengaruh Tenaga Kerja, Modal dan Luas Lahan terhadap Produksi Usaha Tani Padi dimana melalui penelitian tersebut dapat diketahui bahwa secara signifikan faktor-faktor seperti tenaga kerja, modal dan luas lahan berpengaruh terhadap produksi usaha tani di Kecamatan Rowosari Kabupaten Kendal. Namun dalam hal ini penelitian tidak mempertimbangkan faktor spasial, sehingga penyempurnaan terhadap model spasial dapat dilakukan (Hafidh, 2009).
- 3. Bayu Murdiantoro (2011) juga mengungkapkan bahwa secara signifikan faktor-faktor luas lahan, modal dan tenaga kerja berpengaruh juga terhadap produksi padi di Desa Pulorejo Kecamatan Winong Kabupaten Pati. Namun

dalam penelitiannya juga tidak mempertimbangkan faktor pengaruh spasial (Murdiantoro, 2011).

- 4. Marita Siti Nurmala Sari dalam penelitiannya yang berjudul Estimasi Parameter *Robust Geographically Weighted Regression* dengan Metode *Robust M* pada Pemetaan Potensi Pertanian Padi Jawa Timur Tahun 2016 menghasilkan bahwa dengan penerapan pengaruh spasial didapatkan bahwa faktor-faktor pengariran teknis, pengairan setengah teknis, pengairan non teknis, sistem pengairan desa, pengairan tadah hujan, jumlah alat pertanian dan jumlah alokasi pupuk secara signifikan mempu mempengaruhi hasil produksi padi. Dengan menggunakan model *Robust* GWR didapatkan 7 kelompok variabel yang berpengaruh secara signifikan terhadap produksi padi di Jawa Timur (Sari M. S., 2014).
- 5. Adapun penelitian lain menurut Inti Pertiwi Nashwari (2016) mengenai Analisis Kemiskinan Petani Tanaman Pangan Di Provinsi Jambi dan Jawa Barat Menggunakan *Georgaphically Weighted Regression* didapatkan bahwa kemiskinan petani penghasil tanaman pangan lebih sensitif terhadap perubahan luas tanam padi di wilayah penghasil pangan (Jawa Barat) dibandingkan dengan wilayah bukan penghasil pangan (Jambi). Dengan menggunakan metode spasial dengan pendekatan titik yang dipilih adalah *Geographically Weighted Regression* (GWR) yang dapat menghasilkan analisis yang lebih fokus dan terarah dalam menemukan keragaman faktor-faktor penyebab kemiskinan petani tanaman pangan secara spesifik lokasi. Bahwasanya alternatif penghasilan nonpertanian berpengaruh nyata terhadap kemiskinan di kedua wilayah tersebut, sedangkan kegiatan pemberdayaan masyarakat, keberadaan koperasi dan usaha produktif hanya berpengaruh di wilayah penghasil pangan (Jawa Barat), serta faktor irigasi dapat meningkatkan produktivitas namun belum mengurangi kemiskinan petani tanaman pangan di Jambi dan Jawa Barat (Nashwari,dkk., 2016).
- 6. Menurut Rita Rahmawati (2010) dengan judul Model Regresi Terboboti Geografis Dengan Pembobotan Kernel Normal dan Kernel Kuadrat Ganda Untuk Data Kemiskinan bahwa model terbaik yang dapat digunakan untuk menjelaskan rata-rata pengeluaran per kapita per bulan desa di Kabupaten

Jember adalah GWR dengan fungsi pembobot Kernel Normal (Rahmawati & Djuraidah, 2010).

- 7. Sedangkan penelitian yang dilakukan oleh Ardianto Tanadjaja (2017) yang berjudul Pemodelan Angka Harapan Hidup di Papua dengan Pendekatan *Geographically Weighted Regression*, menghasilkan bahwa model GWR dapat meningkatkan koefisien determinasi ( $R^2$ ) menjadi 98.9 persen, sehingga faktor yang secara signifikan berpengaruh terhadap Angka Harapan Hidup (AHH) di tiap Kabupaten/Kota di Provinsi Papua adalah persentase rumah tangga yang menggunakan sumber air minum layak, harapan lama sekolah, lama pemberian ASI serta rasio bidan per 10000 penduduk (Tanadjaja, 2017).
- 8. Penelitian yang menggunakan metode *Geographically Weighted Regression* juga dilakukan oleh Kadek Ayu Puspita Sari (2016) yang berjudul Analisis Sedimen di Teluk Kendari Menggunakan GWR Berdasarkan Komposisi Logam Berat Pb, Cd, dan Cr. Penelitiannya menghasilkan kesimpulan bahwa variabel konsentrasi logam Cr berpengaruh secara signifikan terhadap variabel respon untuk tiap titik sampling. Interpretasi yang mewakili model menunjukkan bahwa apabila konsentrasi logam Cr bertambah satu satuan dalam suatu titik sampling, maka jumlah konsentrasi pencemaran endapan teluk akan bertambah (Sari K. P., 2016).
- 9. Penelitian yang dilakukan oleh Monica Firda Agustina, dkk. (2015) juga menggunakan metode GWR yang berjudul Pemodelan Geographically Weighted Regression (GWR) Pada Tingkat Kemiskinan di Provinsi Jawa Tengah, dimana menghasilkan kesimpulan bahwa model yang memiliki  $R^2$ 73.95% mampu menerangkan keragaman kemiskinan di Provinsi Jawa Tengah, sedangkan sisanya dipengaruhi oleh variabel lain diluar model. Adapun model yang didapat ternyata tidak memiliki perbedaan yang signifikan dengan model regresi linear global, dan variabel prediktor yang secara signifikan mampu mempengaruhi tingkat kemiskinan adalah Upah Minimum Kabupaten/Kota (UMK), persentase penduduk yang bekerja disektor pertanian, persentase penduduk yang mendapatkan pelayanan kesehatan Jaminan Kesehatan Masyarakat (jamkesmas), persentase rumah tangga yang menggunakan jamban, dan inflasi (Agustina,dkk., 2015).

## **BAB III**

## **LANDASAN TEORI**

#### **3.1. Analisis Regresi**

Analisis regresi adalah suatu hubungan antara variabel dependen dengan sejumlah variabel independen ditentukan oleh parameter atau koefisien regresi. Salah satu pendekatan regresi linear yang paling banyak digunakan adalah *Ordinary Least Square* (OLS). Regresi OLS untuk *k* variabel independen dirumuskan dengan:

$$
y_i = \beta_0 + \beta_{ij} x_{ij} + e_i \tag{3.1}
$$

dengan  $i = 1, 2, ..., n$  dan  $j = 1, 2, ..., k$  dimana n merupakan banyaknya observasi dan k adalah banyaknya variabel independen dengan  $k < n$ ;  $\beta_0$  dan  $\beta_i$  adalah parameter yang akan diestimasi, dan e adalah galat *(error)* atau nilai variabel acak yang merepresentasikan faktor-faktor lain yang mempengaruhi nilai variabel dependen yang disebut juga sebagai *residual*.

Adapun dalam bentuk matriks, persamaan 3.1 dapat dituliskan sebagai berikut:

$$
Y = X\beta + e \tag{3.2}
$$

dimana Y merupakan vektor variabel dependen yang berukuran  $(n \times 1)$ , X merupakan matriks variabel independen yang berukuran  $(n \times (k + 1))$ ,  $\beta$  adalah vektor parameter dengan ukuran  $((k + 1) \times 1)$  dan *e* adalah vektor galat yang berukuran  $(n \times 1)$ , dengan asumsi bahwa galat memiliki  $E[e] = 0$  dan  $var(e) =$  $\sigma^2 I$ .

#### **3.1.1 Pendugaan Parameter**

Salah satu metode estimasi parameter dalam model regresi adalah dengan cara meminimumkan jumlah kuadrat galat. Galat merupakan selisih antara nilai observasi Y dengan nilai estimasi  $\hat{Y}$ . Prinsip dasar *Ordinary Least Square* (OLS) adalah meminimumkan jumlah kuadrat galat, seperti berikut:

$$
\min \sum_{i=1}^{n} e_i^2 = \sum_{i=1}^{n} (\hat{Y}_i - \hat{\beta}_0 - \hat{\beta}_1 X_1 - \hat{\beta}_2 X_2 - \dots - \hat{\beta}_j X_j)^2 \tag{3.3}
$$

Adapun matriks galat dapat dituliskan sebagai berikut:

$$
e = Y - X\beta \tag{3.4}
$$

Adapun untuk memperoleh penduga parameter dapat menggunakan persamaan 3.4 dalam bentuk matriks sebagai berikut:

$$
e = Y - X\beta
$$
  
\nkarena  $\sum_{i=1}^{n} e_i^2 = e^T e$  maka:  
\n
$$
e = (Y - X\beta)^T (Y - X\beta)
$$
\n
$$
= Y^T Y - Y^T X\beta - \beta^T X^T Y + \beta^T X^T X\beta,
$$
\nkraran  $Y^T X\beta$  adalah matrix s 1 × 1 mak:

karena  $\pmb{Y}^T\pmb{X}\pmb{\beta}$  adalah matriks  $1\times 1$  maka:

$$
e^{T}e = Y^{T}Y - Y^{T}X\beta - \beta^{T}X^{T}Y + \beta^{T}X^{T}X\beta
$$
  
=  $Y^{T}Y - \beta^{T}X^{T}Y - \beta^{T}X^{T}Y + \beta^{T}X^{T}X\beta$   
=  $Y^{T}Y - 2\beta^{T}X^{T}Y + \beta^{T}X^{T}X\beta$  3.5

Untuk memperoleh penduga parameter  $\hat{\beta}$  maka persamaan 3.5 didiferensialkan terhadap  $\boldsymbol{\beta}^T$ sebagai berikut:

$$
\frac{\partial (e^{T}e)}{\partial (\beta^{T})} = 0
$$
\n
$$
\frac{\partial (e^{T}e)}{\partial (\beta^{T})} = \frac{\partial (Y^{T}Y - 2\beta^{T}X^{T}Y + \beta^{T}X^{T}X\beta)}{\partial (\beta^{T})}
$$
\n
$$
= 0 - 2X^{T}Y + 2X^{T}X\beta
$$
\n
$$
2X^{T}X\beta = -2X^{T}Y
$$
\n
$$
X^{T}X\beta = X^{T}Y
$$
\n
$$
(X^{T}X)^{-1}X^{T}X\beta = (X^{T}X)^{-1}X^{T}Y
$$
\n
$$
\hat{\beta} = (X^{T}X)^{-1}X^{T}Y
$$
\n
$$
3.6
$$

dimana  $\hat{\beta}$  adalah vektor estimasi parameter, X adalah matriks yang berisi nilainilai variabel independen, y adalah vektor nilai variabel dependen, sedangkan  $(X^T X)^{-1}$  adalah invers matriks varian-kovarian (Fotheringham,dkk.,2002). Diketahui bahwa:

a. Vektor **y** berukuran  $(n \times 1)$ , dimana *n* merupakan banyaknya observasi sebagai berikut:

$$
\mathbf{Y} = \begin{bmatrix} Y_1 \\ Y_2 \\ \vdots \\ Y_n \end{bmatrix}
$$
 3.7

b. *X* merupakan matriks berukuran  $(n \times (k + 1))$ , dituliskan sebagai berikut:

$$
\mathbf{X} = \begin{bmatrix} 1 & X_{22} & X_{13} & \cdots & X_{1k} \\ 1 & X_{22} & X_{23} & \cdots & X_{2k} \\ \vdots & \vdots & \vdots & \ddots & \vdots \\ 1 & X_{n2} & X_{n3} & \cdots & X_{nk} \end{bmatrix}; \hat{\beta} = \begin{bmatrix} \hat{\beta}_1 \\ \hat{\beta}_2 \\ \vdots \\ \hat{\beta}_k \end{bmatrix}; e = \begin{bmatrix} e_1 \\ e_2 \\ \vdots \\ e_n \end{bmatrix}
$$
 3.8

Oleh karena itu, untuk menghitung penduga parameter  $\hat{\beta}$  pada persamaan 3.6 didefiniskan sebagai berikut:

$$
(\mathbf{X}^{\mathsf{T}}\mathbf{X})^{-1}\mathbf{X}^{\mathsf{T}}\mathbf{Y} = \begin{bmatrix} n & \sum_{i=1}^{n} X_{i2} & \sum_{i=1}^{n} X_{i3} & \cdots & \sum_{i=1}^{n} X_{ik} \\ \sum_{i=1}^{n} X_{i2} & \sum_{i=1}^{n} X_{i2}^{2} & \sum_{i=1}^{n} X_{i2} X_{i3} & \cdots & \sum_{i=1}^{n} X_{i2} X_{ik} \\ \vdots & \vdots & \vdots & \ddots & \vdots \\ \sum_{i=1}^{n} X_{ik} & \sum_{i=1}^{n} X_{i2} X_{ik} & \sum_{i=1}^{n} X_{i3} X_{ik} & \cdots & \sum_{i=1}^{n} X_{ik}^{2} \\ \end{bmatrix} \begin{bmatrix} \sum_{i=1}^{n} Y_{i} \\ \sum_{i=1}^{n} X_{i2} Y_{i} \\ \vdots \\ \sum_{i=1}^{n} X_{ik} Y_{i} \\ \vdots \\ \sum_{i=1}^{n} X_{ik} Y_{i} \end{bmatrix}
$$

Sehingga model pendugaan regresi linear berganda dengan *k* variabel independen dituliskan sebagai berikut (Kutner, et.al:2005):

$$
\hat{Y}_i = \hat{\beta}_0 + \hat{\beta}_1 X_1 + \hat{\beta}_2 X_2 + \dots + \hat{\beta}_j X_j
$$
 (3.10)

dimana ̂ merupakan penduga variabel dependen untuk setiap observasi ke-*i,*  untuk  $i = 1, 2, ..., n$ . Sedangkan  $\hat{\beta}_0$  adalah *intercept* yang merupakan konstanta,  $\hat{\beta}_1, \hat{\beta}_2, ..., \hat{\beta}_j$  dimana  $j = 1, 2, ..., k$  merupakan penduga koefisien regresi ke-*j*, dan merupakan variabel independen ke-*j.* 

Mengacu pada persamaan 3.6 maka pendugaan koefisien regresi  $\hat{\beta}_0$  dan  $\hat{\beta}_j$  adalah sebagai berikut:

$$
\hat{\beta}_j = \frac{\sum_{i=1}^n (X_i - \bar{X})(Y_i - \bar{Y})}{\sum_{i=1}^n (X_i - \bar{X})^2} \n\hat{\beta}_0 = \bar{Y} - \hat{\beta}_1 \bar{X}_1 - \hat{\beta}_2 X_2 - \dots - \hat{\beta}_k X_k = \bar{Y} - \sum_{j=1}^k \hat{\beta}_j \bar{X}_j
$$
\n3.11

#### **3.1.2 Pengujian Signifikansi Penduga Parameter**

Adapun pengujian terhadap keberartian model dilakukan dengan dua metode yaitu secara simultan dengan Uji F dan secara parsial dengan uji t.

1) Uji Simultan

Pengujian signifikansi pendugaan parameter secara simultan dapat dilakukan dengan Uji F yang bertujuan untuk mengetahui pengaruh variabel independen terhadap variabel dependen secara simultan atau serentak, hipotesis dalam uji F adalah sebagai berikut:

a. Hipotesis

 $H_0: \beta_1 = \beta_2 = \cdots = \beta_k = 0$ 

(Variabel independen tidak mempengaruhi variabel dependen)

 $H_1$ : Minimal terdapat satu  $\beta_i \neq 0$ , dimana  $j = 1, 2, ..., k$ 

(Minimal terdapat satu variabel independen yang mempengaruhi variabel dependen atau model layak).

b. Statistik Uji

 $F_{hituna} = \frac{J}{\mu G}$  $\frac{f_{KK/K}}{f_{KK/(n-k-1)}}$ , dengan kriteria perhitungan sesuai pada Tabel 3.1 berikut:

| <b>Sumber</b>   | Df              | Jumlah Kuadrat | Kuadrat<br>Rataan         | $F_{\text{hitung}}$ |
|-----------------|-----------------|----------------|---------------------------|---------------------|
| <b>Variansi</b> |                 | JK             | (RK)                      |                     |
| Regresi         | $\bf k$         | JKR            | $RKR = \frac{JKR}{k}$     | <b>RKR</b><br>RKG   |
| Galat           | $n-k-1$   $JKG$ |                | $RKG = \frac{JKG}{n-k-1}$ |                     |
| Total           | $n-1$           | <b>IKT</b>     |                           |                     |

**Tabel 3.1** Tabel Anova (Analisis of Variance)

Keterangan:

$$
JKR = \hat{\beta}_1 \sum_{i=1}^n X_{i1} - Y_i + \hat{\beta}_2 \sum_{i=1}^n X_{i2} - Y_i + \dots + \hat{\beta}_k \sum_{i=1}^n X_{ik} - Y_i
$$

$$
JKT = \sum_{i=1}^{n} Y_i^2
$$

$$
JKG = JKT - JKR
$$

c. Daerah Kritis

Pada tingkat kepercayaan  $\alpha = 5\%$  maka keputusan tolak *H*<sup>0</sup> jika Fhitung >  $F_{(\alpha,k,n-k-1)}$ , dengan derajat bebas (k,  $(n-k-1)$ ), sehingga kesimpulan yang didapat adalah minimal terdapat satu variabel independen yang secara simultan mempengaruhi terhadap variabel dependen.

2) Uji Parsial

Pengujian signifikansi pendugaan parameter juga dilakukan secara parsial melalui Uji t dengan hipotesis sebagai berikut:

a. Hipotesis

 $H_0: \beta_j = 0$  dimana  $j = 1, 2, ..., k$  yaitu banyaknya variabel independen

(Tidak ada pengaruh variabel independen ke-*i* terhadap variabel dependen )  $H_1: \beta_i \neq 0$ , dimana  $j = 1, 2, ..., k$ 

(Ada pengaruh variabel independen ke-*j* terhadap variabel dependen )

b. Statistik Uji

$$
t_{hitung} = \frac{b_j}{s_{b_j}} \tag{3.12}
$$

Keterangan:

merupakan nilai koefisien regresi penduga parameter ke-*j*

 $S_{b_i} = \sqrt{RKG \times C_{ii}}$ , dan  $C_{ii}$  adalah nilai pada diagonal utama matriks  $(X^T X)^{-1}$  $RKG = \frac{\sum_{i=1}^{n} (Y_i - \hat{Y}_i)}{n}$  $\frac{1}{n-k-1}$ .

c. Daerah Kritis

Adapun kriteria penolakan dilakukan jika  $t_{hitung} > t_{\frac{\alpha}{2}, n-k-1}$  yang dalam hal ini berarti bahwa terdapat pengaruh variabel independen ke-*j* terhadap variabel dependen.

## **3.1.3 Koefisien Determinasi (R<sup>2</sup> )**

Koefisien determinasi merupakan suatu nilai yang menunjukkan besarnya nilai variabel dependen yang mampu dijelaskan oleh variabel independen. Koefisien determinasi juga digunakan untuk mengukur seberapa layak suatu model dapat digunakan. koefisien determinasi ( $R^2$ ) dirumuskan sebagai berikut:

$$
R^2 = \frac{JKR}{JKT}
$$

Dimana nilai R<sup>2</sup> ditentukan berdasarkan kriteria sebagai berikut (Hatcher, 2003):

Tabel 3.2 Kriteria Nilai R<sup>2</sup>

| Interval Nilai $\mathbb{R}^2$ | Keterangan    |  |
|-------------------------------|---------------|--|
| $0.00 - 0.199$                | Sangat rendah |  |
| $0.20 - 0.399$                | Rendah        |  |
| $0.40 - 0.599$                | Sedang        |  |
| $0.60 - 0.799$                | Kuat          |  |
| $0.80 - 1.00$                 | Sangat kuat   |  |

## **3.1.4 Pengujian Asumsi Galat**

Terdapat beberapa asumsi dalam regresi linier yang harus dipenuhi, yaitu sebagai berikut:

#### 1) Uji Normalitas

Dalam hal ini analisis regresi linear mengasumsikan bahwa galat  $(e_i)$ berdistribusi normal. Pengujian normalitas galat dilakukan dengan uji *Kolmogorov-Smirnov*. Hipotesis nol (*H0*) menyatakan galat berdistribusi normal. Menurut Sidney Siegel (1986:59) dalam penelitian (Amaliya & Listyani , 2017), uji *Kolmogorov-Smirnov* didasarkan pada nilai *D*, yaitu:

$$
D = \max |P_{e_i} - P_{z_i}| \tag{3.14}
$$

Dengan  $P_{e_i}$  merupakan fungsi distribusi frekuensi kumulatif relatif dari distribusi teoritis dibawah  $H_0$ . Kemudian  $P_{z_i}$  merupakan distribusi frekuensi kumulatif observasi sebanyak sampel. Adapun kriteria keputusan dalam uji *Kolmogorov-Smirnov* adalah tolak *H*<sup>0</sup> jika *D* >  $D_{(\alpha,df=n)}$  atau *P-Value* <  $\alpha$ .

#### 2) Uji Multikolinearitas

Menurut (Montgomery, Peck, & Vining, 1992) kolinearitas terjadi karena terdapat korelasi yang cukup tinggi diantara variabel independen VIF (*Variance Inflation Factor*) yang menjadi salah satu cara pendeteksian multikolinearitas yang didefinisikan sebagai berikut:

$$
VIF = \frac{1}{1 - R_j^2} \tag{3.15}
$$

Dimana  $j = 1, 2, ..., k$  dan k merupakan banyaknya variabel independen, sedangkan  $R_i^2$  merupakan koefisien determinasi yang dihasilkan dari regresi variabel independen  $X_i$  dengan variabel independen lain. Hipotesis nol  $(H_0)$ menyatakan bahwa tidak terjadi multikolinearitas dan kriteria keputusan gagal tolak  $H_0$  jika nilai  $VIF < 10$  yang artinya tidak terdapat multikolinearitas.

#### 3) Uji Autokorelasi

Asumsi yang menyatakan bahwa antara serangkaian observasi yang diurutkan menurut waktu tidak terjadi autokorelasi atau adanya kebebasan antar galat, dapat dideteksi dengan pengujian empiris yaitu uji *Durbin-Watson*, dengan hipotesis sebagai berikut:

*H0* : tidak terdapat autokorelasi antar galat

*H1* : terdapat autokorelasi antar galat

Tahapan pengujian *Durbin-Watson* adalah:

- a) Mengestimasi model regresi dengan metode kuadrat terkecil untuk mendapat nilai  $\hat{e}_i$ ,dimana  $\hat{e}_i = y_i - \hat{y}_i$
- b) Mencari nilai *d* yang dinyatakan dengan rumus:

$$
d = \frac{\sum_{i=2}^{n} (\hat{e}_i - \hat{e}_{i-1})^2}{\sum_{i=1}^{n} \hat{e}_i^2}
$$
 3.16

- c) Untuk ukuran sampel dan banyaknya variabel tertentu dapat dilihat pada tabel  $Durbin-Watson$  (DW) mengenai pasangan nilai kritis  $d_L$  dan  $d_U$ .
- d) Kriteria keputusan dalam uji DW adalah:
	- a. Jika  $d < d_L$  atau  $d > 4 d_L$ , maka  $H_0$  ditolak yang artinya terjadi autokorelasi
	- b. Jika  $d_U < d < 4 d_U$ , maka  $H_0$  gagal ditolak yang artinya tidak terjadi autokorelasi

c. Jika 
$$
d_L \leq d \leq d_U
$$
 atau  $4 - d_U \leq d \leq 4 - d_L$ , maka tidak ada keputusan.

4) Uji Heteroskedastisitas

Asumsi heteroskedastisitas menyetakan bahwa varian setiap galat  $(e_i)$  masih tetap sama baik untuk nilai-nilai pada variabel independen yang kecil maupun besar. Asumsi ini dituliskan sebagai berikut:

$$
Var(e_i) = \sigma^2, i = 1, 2, ..., n.
$$

Dimana *n* adalah jumlah observasi. Adapun salah satu cara yang digunakan dalam pengujian kesamaan variansi adalah dengan melihat pola tebaran galat terhadap nilai estimasi  $Y$ . Jika tebaran galat bersifat acak (tidak membentuk pola tertentu), maka dikatakan bahwa variansi galat bersifat homogen. Selain itu uji heteroskedastisitas dilakukan juga dengan pengujian *Breusch-Pagan* dengan menghitung  $\sigma^2$  dari hasil regresi, kemudian membuat variabel baru berupa p. Selanjutnya hasilnya dibandingkan antara  $\chi^2$  hitung dengan  $\chi^2$  $(a, df = k)$ . Kriteria keputusan menyetakan tolak  $H_0$  jika  $\chi^2$  hitung  $>\chi^2$  $(\alpha, df = k)$ , maka dapat dinyatakan bahwa variansi galat bersifat heteroskedastisitas.

#### **3.1.5 Sifat Penduga Parameter**

Berdasarkan asumsi-asumsi galat yang telah dipaparkan sebelumnya, metode OLS akan menghasilkan estimator atau penduga yang bersifat tak bias, linear, dan memiliki variansi minimum yang dikenal sebagai BLUE *(best, linear,* 

*unbiased estimator).* Adapun kriteria penduga yang bersifat BLUE didefinisikan sebagai berikut:

a. Variansi Minimum *(Best)*

Penduga  $\hat{\beta}_j$  dikatakan penduga terbaik jika memiliki nilai varian yang minimum diantara variansi penduga tak bias linear yang lain.

b. Linear

Penduga  $\hat{\beta}_j$  bersifat linear terhadap variabel stokastik Y sebagai variabel dependen.

c. Tak bias *(Unbiased)*

Jika  $E\big(\hat{\beta}_j\big)=\beta_j$  maka  $\hat{\beta}_j$  adalah penduga yang tak bias untuk  $\beta_j.$ 

#### **3.2. Analisis Spasial**

Analisis spasial merupakan analisis yang lebih terfokus pada kegiatan investigasi pola-pola dan berbagai keterkaitan dengan tujuan peningkatan pemahaman dan prediksi atau peramalan. Fisher,dkk.(1996) pada penelitian Rustiadi (2009) menambahkan bahwa model spasial dapat digunakan untuk tiga tujuan, yaitu: (1) peramalan dan penyusunan scenario; (2) analisis dampak terhadap kebijakan; serta (3) penyusunan kebijakan dan perancangan (Rustiadi, 2009).

Lebih lanjut lagi Rustiadi (2009) mengkategorikan analisis spasial menjadi dua kelompok utama, yaitu: (1) analisis statistik eksploratori dan (2) permodelan spasial. Ditambahkan pula bahwa perkembangan mutakhir analisis spasial menggabungkan perspektif geografis dan perspektif sosial yang tercermin dengan lahirnya pendekatan baru seperti ekonometrika spasial. Hal ini didorong dengan semakin berkembangnya teknologi informasi dan teknologi informasi spasial (sistem informasi geografis penginderaan jauh), serta analisis spasial kuantitatif standar (geostatistika).

#### **3.2.1. Pengujian Efek Spasial**

Pengujian terhadap pengaruh spasial dari suatu observasi terbagi atas dua, yaitu:

1) Uji Autokorelasi spasial

Autokorelasi spasial adalah korelasi antara variabel independen dengan dirinya sendiri. Pengujian pengaruh spasial berupa autokorelasi spasial dapat dilakukan dengan metode *Moran's I.* Uji *Moran's I* merupakan sebuah uji statistik lokal yang digunakan untuk mengidentifikasi adanya autokorelasi spasial pada suatu lokasi. Uji *Moran's I* didefinisikan melalui rumus berikut:

$$
I = \frac{n \sum_{i=1}^{n} \sum_{p=1}^{n} w_{ip}(x_i - \bar{x})(x_p - \bar{x})}{\sum_{i=1}^{n} (x_i - \bar{x})^2}
$$
 3.18

Keterangan:

adalah Index Moran

*n* adalah banyaknya observasi

adalah nilai suatu variabel independen pada lokasi *i* 

 $x_p$  adalah nilai suatu variabel independen pada lokasi *p*, dimana  $p=i+1$ 

 $\bar{x}$  merupakan rata-rata variabel independen

adalah elemen matriks pembobot antar lokasi *i* dan *p.*

Nilai Indeks Moran adalah -1 hingga 1. Nilai positif dari Indeks Moran (I>0) menandakan adanya autokorelasi spasial yang positif antar lokasi pengamatan yang berdekatan memiliki kemiripan, sedangkan nilai Indeks Moran yang negative (I<0) menendakan bahwa adanya autokorelasi spasial yang negative yang artinya amatan pada suatu lokasi yang berdekatan cenderung berbeda. Adapun jika nilai Indeks Moran adalah nol (I=0) menendakan bahwa tidak adanya autokorelasi spasial pada data.

Sedangkan hipotesis yang digunakan adalah sebagai berikut:

a. Hipotesis

 $H_0: I = 0$  atau tidak adanya autokorelasi antar lokasi

 $H_1$ :  $I \neq 0$  atau adanya autokorelasi antar lokasi

b. Statistik Uji

$$
Z_{hitung} = \frac{I - E(I)}{\sqrt{var(I)}} \sim N(0, 1)
$$

Keterangan:

merupakan koefisien Moran's I

$$
E(I) = -\frac{1}{n-1} \text{ yang merupakan expected value dari Moran's I}
$$
  

$$
Var(I) = \frac{n^2 S_1 - n S_2 + 3S_0^2}{(n^2 - 1)S_0^2} - [E(I)]^2 \text{ adalah variansi Moran's I}
$$
  

$$
S_0 = \sum_{i=1}^n \sum_{p=1}^n w_{ip}
$$
  

$$
S_1 = \frac{1}{2} \sum_{i=1}^n \sum_{p=1}^n (w_{ip} + w_{pi})^2
$$

$$
S_2 = \sum_{i=1}^n (\sum_{p=1}^n w_{ip} + \sum_{p=1}^n w_{pi})^2
$$

c. Daerah Kritis

Tolak  $H_0$  diambil jika  $|Z_{hitung}| > Z_{\alpha/2}$ .

2) Uji Heteroskedastisitas Spasial

Adapun uji *Breusch-Pagan* umumnya digunakan untuk mengetahui adanya heterogenitas spasial dengan hipotesis sebagai berikut:

a. Hipotesis

 $H_0$ :  $\sigma_1^2 = \sigma_2^2 = \cdots = \sigma_n^2 = \sigma^2$  atau kesamaan variansi (terjadi homoskedastisitas)  $H_1$ :Minimal terdapat satu  $\sigma_i^2 \neq \sigma^2$  atau adanya heterokedastisitas spasial, b. Statistik Uji

$$
BP = \frac{1}{2} \mathbf{f}^T \mathbf{A} (\mathbf{A}^T \mathbf{A})^{-1} \mathbf{A}^T \mathbf{f} \sim \chi_k^2
$$
 3.19

dengan elemen vektor **f** didefinisikan dengan  $f_i = \frac{e_i^2}{\sigma^2} - 1$  dimana  $e_i$  merupakan error dari model regresi global untuk pengamatan ke-*i*, dan matriks **A** merupakan matriks berukuran  $n \times (k + 2)$  yang berisi vektor yang telah dinormalkan untuk setiap pengamatan.

#### c. Daerah Kritis

Tolak  $H_0$  diambil jika  $BP > \chi_k^2$  atau *P-Value*  $\lt \alpha$ , sehingga pemodelan GWR dapat dilanjutkan.

#### **3.2.2. Matriks Pembobot Spasial**

Hubungan kedekatan (*neighbouring*) antar lokasi dinyatakan dalam suatu matriks pembobot spasial, yaitu **W** yang memiliki peranan penting dalam analisis data spasial, hal ini karena menunjukkan informasi lokasi, kebertetanggaan antar lokasi dan hubungan jauh dekat antar lokasi. Pembobot  $W(i)$  dihitung untuk setiap *i* dan  $w_{ip}$  menjelaskan kedekatan atau bobot tiap titik data dengan lokasi. Hal inilah yang membedakan GWR dengan metode lainnya. Adapun peran pembobot sangatlah penting karena dalam hal ini nilai pembobot mewakili letak data observasi satu dengan observasi lainnya.

Matriks pembobot digunakan untuk menaksir parameter pada lokasi *(u<sup>i</sup> ,vi),*  demikian juga untuk lokasi *(up,vp)* yang perlu dicari terlebih dahulu matriks pembobot *w(up,vp)*, sehingga pembobot tersebut akan digunakan untuk mencari
penaksir parameter model GWR dengan memasukkan pembobot tersebut dalam perhitungannya. Untuk menghitung matriks pembobot, terlebih dahulu ditentukan jarak antara lokasi *(u<sup>i</sup> ,vi)* ke lokasi *(up,vp)* dengan rumus jarak Euclidean

$$
\sqrt{(u_i,u_p)^2+(v_i,v_p)^2}
$$

Berikut ini merupakan jenis fungsi pembobot yang dapat digunakan antara lain (Fotheringham dkk., 2002):

1. Fungsi *Kernel Gauss*

Bentuk fungsi pembobot *Kernel Gauss* adalah sebagai berikut:

$$
w_i(u_i, v_i) = exp\left(-\frac{1}{2}\left(\frac{d_{ip}}{b}\right)^2\right)
$$
 3.20

Dimana *dip* merupakan jarak lokasi ke-*i* terhadap lokasi ke-*p* dan *b* merupakan *bandwidth.* Fungsi *Kernel Gauss* akan memberi bobot yang akan semakin menurun mengikuti fungsi *Gaussian* ketika *dip* semakin besar.

2. Fungsi *Kernel Fixed Gaussian*

$$
w_i(u_i, v_i) = exp\left(-\left(\frac{d_{ip}}{b}\right)^2\right) \tag{3.21}
$$

dimana *b* merupakan *bandwidth* yang *fixed* atau *bandwidth* yang sama digunakan untuk setiap lokasi, dan *dip* merupakan jarak lokasi ke-*i* terhadap lokasi ke-*p*.

3. Fungsi *Kernel Adaptive Gaussian*

$$
w_i(u_i, v_i) = exp\left(-\left(\frac{a_{ip}}{b_{i(q)}}\right)^2\right)
$$
 3.22

Dengan *b* merupakan parameter penghalus (*bandwidth*) dan  $b_{i(q)}$  merupakan *bandwidth adaptive* atau *bandwidth* yang berbeda untuk lokasi yang menetapkan *q* sebagai jarak tetangga terdekat (*nearest neighbor*) dari lokasi *I* dan dan *dip* merupakan jarak lokasi ke-*i* terhadap lokasi ke-*p* (Sari K. P., 2016)*.* Kernel *Adaptive* adalah kernel yang memiliki *bandwidth* yang berbeda untuk setiap titik lokasi pengamatan, hal ini disebabkan kemampuan fungsi *adaptive kernel gaussian* yang dapat disesuaikan dengan kondisi titik-titik pengamatan.

Perbedaan paling mendasar antara fungsi *Fixed Kernel* dan *Adaptive Kernel* adalah dalam penentuan bandwidth optimumnya. Fungsi *Fixed Kernel*, *bandwidth* optimumnya yang berupa jarak akan sama dimanapun lokasinya berada. Sedangkan *Adaptive Kernel* akan menggunakan *nearest neighborhood* (NN)

untuk menentukan berapa titik yang memiliki karakteristik yang sama dengan bidang yang akan dicari modelnya (Fotheringham,dkk., 2002).

Menurut Fotheringham,dkk. (2002) Fungsi *Fixed Kernel* mengasumsikan bahwa nilai bandwidth pada pusat lokasi ke-*i* adalah konstan. Jika lokasi *i* dan *p*  bertepatan maka *dip=0* dan *wip=*1. Berdasarkan kurva *Gaussian*, seiring naiknya nilai *dip* maka nilai pembobot *wip* akan turun. Namun demikian nilai pembobot tidak akan pernah nol walaupun jarak dengan pusat lokasi *i* sangat berjauhan. Terdapat kelemahan yang berpotensi menjadi masalah potensial yang terjadi pada penggunaan fungsi *Fixed Kernel*, dimana untuk beberapa lokasi pada area penelitian yang hanya terdiri dari beberapa titik data yang tersedia untuk kalibrasi model atau titik data yang berjauhan disekitar pusat lokasinya akan menjadi masalah *"weak data".*

Sebagai alternatif, fungsi *Adaptive kernel* dapat digunakan untuk mengurangi kelemahan data tersebut. Dimana fungsi *Adaptive Kernel* akan menyesuaikan dengan sendirinya ukuran variansi sesuai dengan kerapatan datanya. Nilai *bandwidth* yang lebar jika titik datanya jarang, dan akan menghasikan *bandwidth* yang kecil jika titik datanya lebih padat (Fotheringham, dkk., 2002).

## **3.2.3. Model** *Geographically Weighted Regression* **(GWR)**

Model *Geographical Weighted Regression* (GWR) merupakan salah satu pengembang metode regresi dengan mempertimbangkan unsur spasial didalamnya (Fotheringham et al., 2002). Pendekatan ini relative baru, dimana estimasi parameter dilakukan pada setiap lokasi unit observasi. Merujuk pada hukum Geografi Pertama Tobler, maka menurut Carlton (2009) dalam estimasi parameter pada GWR, unit observasi yang memiliki kedekatan lokasi, akan memiliki bobot lebih besar daripada unit observasi yang lokasinya lebih jauh.

Model GWR untuk k variabel dapat ditulis dengan persamaan:

$$
y(u, v) = \beta_0(u, v) + \beta_1(u, v)x_1 + \dots + \beta_k(u, v)x_k
$$
 (3.23)

Dimana y adalah variabel dependen;  $x_k$  adalah variabel independen; dan  $\beta_0$ ,  $\beta_1, \ldots, \beta_k$  adalah parameter regresi. Notasi  $(u, v)$  menunjukkan koordinat titik lokasi observasi dalam ruang. Dengan demikian, persamaan GWR mengakui adanya variasi spasial dalam hubungan yang mungkin terjadi. Apabila ditulis dalam notasi matriks, GWR dapat ditulis dengan persamaan:

$$
Y = (\beta \otimes X)1 + \varepsilon \tag{3.24}
$$

Dimana  $\otimes$  adalah operator perkalian matriks. Apabila terdapat n titik data dan k variabel pengaruh, maka matriks  $\beta$  dan X akan memiliki ukuran  $n \times (k + 1)$ 1), sedang matriks 1 memiliki ukuran  $(k + 1) \times 1$ . Matriks  $\beta$  terdiri dari *n* parameter lokal dan memiliki struktur:

$$
\boldsymbol{\beta} = \begin{bmatrix} \beta_0(u_1, v_1) & \beta_1(u_1, v_1) & \dots & \beta_k(u_1, v_1) \\ \beta_0(u_2, v_2) & \beta_1(u_2, v_2) & \dots & \beta_k(u_2, v_2) \\ \dots & \dots & \dots & \dots \\ \beta_0(u_n, v_n) & \beta_1(u_2, v_2) & \dots & \beta_k(u_n, v_n) \end{bmatrix}
$$
 3.25

Parameter pada setiap baris pada matriks diatas dapat diestimasi dengan persamaan:

$$
\widehat{\beta}(i) = (X^T W(i)X)^{-1} X^T W(i) y \qquad \qquad \text{3.26}
$$

Dimana *i* adalah baris dari matriks  $\beta$ , dan  $W(i)$  adalah  $n \times n$  matriks pembobot dengan struktur:

$$
W(i) = \begin{bmatrix} w_{i1} & 0 & \dots & 0 \\ 0 & w_{i2} & \dots & 0 \\ \dots & \dots & w_{ip} & \dots \\ 0 & 0 & \dots & w_{in} \end{bmatrix}
$$
 3.27

Dimana w<sub>ip</sub> merupakan pembobot pada titik observasi ke-*i* terhadap titik observasi lain, yakni *p*. dengan demikian, masing-masing unit observasi (titik lokasi *i*) memiliki metriks pembobot, dimana pembobot mencerminkan jarak titiktitik lokasi lainnya (*p*) terhadap lokasi *i*. semakin jauh tiitk lokasi lain, maka memiliki bobot yang semakin kecil (Fotheringham dkk., 2002).

## **3.3. Pertanian**

Pertanian dalam arti luas adalah penerapan karya manusia kepada alam dalam budi daya tumbuhan dan binatang dan penangkapan/pemburuan, sehingga dapat memberikan manfaat yang lebih besar kepada manusia. Terdapat beberapa jenis pertanian diantaranya adalah sebagai berikut (Badan Pusat Statitsik, 2017) :

- A. Pertanian Ekstraktif adalah pertanian yang pengusahaanya dengan mengambil hasil dari alam dan tanah tanpa usaha menyuburkan kembali tanah dan sebagainya untuk keperluan pengambilan pada kemudian hari.
- B. Pertanian generative adalah pertanian yang memerlukan usaha pembibitan, pengolahan, pemeliharaan, dan sebagainya (pada tanaman dan hewan).
- C. Pertanian ladang/huma adalah corak usaha tani primitif dengan menebang pohon-pohonan untuk dibakar sehingga tanah dapat ditanami.
- D. Pertanian kering adalah pertanian tanpa irigasi di daerah yang curah hujannya terbatas.
- E. Pertanian komersial adalah pertanian yang bertujuan memnuhi keperluan perdagangan.
- F. Pertanian menetap adalah pertanian yang diusahakan secara menetap dengan menggarap bidang tanah yang sama dari tahun ke tahun
- G. Pertanian monokultur adalah usaha pertanian untuk satu jenis tanaman pada sebidang lahan.
- H. Pertanian multikultur adalah usaha pertanian untuk beberapa jenis tanaman pada sebidang lahan.
- I. Pertanian subsisten adalah pertanian yang seluruh hasilnya digunakan untuk dikonsumsi sendiri oleh produsennya, tidak ada maksud untuk dijual ke pasar.

Secara garis besar istilah pertanian adalah kegiatan yang meliputi budidaya tanaman berupa padi, palawija, holtikultura (buah-buahan, sayuran, tanaman hias, dan tanaman obat), perkebunan, kehutanan, pemeliharaan ternak/ungags, budidaya dan penangkapan ikan, pemburuan, penangkapan atau penangkaran satwa liar, pemungutan hasil hutan dan jasa pertanian.

#### **3.3.1. Produksi Padi**

Tanaman pangan yang sebagian besar diusahakan dalam proses pertanian masyarakat Indonesia adalah padi. Di Indonesia beras merupakan kebutuhan yang sangat penting, mengingat beras menjadi bahan makanan pokok dan utama bagi sebagian besar penduduk Indonesia. Sebagai tanaman utama, penanaman padi menjadi pilihan utama bagi para petani dalam usaha pertaniannya. Hal ini dikarenakan produksi padi memenuhi peranan pokok dalam tujuan nasional yaitu swasembada pangan, dimana kebutuhan pangan semakin meningkat seiring dengan bertambahnya jumlah penduduk di Indonesia dari tahun ke tahun.

Indonesia sendiri termasuk kedalam tiga besar negara dengan produksi beras tertinggi didunia setelah India dan China. Produksi beras di Indonesia mencapai 70.8 juta ton pada tahun 2015. Akan tetapi dengan kebutuhan dan produksi beras Indonesia yang telah cenderung melimpah, faktanya Indonesia masih melakukan impor akan komoditas unggulan ini hingga mencapai 1 juta ton pada tahun 2015 menurut hasil riset oleh *International Rice Research Institute* (IRRI) (Riaddy, 2015).

#### **3.3.2. Produksi Padi di Indonesia**

Dilansir dari Buletin Pemantuan Ketahanan Pangan dikatakan bahwa musim panen utama untuk padi dan jagung sebagian besar telah berlangsung pada bulan Februari dan Maret 2017. Kondisi cuaca yang baik sejak akhir tahun 2016 disertai dengan program Pemerintah untuk merehabilitasi saluran irigasi, telah meningkatkan produksi padi. Berdasarkan estimasi Kementerian Pertanian, jika dibandingkan dengan luas panen pada periode yang sama di bulan Januari sampai April di 4 tahun terakhir, maka luas panen tahun 2017 lebih tinggi sebesar 300.000 hektar untuk padi dan 380.000 hektar untuk jagung. Berikut merupakan gambaran luas panen padi di Indonesia tahun 2013 hingga 2017:

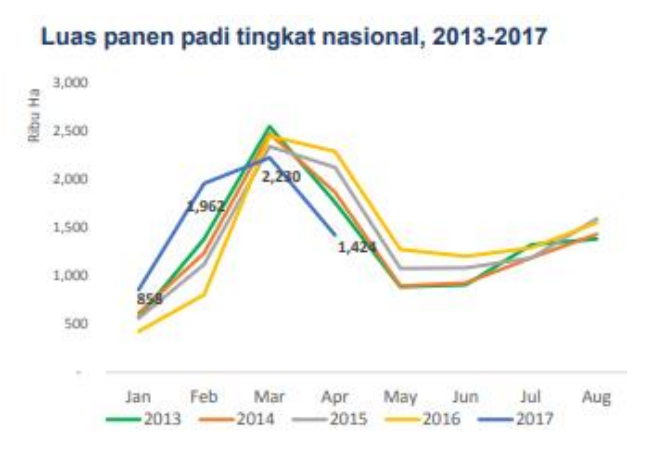

**Gambar 3.1** Luas Panen Padi Nasional Tahun 2013-2017

Adapun pada musim panen kedua dimana curah hujan lebih tinggi dari normal terus berlangsung pada periode tanam padi Juli dan Agustus 2017. Berdasarkan estimasi dari Kementerian Pertanian, potensi tanam pada bulan Juli dan Agustus 2017 adalah sekitar 1.2 juta hektar lebih banyak daripada luas tanam aktual di periode yang sama pada tahun normal (2013).

Estimasi potensi tanam ini berdasarkan analisis citra satelit dari potensi panen bulan Juni, perkiraan curah hujan bulan Juli-Agustus 2017 dan program tanam padi dari Pemerintah. Realisasi luas tanam aktual akan tergantung pada variabel lain yang tidak dianalisis dalam estimasi ini seperti ketersediaan air, manajemen hama dan penyakit.

Pada tingkat provinsi, luas potensi tanam padi di bulan Agustus lebih tinggi daripada rata-rata luas tanam sawah aktual 15 tahun terakhir pada setengah dari provinsi sentra produksi beras yaitu jawa Barat, Jawa Timur dan Jawa Tengah. Luas tanam sedikit lebih rendah dari normal diprediksi terjadi di Sulawesi Selatan, Sumatera Selatan dan Lampung.

Berdasarkan estimasi Kementerian Pertanian, serangan hama dengan intensitas jauh lebih tinggi terjadi di bulan Juli dan Agustus 2017. Salah satu faktor yang berkontribusi adalah penggunaan pestisida dan pupuk nitrogen. Penggunaan pestisida mengganggu keseimbangan ekologi antara hama dan musuh alami mereka karena musuh utama hama ini akan tersingkirkan ketika terkena pestisida secara langsung. Selain itu penggunaan pestisida secara berlebihan juga dapat menyebabkan munculnya hama karena dapat membuat hama memiliki daya tahan terhadap pestisida.

Di wilayah yang telah diidentifikasi memiliki potensi tanam, maka pemerintah daerah dan petani harus menyiapkan input pertanian (benih, peralatan), dan meningkatkan sistem manajemen untuk menghindari dan memberantas serangan hama termasuk Pengendalian Hama Terpadu (Kementerian Petanian, 2017).

## **3.4. Faktor Produksi Padi**

Produksi jenis tanaman terpilih yang dikumpulkan informasinya dalam satuan kilogram dan dalam kualitas standar. Kualitas standar produksi untuk masing-masing jenis tanaman terpilih adalah sebagai berikut (Badan Pusat Statitsik, 2017):

- 1. Padi : gabah kering panen (GKP), gabah kering giling (GKG) dan beras
- 2. Jagung : pipilan kering
- 3. Kedelai : biji kering

# **3.4.1. Luas Lahan**

Lahan pertanian adalah lahan yang terdiri dari lahan yang diusahakan dan sementara tidak diusahakan (lahan yang biasanya diusahakan tetapi untuk sementara selama 1 tahun sampai 2 tahun) tidak dikelola/diusahakan untuk pertanian (Badan Pusat Statitsik, 2017).

Pada umumnya lahan sawah merupakan lahan pertanian yang berpetakpetak dan dibatasi oleh pematang saluran untuk menahan atau menyalurkan air, yang biasanya ditanami padi sawah tanpa memandang dari mana diperolehnya atau status tanah tersebut. Adapun luas lahan pertanian dibedakan menjadi beberapa jenis diantaranya adalah sebagai berikut (Badan Pusat Statitsik, 2017) :

- 1. Lahan Sawah merupakan lahan pertanian yang berpetak-petak dan dibatasi oleh pematang (galengan), saluran untuk menahan/menyalurkan air, yang biasanya ditanami padi sawah tanpa memandang dari mana diperoleh atau status lahan tersebut. lahan yang dimaksud termasuk lahan yang terdaftar di Pajak Bumi Bangunan, Iuran Pembangunan Daerah, lahan bengkok, lahan serobotan, lahan rawa yang ditanami padi dan lahan bekas tanaman tahunan yang telah dijadikan sawah, baik yang ditanami padi, palawija atau tanaman semusim lainnya
- 2. Sawah irigasi adalah lahan sawah yang memperoleh pengairan dari sistem irigasi, baik yang bangunan penyadap dan jaringan-jaringannya dikuasai dan diatur oleh Dinas Pekerjaan Umum (PU) maupun yang dikelola sendiri oleh masyarakat. Lahan sawah irigasi terdiri dari : lahan sawah irigasi teknis, lahan sawah irigasi setengah teknis, lahan sawah irigasi sederhana dan lahan sawah irigasi desa/non PU.
- 3. Sawah tadah hujan adalah lahan sawah yang pengairannya bergantung pada air hujan
- 4. Sawah rawa pasang surut adalah lahan sawah yang pengairannya tergantung pada air sungai yang dipengaruhi oleh pasang surutnya air laut.
- 5. Sawah rawa lebak adalah lahan sawah yang pengairannya berasal dari reklamasi rawa lebak (bukan pasang surut).
- 6. Lahan pertanian bukan sawah adalah semua lahan pertanian selain lahan sawah. Lahan pertanian bukan sawah terdiri dari tegal/kebun, lahan/huma, dan lahan yang semnetara tidak diusahakan.
- a. Luas Tanam

Luas tanam adalah luas tanaman yang betul-betul ditanam sebagai tanaman baru pada periode tertentu, baik penanaman yang bersifat normal maupun penanaman yang dilakukan untuk mengganti tanaman yang

dibabat/dimusnahkan karena serangan OPT atau sebab-sebab lain (replanting) (Badan Pusat Statitsik, 2017).

b. Luas Panen

Luas panen adalah luas tanaman yang dipungut hasilnya setelah tanaman tersebut cukup umur, dan hasilnya paling sedikit 11% yang mungkin disebabkan karena mendapat serangan organisme pengganggu tumbuhan atau bencana alam, dimana mencabut bibit tidak termasuk sebagai memungut hasil. Sebagai contoh dalam sebidang lahan yang akan dipanen pada bulan laporan luasnya 4 hektar, yang berhasil dipanen normal 2 hektar, sedangkan yang mengalami serangan tetapi masih bisa dipanen 1.5 hektar dan sisanya luas yang rusak sama sekali (puso) 0.5 ha. Jadi luas yang dipanen berhasi =  $(2+1.5)$  hektar = 3.5 hektar, dibulatkan menjadi 4 hektar.

Berdasarkan data BPS mengenai luas panen dan produksi padi di Provinsi Jawa Barat dirangkum dalam grafik berikut:

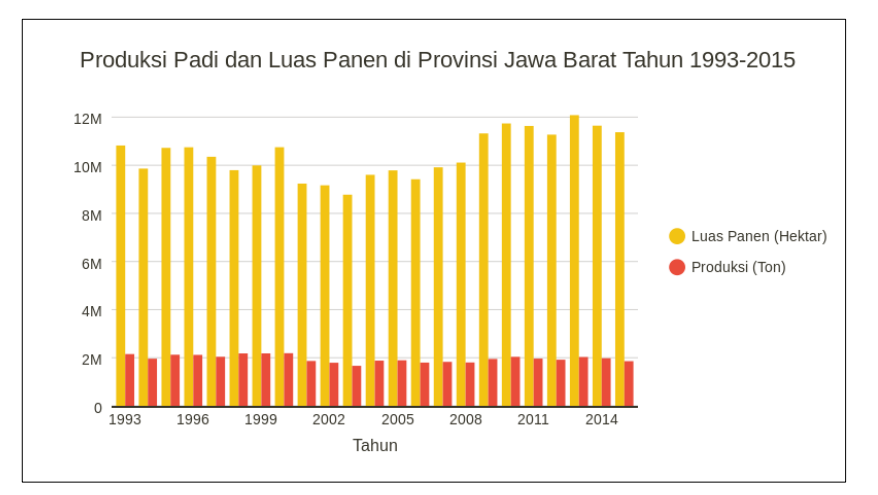

**Gambar 3.2** Perbandingan Luas Panen dan Produksi Padi Jawa Barat

Melalui Gambar 3.2 ditampilkan grafik perkembangan luas panen dan produksi pertanian di Provinsi Jawa Barat dari tahun 1993-2015, dapat diketahui bahwa terdapat hubungan yang signifikan antara luas panen (hektar) terhadap produksi padi, dimana jika angka luas panen naik maka akan diikuti oleh kenaikan pada jumlah produksi padi dan begitu juga sebaliknya. Misalnya pada tahun 2012 menuju tahun 2013 dimana luas panen mengalami kenaikan, hal yang sama terjadi pada produksi padinya yang juga mengalami kenaikan.

# **3.4.2. Benih/Bibit**

Bibit/benih adalah biji buah (seperti padi dan jagung), anak semai, stek, cangkok, ent, okulasi, kultur jaringan tanaman, nener, benur, ternak muda, yang akan dibudi dayakan/ditangkarkan. Bibit tanaman adalah anakan dari tanaman induk yang siap untuk ditanam/masih dalam polybag.

- 1. Padi Hibrida adalah padi yang benihnya merupakan keturunan pertama dari persilangan dua galur atau lebih dimana sifat-sifat individunya Heterozygot dan Homogen. Contohnya : Miki-1, Intani-1, Intani-2, Miki-2.
- 2. Padi Inbrida (konvensional) adalah padi yang benihnya berasal dari galur murni, sehingga individunya Homozygot dan Homogen. Termasuk turunan pertama dan seterusnya dari padi hibrida dan padi local. Contohnya : IR-64, Way Apo Buru, Sei Lilin, Rojolele, Pandanwangi, dan sebagainya.

#### **3.4.3. Petani**

Petani adalah seseorang atau sekelompok orang yang bergerak atau bekerja di bidang pertanian, utamanya adalah dengan cara melakukan pengelolaan tanah dengan tujuan untuk menumbuhkan dan memelihara tanaman sehingga dapat memperoleh hasil. Secara umum petani merupakan seseorang atau sekelompok orang yang bermatapencaharian utama disektor pertanian. Peran petani tak kalah pentingnya dalam proses produksi pertanian, khususnya produksi padi di Indonesia. Mengingat petani merupakan orang yang secara langsung berinteraksi dengan proses pertanaman padi dari penyiapan lahan, pembenihan, pengawasan pertumbuhan tanaman hingga panen berlangsung.

Berdasarkan data yang dipublikasikan oleh BPS diketahui populasi petani atau penduduk yang bekerja di sektor pertanian terus mengalami penurunan dari 39.22 juta jiwa pada tahun 2013, 38.97 juta jiwa pada 2014 menjadi 37.75 jta jiwa pada tahun 2015.

## **3.4.4. Pupuk**

Pupuk adalah bahan material yang diberikan pada tanah, air atau daun dengan tujuan untuk memperbaiki pertumbuhan tanaman baik secara langsung maupun tidak langsung, atau menambah/melengkapi ketersediaan unsur hara. Adapun jenis pupuk terdiri dari dua jenis, yaitu pupuk organic dan pupuk anorganik.

Pupuk organik (alam) adalah pupuk yang terbuat dari sisa-sisa makhluk hidup (tumbuhan atau kotoran hewan/ternak) yang dikembalikan ke tanah dengan tujuan untuk memperbaiki keadaan fisik, kimia, dan biologi tanah secara alami (diolah melalui proses pembusukan/dekomposisi oleh bakteri pengurai). Adapun jenis pupuk organic adalah pupuk kandang, pupuk hijau dan pupuk kompos.

Sedangkan pupuk anorganik (buatan/pabrik) adalah pupuk yang dibuat dengan cara meramu bahan kimia, mengandung satu atau lebih unsur hara yang dibutuhkan oleh tanaman. Pupuk buatan dibedakan sebagai berikut (Badan Pusat Statitsik, 2017):

- 1. Pupuk buatan tunggal yaitu pupuk yang mengandung satu unsur makro walaupun masih ada sedikit unsur lain yang biasanya berupa unsur hara makro primer, yang dibedakan sebagai berikut :
- a. Pupuk sumber nitrogen, yaitu : Amonium Chlorida, Amonium Nitrat, Amonium Sulfat (ZA), Amonium Sulfanitrat (ASN), Chilisalpeter, Kalsium Amonium Nitrat, Kalsium Cyanamida, Kalsium Nitrat, Urea.
- b. Pupuk sumber fosfor, yaitu : SP36, Amonium Phospat, Agrophos, Double Suouerphosphate (DSP), Enkel Superphosphate (ESP), Fertipos (Dikalsium fosfat), Fusex Magnesium Phosphate (FMP), Rock Phosphate (RP), Triple Superphosphate (TSP).
- c. Pupuk sumber kalium, uaitu : Kainite, Kalium Chlorida (KCl), Kalium Chlorida (KCl 80), Kalium Chlorida (KCl 90), Kalium Sulfat, Kalium Sulfat (ZK 90), Kalium Sulfat (ZK 96), Kalium Nitrat.
- 2. Pupuk buatan majemuk, dibedakan sebagai berikut :
- a. Pupuk NP yaitu : Ammo-Phos-Monoamoniumphosphate, Diamonium Phosfat-Amonium Sulfat (Lenaphos), Diamonium Phosphate (DAP), Superstikfos (SS atau SSF), Urea Amonium Phosfat (UAP).
- b. Pupuk NK, yaitu Kalium Nitrat.
- c. Pupuk PK, yaitu Kalium Metaphosphate dan Monokaliumphosphate
- d. Pupuk NPK, yaitu Compound Fertilizer, NPK (12-12-17-2), NPK (15-15-6-4), dan NPK (15-15-15)
- e. Pupuk Mikro, terdiri dari mikroba penyubur tanah (rhizobium, lactobacillus, Streptomyces, icoriza dan aspergillus).

## **3.4.5. Pestisida**

Pestisida adalah suatu zat kimia dan bahan lain serta jasad renik dan virus yang digunakan untuk (Badan Pusat Statitsik, 2017):

- 1. Memberantas atau mencegah hama-hama dan penyakit-penyakit yang merusak tanaman, bagian-bagian tanaman atau hasil-hasil pertanian
- 2. Memberantas rerumputan
- 3. Mematikan daun dan mencegah pertumbuhan yang tidak diinginkan
- 4. Mengatur atau merangsang pertumbuhan tanaman atau bagian-bagian tanaman tidak termasuk pupuk
- 5. Memberantas atau mencegah hama-hama luar pada hewan-hewan piaraan dan ternak
- 6. Memberantas atau mencegah hama-hama air
- 7. Memberantas atau mencegah binatang-binatang dan jasad-jasad renik dalam rumah tangga, bangunan dan dalam alat-alat pengangkutan
- 8. Memberantas atau mencegah binatang-binatang yang dapat menyebabkan penyakit pada manusia atau binatang yang perlu dilindungi dengan penggunaan tanaman, tanah dan air.

## **3.4.6. Sistem Pengairan**

Sistem pengairan terhadap areal persawahan dibedakan menjadi dua jenis yaitu sebagai berikut (Badan Pusat Statitsik, 2017):

- A. Irigasi adalah sistem atau cara pengambilan, penyaluran, pengaturan pemberian dan pengendalian air untuk keperluan pertanian. Terdiri atas irigasi teknis, irigasi setengah teknis, irigasi sederhana dan irigasi non PU.
- B. Pengairan adalah suatu disiplin ilmu/bidang yang menyangkut teknik mengenai air atau hidro teknik. Termasuk dalam ruang lingkup pengairan adalah persungaian, pengembangan rawa reklamasi, drainase dan irigasi

#### **3.4.7. Infrastruktur**

## A. Traktor Pertanian

Traktor pertanian adalah suatu mesin yang digunakan untuk kegiatan pertanian antara lain mengolah tanah, menarik gerobak (transportasi) dan sumber tenaga. Jenis traktor pertanian dibedakan atas dua kelas yaitu (Badan Pusat Statitsik, 2017):

- 1. Traktor roda dua adalah suatu alat pengolah lahan yang biasanya dipakai di kebun, tetapi bisa digunakan di sawah apabila dilengkapi dengan peralatan seperti bajak, garu, perata tanah, pembuat pematang dan sebagainya. Tenaga penggeraknya 15 pk, poros tunggal, dikendalikan dengan tangan oleh pengemudi yang berjalan di belakangnya dengan/tidak dengan kopling sedangkan kemudi dan gas di tangan.
- 2. Traktor roda empat adalah traktor berporos ganda dan digunakan untuk mengolah tanah. Traktor dapat dilengkapi dengan bajak, sisir/garpu, penanam tnaaman dan sebagainya. Pengemudi bekerja sambil duduk sedangkan kopling dan gas umumnya dioperasikan dengan kaki.
- B. Rice Transplanter

Rice Transplanter adalah suatu alat penanaman bibit padi yang dapat menanam dua baris atau lebih sekali jalan yang digerakkan oleh tenaga manual (manusia), ternak dan tenaga mekanis (traktor) (Badan Pusat Statitsik, 2017).

C. Combine Harvester

Combine Harvester adalah suatu alat yang digunakan untuk memanen padi, merontokkan gabah dan memisahkan gabah dari kotoran-kotoran yang dilakukan pada waktu mesin ini bekerja di lapangan. Terdapat dua jenis combine harvester, yaitu tipe operator berjalan dibelakang dan tipe dikendarai (Badan Pusat Statitsik, 2017).

# **BAB IV**

# **METODOLOGI PENELITIAN**

#### **4.1. Populasi dan Sampel Penelitian**

Populasi penelitian adalah semua aspek yang terlibat dalam penelitian, dimana populasi penelitian ini adalah seluruh wilayah Kabupaten/Kota di Indonesia. Sedangkan sampel penelitiannya yaitu Kabupaten/Kota di Provinsi Jawa Barat.

# **4.2. Tempat dan Waktu Penelitian**

Penelitian ini dilakukan pada tahun 2017 berdasarkan data yang terkumpul pada Sistem Informasi Geografi Kementerian Pertanian Republik Indonesia dan Badan Pusat Statistik Provinsi Jawa Barat. Lokasi yang dipilih untuk penelitian ini adalah wilayah kabupaten/kota di Provinsi Jawa Barat.

#### **4.3. Variabel Penelitian**

Variabel penelitian dibedakan atas dua, yaitu:

1) Variabel Dependen

Dalam penelitian mengenai pemodelan faktor-faktor yang mempengaruhi produksi padi di provinsi Jawa Barat. Dalam penelitian ini, variabel dependen yang digunakan adalah produksi padi di Kabupaten/Kota di Provinsi Jawa Barat tahun 2016 (Ton). Data produksi padi di Jawa Barat tahun 2016 diperoleh dari publikasi Badan Pusat Statistik dalam Provinsi Jawa Barat dalam Angka 2017.

2) Variabel Independen

Penelitian ini menggunakan variabel independen atau variabel-variabel yang diduga mempengaruhi produksi padi di Jawa Barat yang dirangkum berdasarkan penelitian-penelitian sebelumnya. Dalam penelitian ini didapatkan variabelvariabel independen yang sesuai untuk menggambarkan penyebab perubahan hasil produksi padi di Jawa Barat. Variabel independen yang dipilih disajikan pada Tabel 4.1 berikut:

**Tabel 4.1** Variabel Independen dalam Penelitian

| <b>Variabel</b> |                 | <b>Definisi Operasional</b>                  |  |  |
|-----------------|-----------------|----------------------------------------------|--|--|
|                 | Luas Panen (Ha) | Luas lahan pertanian yang telah menghasilkan |  |  |

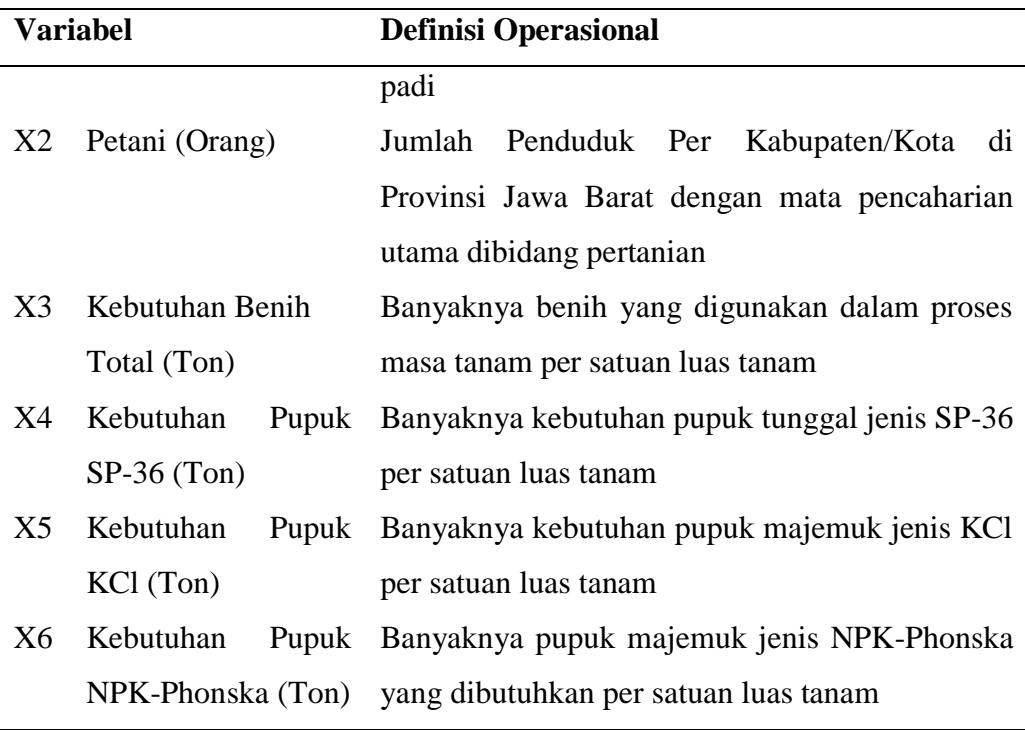

# **4.4 Sumber Data**

Jenis data yang digunakan dalam penelitian ini adalah data sekunder yang diperoleh dari Kementerian Pertanian Republik Indonesia melalui Sistem Informasi Geografis Pertanian melalui data pemetaan provinsi Jawa Barat. Selain itu data juga dikumpulkan dari Badan Pusat Statistik (BPS) Provinsi Jawa Barat melalui publikasi Provinsi Jawa Barat Dalam Angka 2017.

# **4.5 Alat dan Cara Organisir Data**

Penelitian ini menggunakan analisis deskriptif dan analisis regresi linear berganda dengan perbandingan metode *Geographically Weighted Regression* (GWR) dan *Ordinary Least Square* untuk memperoleh model terbaik dalam menentukan faktor-faktor yang mempengaruhi peningkatan produksi padi di provinsi Jawa Barat. Alat yang digunakan untuk mengolah data adalah dengan *Microsoft Excel* 2010 dan *R 3.2.0, R 3.3.3,* serta *R.3.0.0*. Adapaun tahapan penelitiannya sebagai berikut:

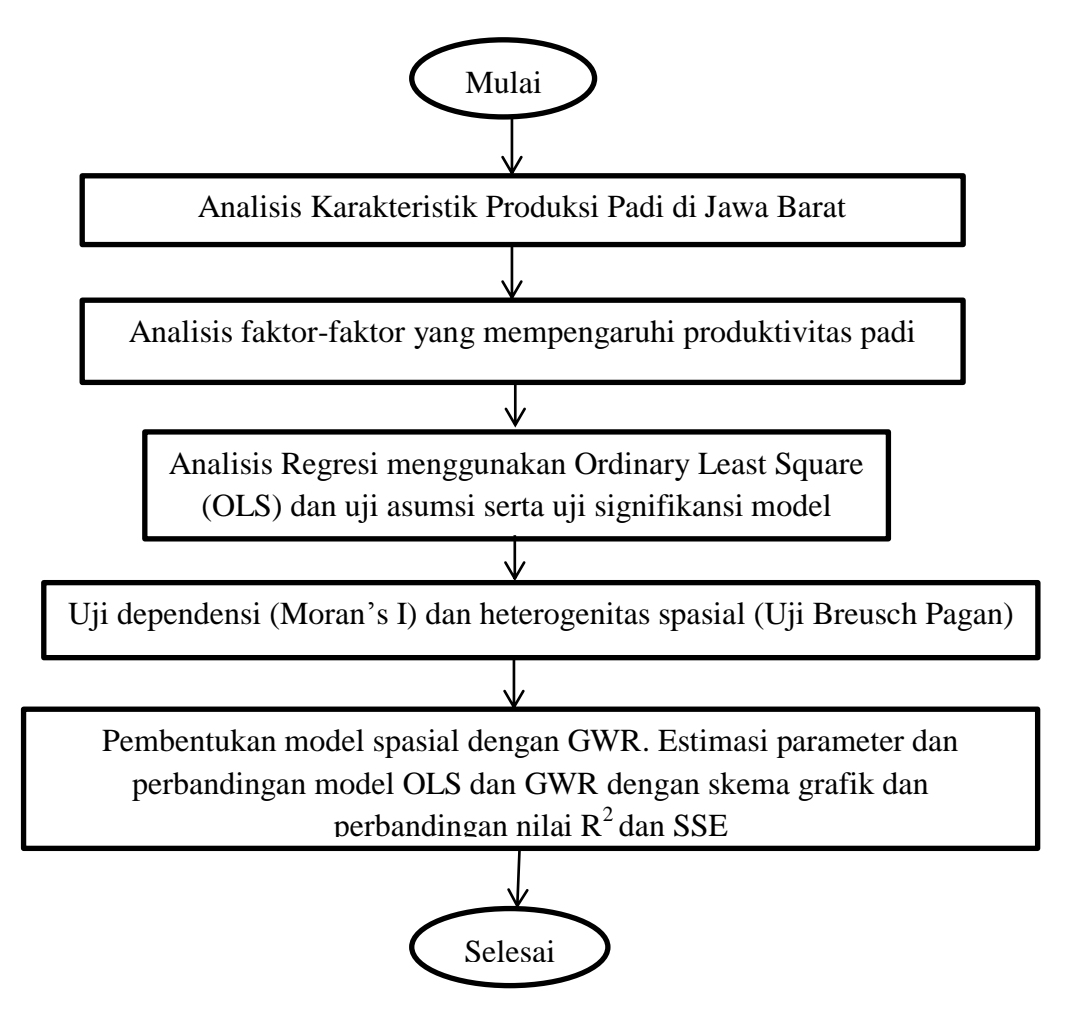

**Gambar 4.1** Diagram Alir Tahap Analisis

## **4.6 Tahap Analisis Data**

# **4.6.1 Analisis Karakteristik Pertanian di Provinsi Jawa Barat**

Analisis karakteristik pertanian di Provinsi Jawa Barat dalam hal ini digunakan untuk mengetahui gambaran umum kondisi pertanian di provinsi Jawa Barat menggunakan perbandingan nilai rata-rata, nilai minimum, maksimum dan pemetaan tiap variabel yang menjadi faktor yang mempengaruhi peningkatan produksi padi di Jawa Barat.

#### **4.6.2 Analisis Regresi Global dengan** *Ordinary Least Square*

Analisis regresi digunakan untuk mengidentifikasikan faktor-faktor yang mempengaruhi peningkatan produksi padi di provinsi Jawa Barat. Variabel dependen pada penelitian ini berupa produksi padi tiap Kabupaten/Kota di provinsi Jawa Barat, sedangkan variabel independen yang terlibat ditampilkan pada Tabel 4.1. Pada tahap awal dilakukan analisis regresi dengan metode

*Ordinary Least Square* (OLS) tanpa melibatkan pengaruh spasial. Adapun hubungan variabel dalam analisis regresi dapat dituliskan dengan persamaan regresi sebagai berikut:

$$
y_i = \beta_0 + \sum_{j=1}^k \beta_j x_{ij} + \varepsilon_i
$$

Estimator persamaan tersebut melalui OLS adalah

$$
\hat{y}_i = \hat{\beta}_0 + \sum_{j=1}^k \hat{\beta}_j x_{ij} \tag{4.2}
$$

keterangan:

: Variabel dependen produksi padi

 $\hat{y}$  : Estimator variabel dependen

 $x$  : Variabel independen

 $\hat{\beta}$  : Estimator parameter regresi

 $\varepsilon$  : Residual, error dimana diasumsikan  $\varepsilon \sim$ iid  $N(0, \sigma^2)$ 

 $i : 1,2, \ldots, n$  (banyaknya pengamatan)

: 1,2, …,*k* (banyaknya variabel independen)

Adapun persamaan (2) dapat dituliskan dalam bentuk matriks seperti berikut:

$$
Y = X\beta + \varepsilon \tag{4.3}
$$

Sedangkan estimasi parameter model regresi dapat dilakukan dengan menggunakan metode OLS dengan meminimumkan jumlah kuadrat *error*, sehingga hasil estimasi parameternya adalah sebagai berikut:

$$
\widehat{\beta} = (X^T X)^{-1} X^T Y \tag{4.4}
$$

Berdasarkan variabel independen yang digunakan pada penelitian ini, maka tahap analisis regresi menggunakan pemodelan sebagai berikut:

$$
Y = \beta_0 + \beta_1 X_1 + \dots + \beta_6 X_6 + \varepsilon \tag{4.5}
$$

Dimana Y merupakan variabel dependen,  $X_1$  hingga  $X_6$  merupakan variabel independen yang telah disajikan pada Tabel 4.1. dan  $\beta$  adalah koefisien regresi, serta ε adalah residual atau error.

Adapun tahapan analisis regresi yang dilakukan untuk mengestimasi persamaan 4.3 adalah:

- 1. Identifikasi model
- 2. Mengestimasi parameter dengan metode *Ordinary Least Square*
- 3. Melakukan uji signifikansi parameter untuk setiap variabel independen.

Meliputi uji simultan (Uji F) dan uji parsial (Uji t) untuk mengethaui pengaruh signifikan variabel independen terhadap variabel dependen. Uji simultan dilakukan dengan menguji  $H_0$ :  $\beta_1 = \cdots = \beta_k = 0$  terhadap  $H_1$ : Minimal terdapat satu  $\beta_j \neq 0, j = 0, 1, \dots k$ . Dengan statistik uji yang digunakan adalah sebagai berikut:

$$
F_{hitung} = \frac{RKR}{RKG} = \frac{[\sum_{i=1}^{n} (\hat{y}_i - \bar{y})^2]/p}{[\sum_{i=1}^{n} (\hat{y}_i - \bar{y})^2]/(n - p - 1)} \tag{4.6}
$$

dimana keputusan diambil jika Fhitung > F<sub> $\alpha(p,n-p-1)$ </sub> atau melalui  $p-value < \alpha$ dan menggunakan tingkat signifikansi  $\alpha$ , maka  $H_0$  ditolak, yang artinya paling sedikit terdapat satu  $\beta_i$  yang tidak sama dengan nol. Sedangkan untuk uji parsial menggunakan  $H_0$ :  $\beta_j = 0$  terhadap  $H_1$ :  $\beta_j \neq 0$ ,  $k = 0, 1, ..., p$ , dimana statistik uji yang digunakan adalah sebagai berikut:

$$
t_{hitung} = \frac{b_j}{s(b_j)}
$$

keputusan diampil jika  $| t_{hitung} | > t_{(1-\frac{\alpha}{2})}$  $\frac{\alpha}{2}n-p-1$  atau  $p-value < \alpha$  maka ditolak pada tingkat signifikansi  $\alpha$ , yang artinya terdapat pengaruh x<sub>i</sub> terhadap model.

4. Selanjutnya dilakukan pengujian asumsi klasik terhadap residual yang meliputi normal, identik dan independen. Jika salah satu syarat tersebut tidak terpenuhi maka ada indikasi pengaruh spasial.

## **4.6.3 Analisis Pengaruh Spasial**

Langkah selanjutnya yaitu memeriksa efek pengaruh spasial pada variabel dependen dan residual pada model regresi global dengan menggunakan tiga jenis uji yaitu: (1) Uji identifikasi spasial (dependensi dan heterogenitas), (2) analisis regresi spasial, dan (3) pemetaan parameter regresi. Jika terdapat efek spasial maka dilanjutkan ke pemodelan regresi spasial secara lokal menggunakan *Geographical Weighted Regression*.

Uji dependensi spasial dapat menggunakan Indeks Moran. Indeks Moran adalah ukuran korelasi antara pengamatan pada suatu lokasi dengan pengamatan pada lokasi lainnya yang berdekatan. Berikut adalah rumus yang digunakan pada Indeks Moran:

$$
I = \frac{n}{\sum_{i=1}^{n} \sum_{p=1}^{n} W_{ij}} \frac{\sum_{i=1}^{n} \sum_{p=1}^{n} W_{ip} (y_i - \bar{y})(y_p - \bar{y})}{\sum_{i=1}^{n} (y_i - \bar{y})^2}
$$
 4.8

Dengan  $n$  merupakan banyaknya pengamatan,  $y_i$  merupakan nilai pengamatan pada lokasi ke-*i*, dan  $\bar{y}$  merupakan rata-rata dari  $y_i$  dari n lokasi, serta  $W_{ip}$ merupakan elemen matriks pembobot spasial. Diketahui bahwa nilai Indeks Moran adalah -1 hingga 1. Nilai positif dari Indeks Moran (I>0) menandakan adanya autokorelasi spasial yang positif antar lokasi pengamatan yang berdekatan memiliki kemiripan, sedangkan nilai Indeks Moran yang negative (I<0) menendakan bahwa adanya autokorelasi spasial yang negatif yang artinya amatan pada suatu lokasi yang berdekatan cenderung berbeda. Adapun jika nilai Indeks Moran adalah nol (I=0) menendakan bahwa tidak adanya autokorelasi spasial pada data. Sedangkan hipotesis yang digunakan adalah  $H_0$ :  $I = 0$  atau tidak adanya autokorelasi antar lokasi terhadap  $H_1$ :  $I \neq 0$  atau adanya autokorelasi antar lokasi, dengan  $Z_{hituna} = \frac{R}{\sqrt{2}}$  $\frac{I^{-10}}{\sqrt{var(I)}} \sim N(0,1)$  dimana *l* merupakan koefisien Moran's I, I<sub>0</sub> merupakan expected value dari Moran's I, dan var (I) adalah variansi Moran's I, keputusan tolak  $H_0$  diambil jika  $|Z_{hitung}| > Z_{\alpha/2}$ .

Selanjutnya dilakukan uji heterogenitas spasial. Menurut Li dan Reynold (1995) dalam penelitian Inti Nashwari menyebutkan bahwa heterogenitas didefinisikan sebagai kompleksitas dan atau keragaman dari suatu sistem yang ada di ruang dan atau waktu. Heterogenitas spasial berhubungan dengan keragaman karakteristik antar lokasi. Adapun Anselin (1988) yang disebutkan dalam penelitian Inti Nashwari menyebutkan bahwa heterogenitas di model regresi ditunjukkan leh parameter-parameter model yang berbeda disetiap lokasi. Lokasi dengan karakteristik yang berbeda akan dapat mengakibatkan terbentuknya parameter yang berbeda pula (Nashwari, Rustiadi, Siregar, & Juanda, 2016).

Adapun uji Breusch-Pagan umumnya digunakan untuk mengetahui adanya heterogenitas spasial dengan hipotesis  $H_0$ :  $\sigma_1^2 = \sigma_2^2 = \cdots = \sigma_n^2 = \sigma^2$  atau kesamaan variansi (terjadi homoskedastisitas) terhadap  $H_1$ :paling sedikit terdapat satu  $\sigma_i^2 \neq \sigma^2$  atau adanya heterokedastisitas spasial, dengan statistik uji Breusch-Pagan sebagai berikut:

$$
BP = \frac{1}{2} \mathbf{f}^T \mathbf{A} (\mathbf{A}^T \mathbf{A})^{-1} \mathbf{A}^T \mathbf{f} \sim \chi_k^2
$$

dengan elemen vektor **f** didefinisikan dengan  $f_i = \frac{e_i^2}{\sigma^2} - 1$  dimana  $e_i$  merupakan error dari model regresi global untuk pengamatan ke-*i*, dan matriks **A** merupakan

matriks berukuran  $n \times (k + 2)$  yang berisi vektor yang telah dinormalkan untuk setiap pengamatan., keputusan tolak  $H_0$  diambil jika  $BP > \chi_k^2$  atau  $P-Value < \alpha$ , sehingga pemodelan GWR dapat dilanjutkan.

## **4.6.4 Pendekatan** *Geographical Weighted Regression* **(GWR)**

Pendekatan *Geographical Weighted Regression* (GWR) menjadi lebih mudah untuk menangani heterogenitas spasial dibandingkan dengan metode regresi global. Jika nilai parameter regresi konstan pada tiap-tiap wilayah geografis, maka model GWR adalah model global atau regresi dengan metode OLS. Artinya setiap wilayah geografis mempunyai model yang sama. Adapun rumus dasar model GWR adalah:

$$
y_i = \beta_0(u_i, v_i) + \sum_{j=1}^k \beta_j (u_i, v_i) x_{ij} + \varepsilon_i
$$
 4.10

dimana:

 $y_i$ : variabel dependen pada lokasi ke-*i* (*i*=1,2,…, n)

 $x_{ij}$  : variabel predictor ke-k pada lokasi ke-*i* (*i*=1,2,..., n)

 : koordinat longitude latitude dari titik ke-*i* pada suatu lokasi geografis  $\beta_i(u_i, v_i)$ : koefisien regresi ke-k pada masing-masing lokasi atau realisasi dari fungsi kontinu  $\beta_i(u, v)$ pada titik ke-*i* 

 $\varepsilon_i$ : error yang diasumsikan iid~ $N(0,\sigma^2)$ 

Sedangkan estimasi parameter pada masing-masing lokasi ke-*i* pada persamaan 4.4 menggunakan *Weighted Least Square* (WLS) adalah:

$$
\widehat{\boldsymbol{\beta}}_{(t)} = (\mathbf{X}^{\mathrm{T}} \mathbf{W}_{(i)} \mathbf{X})^{-1} \mathbf{X}^{\mathrm{T}} \mathbf{W}_{(i)} \mathbf{y}
$$
\n
$$
\tag{4.11}
$$

Dengan X merupakan matriks data dari variabel independen dan y merupakan vektor variabel dependen, serta  $W_{(i)}$  merupakan matriks pembobot.

Selanjutnya mengidentifikasikan model GWR sebagai berikut:

$$
Y = \beta_0(u_i, v_i) + \beta_1(u_i, v_i)X_1 + \dots + \beta_6(u_i, v_i)X_6 + \varepsilon \tag{4.12}
$$

Dengan Y merupakan variabel dependen,  $X_1$  hingga  $X_6$  merupakan variabel independen pada Tabel 4.1.  $\beta$  merupakan koefisien regresi, dan  $\varepsilon$  merupakan error atau residual. Masing-masing lokasi memiliki nilai parameter atau koefisien regresi yang berbeda-beda. Lokasi-lokasi tersebut adalah *i*=1,2,…,27 kabupaten di Provinsi Jawa Barat.

## **4.6.5 Pembobot Spasial**

Hubungan kedekatan (*neighbouring*) antar lokasi dinyatakan dalam suatu matriks pembobot spasial, yaitu **W** yang memiliki peranan penting dalam analisis data spasial, hal ini karena menunjukkan informasi lokasi, kebertetanggaan antar lokasi dan hubungan jauh dekat antar lokasi. Pembobot  $W(i)$  dihitung untuk setiap *i* dan w<sub>ij</sub> menjelaskan kedekatan atau bobot tiap titik data dengan lokasi. Hal inilah yang membedakan GWR dengan metode lainnya. Adapun peran pembobot sangatlah penting karena dalam hal ini nilai pembobot mewakili letak data observasi satu dengan observasi lainnya. Adapun fungsi pembobot *Adaptive Kernel Gaussian* dapat dituliskan sebagai berikut:

$$
w_i(u_i, v_i) = exp\left(-\left(\frac{a_{ip}}{b_{i(q)}}\right)^2\right)
$$
 4.13

Dengan *b* merupakan parameter penghalus (*bandwidth*) dan  $b_{i(q)}$  merupakan bandwidth adaptive atau bandwidth yang berbeda untuk lokasi yang menetapkan *q* sebagai jarak tetangga terdekat (*nearest neighbor*) dari lokasi *i* (Sari K. P., 2016)*.*

Fungsi pembobot *Fixed Kernel Gaussian* digunakan jika pada penelitian tersebut bertujuan untuk menghasilkan nilai *bandwidth* yang konstan untuk setiap jarak titik lokasi. Sedangkan fungsi pembobot *Adaptive Kernel Gaussian* digunakan apabila ingin memberikan nilai bandwidth yang disesuaikan dengan jarak antar lokasi pengamatan. Dimana semakin dekat suatu titik lokasi dengan titik lokasi lainnya akan memberikan *bandwidth* yang kecil, sedangkan jika jarak antar lokasi melebar akan memberikan nilai *bandwidth* yang lebar.

#### **4.6.6 Perbandingan GWR dan OLS**

Jika telah mendapatkan hasil pemodelan global menggunakan metode OLS dan pemodelan lokal menggunakan GWR, maka dilakukan uji perbandingan model untuk mengetahui model manakah yang signifikan diantara keduanya. Adapun pengujian dilakukan dengan uji F yang dikembangkan oleh Leung, et al (2000) dengan hipotesis  $H_0$ :  $\beta_i(u_i, v_i) = \beta_i$  atau parameter tiap lokasi adalah sama terhadap  $H_1$ : minimal terdapat satu  $\beta_i(u_i, v_i) \neq \beta_i$  atau ada perbedaan parameter di suatu lokasi. Keputusan  $H_0$ ditolak adalah jika  $P-value < \alpha$  yang berarti bahwa ada pengaruh geografis dalam model atau pemodelan menggunakan

GWR lebih baik dibandingkan pemodelan OLS. Kemudian hasil prediksi antara kedua model akan dibandingkan terhadap data observasi yang ada melalui skema grafik. Sehingga kesimpulan secara visual didapatkan terkait nilai prediksi dengan metode manakah yang paling dekat dengan data observasi.

Adapun tahapan analisis data berdasarkan komputasi digambarkan melalui *flowchart* sebagai berikut:

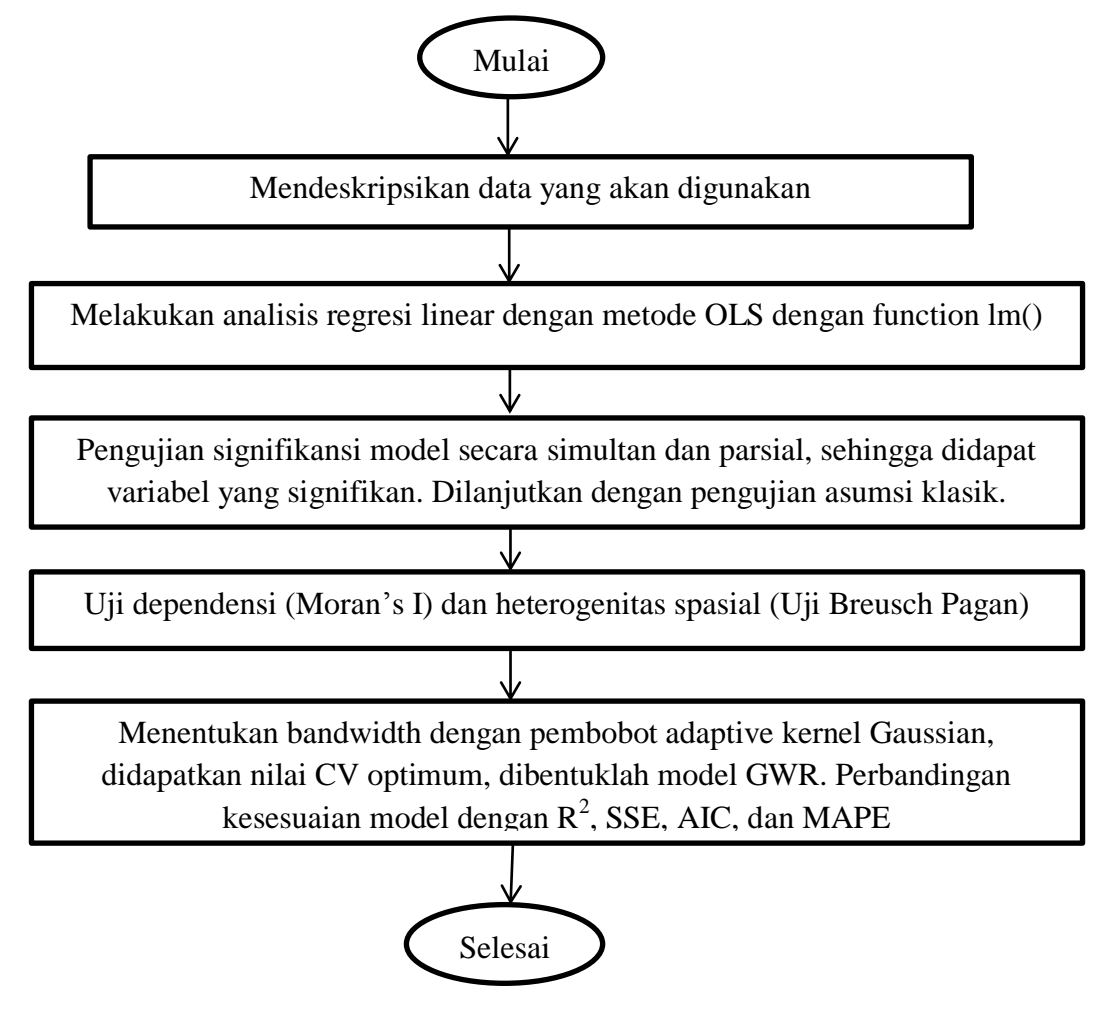

# **BAB V HASIL DAN PEMBAHASAN**

#### **5.1. Pertanian di Indonesia**

Indonesia merupakan negara yang kaya akan bermacam hasil dan sumber daya alamnya. Tersebarnya hasil alam di Indonesia, diketahui sektor pertanian dan perkebunan yang mendominasi di lima tahun belakangan ini. Adanya tujuan nasional berupa mewujudkan kedaulatan pangan dan swasembada pangan, maka perkembangan di sektor pertanian terus digalakan. Perkembangan teknologi dan sistem tanam yang digunakan juga semakin beragam, sehingga dapat meningkatkan kinerja petani dalam mengatasi masalah-masalah yang dihadapi dalam proses tanam padi. Hal ini terbukti dengan meningkatnya produktivitas pertanian di Indonesia dari tahun 2011 hingga 2016.

Indonesia terbilang masih dapat memenuhi kecukupan pangan nasional selama beberapa tahun terakhir. Hal ini dapat dijelaskan melalui Tabel 5.1 mengenai Perkembangan Luas Panen, Produktivitas dan Produksi Padi di Indonesia Tahun 2011-2016 sebagai berikut:

**Tabel 5.1** Perkembangan Luas Panen, Produktivitas dan Produksi Padi di Indonesia Tahun 2011-2016

| <b>TAHUN</b> | <b>LUAS PANEN</b> |         | <b>PRODUKTIVITAS</b> |         | <b>PRODUKSI</b> |         |
|--------------|-------------------|---------|----------------------|---------|-----------------|---------|
|              | Ha                | $\%$    | Ku/Ha                | $\%$    | <b>TON</b>      | %       |
| 2011         | 13,203,643        |         | 49.8                 |         | 65,756,904      |         |
| 2012         | 13,445,524        | 1.83    | 51.36                | 3.13    | 69,056,126      | 5.02    |
| 2013         | 13,835,252        | 2.9     | 51.52                | 0.31    | 71,279,709      | 3.22    |
| 2014         | 13,797,307        | $-0.27$ | 51.35                | $-0.33$ | 70,846,465      | $-0.61$ |
| 2015         | 14,116,638        | 2.31    | 53.41                | 4.01    | 75,397,841      | 6.42    |
| 2016*        | 15,035,736        | 6.51    | 52.88                | $-0.99$ | 79,514,492      | 5.46    |
| RATA-RATA    |                   | 2.66    |                      | 1.23    |                 | 3.9     |

Sumber : Dirjen Tanaman Pangan Kementan RI

Berdasarkan Tabel 5.1 diketahui bahwa pada tahun 2014 tejadi penurunan produksi padi sebesar 0.61% yaitu dengan produksi semula sebesar 71,279,709 Ton menjadi 70,846,465 Ton. Menurunnya produksi padi ini dikarenakan terjadi penurunan pada luas panen tahun 2014 sebesar 0.27% dari total luas panen di

Indonesia. Hal ini diikuti juga oleh adanya penurunan terhadap produktivitas padi di Indonesia yang cenderung menurun sebesar 0.33% yaitu yang semula produktivitas padi mencapai 51.52 Ku/Ha menjadi 51.35 Ku/Ha. Diketahui bahwa penurunan produksi padi di tahun 2014 terjadi karena penurunan luas panen yang terjadi akibat adanya musim yang sulit diprediksi, sehingga menjadi kendala dalam menentukan masa tanam padi. Menurut Sasmito Hadi Wibowo selaku Deputi Statistik Bidang Distribusi dan Jasa BPS menyatakan bahwa pada tahun 2014 terjadi kemarau basah sehingga hanya tanaman jenis holtikultura yang dapat bertahan di musim tersebut (Ariyanti, Liputan6 : Ekonomi, 2015).

Berikut ini ditampilkan grafik sebagai visualisasi hasil produksi, luas lahan panen dan produktivitas padi tahun 2011-2016 pada Gambar 5.2:

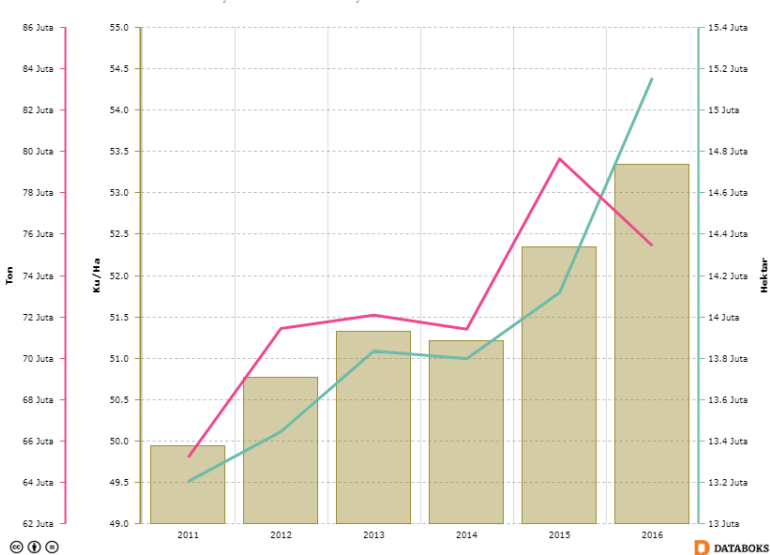

Produksi, Luas Lahan Panen, dan Produktivitas Padi 2011-2016

**Gambar 5.1** Grafik Produksi, Luas Panen dan Produktivitas Padi 2011-2016 Sumber: Databoks.katadata.co.id

Berdasarkan Gambar 5.1 yang merupakan grafik visualisasi angka produksi, luas panen dan produktivitas padi tahun 2011-2016 diketahui bahwa hanya pada tahun 2014 dan tahun 2016 produksi padi cenderung menurun. Pada tahun 2016 terjadi penurunan produksi padi yang diikuti oleh kejadian El Nino yang melanda sebagian besar negara, terutama di Asia Pasific. El Nino yang terjadi pada akhir tahun 2015 dan berlanjut hingga awal tahun 2016 membawa dampak kekeringan disebagian besar wilayah, terutama di kawasan Asia. Hal ini dikarenakan terjadi pemanasan di laut Pasifik hingga menyebabkan penurunan curah hujan hingga

90%. Kejadian El Nino di Indonesia ini berdampak pada pergeseran masa tanam, sehingga produksi padi yang dihasilkan cenderung menurun pada tahun 2016 tersebut.

## **5.2. Karakteristik Wilayah Provinsi Jawa Barat**

Provinsi Jawa Barat merupakan salah satu provinsi yang berbatasan langsung dengan ibukota negara. Provinsi Jawa Barat terletak di antara 5°50' -7°50' Lintang Selatan dan 104°48'-108°48' Bujur Timur dengan luas daratan 35,377.76 km<sup>2</sup>. Luas daratan Provinsi Jawa Barat terbagi atas daratan dengan ketinggian lebih dari 1500 m dpl di wilayah pegunungan bagian selatan, daratan dengan ketinggian 100-1500 m dpl pada wilayah lereng bukit yang landau di bagian tengah, dan dibagian utara Jawa Barat dengan ketinggian 0-10 m dpl.

Adapun wilayah administrasi Provinsi Jawa Barat terdiri dari 18 Kabupaten dan 9 Kota Madya, yaitu: Bogor, Sukabumi, Cianjur, Bandung, Garut, Tasikmalaya, Ciamis, Kuningan, Cirebon, Majalengka, Sumedang, Indramayu, Subang, Purwakarta, Karawang, Bekasi, Bandung Barat, Pangandaran, Kota Bogor, Kota Sukabumi, Kota Bandung, Kota Cirebon, Kota Bekasi, Kota Depok, Kota Cimahi, Kota Tasikmalaya, dan Kota Banjar.

# **5.3. Pertanian di Provinsi Jawa Barat**

Provinsi Jawa Barat juga dikenal sebagai salah satu sentra produksi pangan, terlebih komoditas tanaman pangan, seperti padi. Oleh karena Provinsi Jawa Barat adalah penyumbang 23 persen dari total lahan garapan persawahan nasional, maka produksi padi di Provinsi Jawa Barat menjadi yang tertinggi di Indonesia. Namun demikian, tidak semua daerah di Provinsi Jawa Barat potensial pada sektor tanaman pangannya. Hal ini dikarenakan Provinsi Jawa Barat terbagi atas 3 jenis daratan berdasarkan ketinggiannya, maka potensi masing-masing wilayah juga berbeda.

Di sektor tanaman pangan seperti padi, produksi padi pada tahun 2010 hingga 2015 mengalami perubahan yang berbeda untuk masing-masing wilayah Kabupaten/Kota di Provinsi Jawa Barat ditampilkan pada Gambar 5.2 berikut:

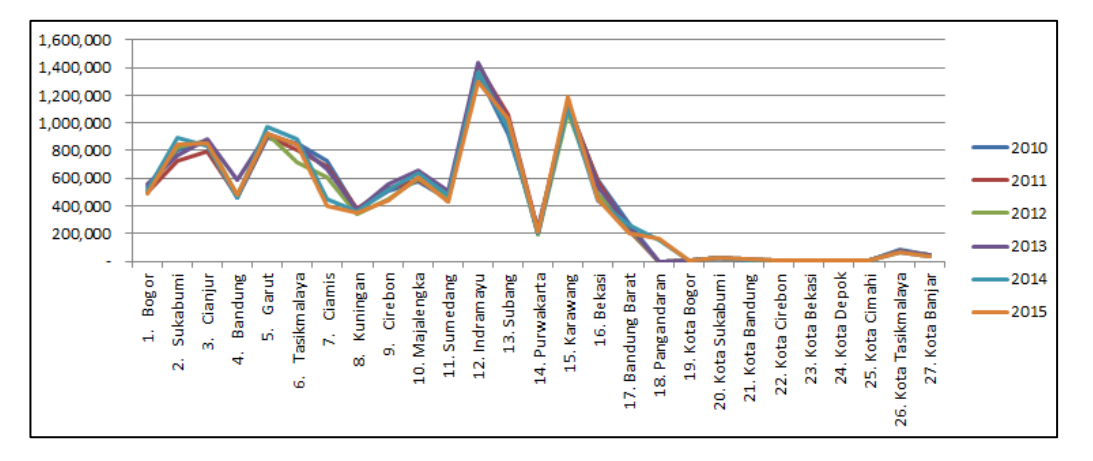

**Gambar 5.2** Produksi Padi Kabupaten/Kota di Jawa Barat Tahun 2010-2015

Pada Gambar 5.2 merupakan grafik produksi padi di Provinsi Jawa Barat yang tersusun menurut Kabupaten/Kota yang berada pada sumbu horizontal, sedangkan sumbu vertical menggambarkan produksi padi yang dihasilkan tiap tahunnya dalam satuan ukuran ton. Berdasarkan Gambar 5.2 dapat disimpulkan bahwa Kabupaten dengan produksi padi tertinggi dari tahun 2010 hingga tahun 2015 adalah Kabupaten Indramayu, Subang dan Karawang yang mencapai produksi padi sebesar 1 juta ton. Sedangkan untuk Kabupaten/Kota yang minim dalam menghasilkan padi diantaranya adalah Kota Bandung, Kota Cirebon, Kota Bekasi, Kota Depok dan Kota Cimahi dengan produksi padi yang tidak mencapai 200,000 Ton tiap tahunnya.

## **5.4. Analisis Deskriptif**

Analisis statistika deskriptif pada data produksi padi di Provinsi Jawa Barat digunakan untuk memperoleh gambaran umum secara garis besar mengenai variabel dependen berupa produksi padi tahun 2016. Pada penelitian ini menggunakan data produksi padi tahun 2016 oleh Badan Pusat Statistik dalam publikasi berjudul Provinsi Jawa Barat dalam Angka.

Variabel dependen yang digunakan adalah produksi padi di tiap Kabupaten/Kota di Provinsi Jawa Barat. Sedangkan variabel independen yang terlibat dalam penelitian ini adalah Luas Panen, Jumlah Petani, Benih Total, Pupuk Tunggal SP-36, Pupuk Tunggal KCl, dan Pupuk NPK-Phonska.

Pada Tabel 5.2 berikut ini merupakan gambaran umum untuk mengetahui karakteristik variabel dependen berupa produksi padi menurut Kabupaten/Kota di Jawa Barat Tahun 2016 dan variabel independen yang terlibat pada penelitian.

| Variabel            | Mean   | Stdev    | Max     | Min  |
|---------------------|--------|----------|---------|------|
| Produksi (Ton)      | 402090 | 380474.9 | 1233785 | 1476 |
| Luas Panen (Hektar) | 67505  | 57612.06 | 184432  | 247  |
| Petani (Orang)      | 114316 | 99208.26 | 310607  | 2031 |
| Benih (Ton)         | 1625   | 1427.974 | 5181    | 13   |
| Pupuk Tunggal SP-36 | 1490   | 961.0728 | 3450    | 150  |
| (Ton)               |        |          |         |      |
| Pupuk Tunggal KCl   | 1402   | 938.7473 | 3750    | 150  |
| (Ton)               |        |          |         |      |
| Pupuk NPK-Phonska   | 5297   | 2962.079 | 9700    | 750  |
| (Ton)               |        |          |         |      |

**Tabel 5.2** Analisis Deskriptif Data Produksi Padi

Berdasarkan Tabel 5.2 dapat diketahui bahwa Provinsi Jawa Barat mencapai produksi padi tertinggi sebesar 1233785 Ton yang berasal dari Kabupaten Indramayu. Produksi padi rata-rata di Provinsi Jawa Barat selama tahun 2016 adalah sebesar 402090 Ton. Namun demikian produksi padi di Kota Depok adalah produksi padi yang paling rendah, hal ini dikarenakan minimnya lahan pertanian yang ada, sehingga Kota Depok hanya mampu memproduksi padi sebesar 1476 Ton pada Tahun 2016. Rata-rata luas sawah atau luas lahan yang digunakan untuk kegiatan bertani tanaman pangan di Provinsi Jawa Barat mencapai 34411 hektar. Kebutuhan pupuk tunggal jenis SP-36, KCl, dan NPK-Phonska yang didominasi oleh Kabupaten Sukabumi hingga mencapai secara berturut-turut 3450 Ton, 3750 Ton, 13300 Ton, dan 9700 Ton pada tahun 2016, sedangkan kebutuhan pupuk SP-36, KCl, dan NPK-Phonska terendah adalah Kota Cimahi yang secara berturutturut hanya mencapai 150 Ton, 150 Ton, 600 Ton, dan 750 Ton.

#### **5.5. Korelasi Parsial**

Korelasi atau hubungan antara variabel dependen dengan masing-masing variabel independennya dapat diketahui melalui nilai korelasi parsialnya. Berikut ini merupakan nilai korelasi parsial untuk masing-masing variabel independen terhadap variabel dependen yang berupa jumlah produksi padi:

|          | Luas                           |  |  |                                          | NPK- |                                                    |       |
|----------|--------------------------------|--|--|------------------------------------------|------|----------------------------------------------------|-------|
|          | Produksi Panen Benih SP-36 KCl |  |  |                                          |      | Phonska Tani                                       |       |
|          |                                |  |  |                                          |      | $-1.000$ 0.738 0.411 $-0.006$ $-0.098$ 0.075 0.318 |       |
| Produksi |                                |  |  |                                          |      |                                                    |       |
| Luas     |                                |  |  | $0.738 - 1.000$ $0.149 - 0.001$ $-0.067$ |      | $-0.045$                                           | 0.098 |
| Panen    |                                |  |  |                                          |      |                                                    |       |

**Tabel 5.3** Korelasi Parsial Variabel Independen Terhadap Produksi Padi

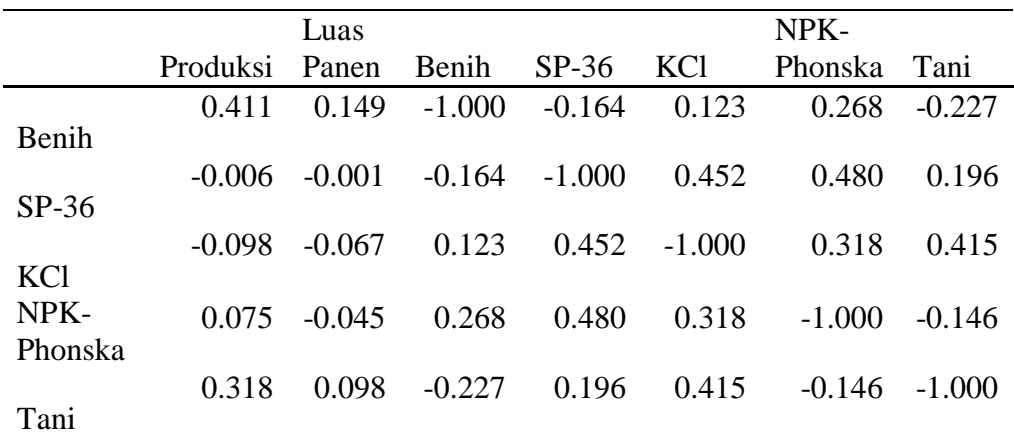

Faktor produksi padi yang paling dominan mempengaruhi hasil produksi padi di Provinsi Jawa Barat adalah Luas Panen. Hal ini dikarenakan pengaruh luas panen berbanding lurus dengan produksi padi yang dihasilkan. Luas Panen memiliki korelasi positif yang tertinggi yaitu 0.738 yang berarti variabel Luas Panen memiliki pengaruh positif terhadap produksi padi. Sedangkan hubungan antara variabel Benih dengan Produksi Padi menunjukkan korelasi yang sedang dengan nilai 0.411, begitu juga dengan hubungan antara variabel Tani dengan Produksi Padi yang menghasilkan korelasi positif yang rendah yaitu 0.318, dan untuk variabel NPK-Phonska manunjukkan korelasi yang sangat rendah yaitu 0.075. Adapun untuk hubungan variabel SP-36 dan variabel KCl terhadap variabel produksi padi bernilai negatif dengan masing-masing nilai korelasi berturut-turut adalah -0.006 dan -0.098.

Berdasarkan hasil analisis statistika deskriptif, diketahui terdapat beberapa daerah Kabupaten/Kota di Provinsi Jawa Barat yang menghasilkan produksi padi tertinggi sehingga lebih mendominasi dalam langkah pemenuhan kebutuhan pangan nasional. Kabupaten dengan produksi padi terbesar adalah Kabupaten Indramayu yang mencapai 1233785 Ton. Pada Gambar 5.3 ini menggambarkan produksi padi di Jawa Barat.

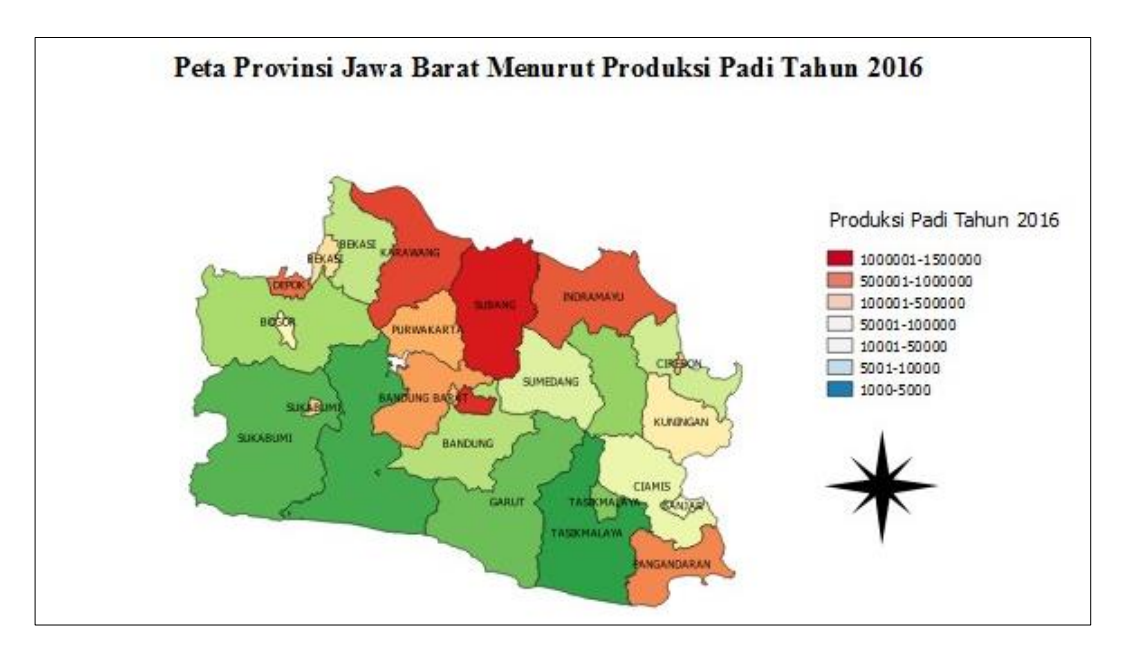

**Gambar 5.3** Peta Tematik Produksi Padi di Provinsi Jawa Barat Tahun 2016

Berdasarkan Gambar 5.3 dapat diketahui bahwa produksi padi tertinggi berasal dari 3 Kabupaten utama, yaitu Kabupaten Indramayu, Subang dan Karawang. Ketiga kabupaten tersebut juga menjadi sentra produksi padi di Jawa Barat karena produksinya yang terus meningkat tiap tahunnya. Hal ini juga turut menjadikan Provinsi Jawa Barat tetap unggul dalam pemasokan kebutuhan pangan nasional. Produksi padi tertinggi pada tahun 2016 berasal dari Kabupaten Indramayu dengan produksinya yang mencapai 1233785 Ton, sedangkan penyumbang produksi padi terendah adalah dari Kota Depok yang hanya mencapai 1476 Ton pada tahun 2016.

## **5.6. Analisis Regresi Linear**

## **5.5.1 Model Regresi Linear dengan Metode** *Ordinary Least Square* **(OLS)**

Pemodelan dilakukan dengan menggunakan analisis regresi linear yang bertujuan untuk mengetahui variabel-variabel yang mempengaruhi produksi padi di Provinsi Jawa Barat tanpa mempertimbangkan faktor spasial. Sebelum membentuk suatu model regresi, maka dilakukan pengujian terhadap pengaruh multikolinearitas dalam data. Adapun pengujian multikolinearitas dapat dilakukan dengan melihat nilai *Variance Influence Factor* (VIF) sebagai berikut:

| <b>Variabel</b>     | VſF     |
|---------------------|---------|
| Luas Panen          | 7.50272 |
| Kebutuhan Benih     | 6.46359 |
| Petani              | 6.81756 |
| Pupuk Tunggal SP-36 | 9.23474 |
| Pupuk Tunggal KCl   | 9.69312 |
| Pupuk NPK-Phonska   | 8.48945 |

**Tabel 5.4** Pengujian Multikolinearitas

Berdasarkan Tabel 5.4 dapat diketahui bahwa untuk masing-masing variabel independen yang terlibat dalam proses peningkatan produksi padi di Provinsi Jawa Barat memiliki nilai VIF kurang dari 10, sehingga dapat disimpulkan bahwa tidak terjadi multikolinearitas antar variabel independen pada kasus ini.

Setelah mendapatkan kesimpulan bahwa data terbebas dari multikolinearitas, maka penelitian dapat dilanjutkan pada pemodelan dengan menggunakan metode regresi linear. Sebelum membentuk suatu model regresi linear, maka dilakukan pengujian signifikansi parameter yang meliputi pengujian signifikansi parameter secara simultan dan pengujian signifikansi parameter secara parsial.

## **5.5.2 Uji Simultan**

Berdasarkan pengujian parameter secara simultan yang merujuk pada Lampiran 4, dapat dirangkum pada Tabel 5.4 berikut ini:

Tabel 5.5 Nilai R<sup>2</sup> dan SSE pada Regresi Linear dengan OLS

| <b>Model</b>   | Regresi Linear dengan OLS |  |
|----------------|---------------------------|--|
| ${\bf R}^2$    | 95.72%                    |  |
| <b>SSE</b>     | $1.6120e+11$              |  |
| <b>P-Value</b> | 1.266e-12                 |  |

Pengujian parameter model regresi secara serentak dilakukan dengan hipotesis sebagai berikut:

H<sub>0</sub>:  $\beta_0 = \beta_1 = \cdots = \beta_6 = 0$  atau model dikatakan tidak signifikan.

H<sub>1</sub>: Minimal terdapat satu  $\beta_i \neq 0, j=1,2,...,6$  atau model signifikan.

Berdasarkan hasil pengujian pada Tabel 5.5 yang merujuk pada *output* pada Lampiran 4, didapatkan *P-Value* model regresi linear dengan OLS adalah 1.266e – 12. Dengan tingkat signifikansi  $\alpha = 5\%$  diputuskan bahwa tolak H<sub>0</sub>. Dengan demikian dapat disimpulkan bahwa minimal terdapat satu parameter

model regresi linear dengan metode OLS yang berpengaruh secara signifikan terhadap model atau dapat dikatakan bahwa model bersifat signifikan.

Nilai koefisien determinasi  $(R^2)$  model adalah 95.72%. Hal ini berarti bahwa sebesar 95.72% keragaman dalam kasus produksi padi mampu dijelaskan oleh model regresi, sedangkan sisanya yaitu 4.28% dijelaskan oleh faktor lain diluar model.

# **5.5.3 Uji Parsial**

Berikut ini merupakan variabel signifikan terhadap produksi padi di Kabupaten/Kota di Jawa Barat:

|             | Estimate      | Std. Error   | t value  | Pr(> t ) | Ket                     |
|-------------|---------------|--------------|----------|----------|-------------------------|
| (Intercept) | $-4.89E + 04$ | $3.79E + 04$ | $-1.292$ | 0.2112   | Tidak Signifikan        |
| lp          | $4.09E + 00$  | 8.37E-01     | 4.888    | 8.89E-05 | Signifikan              |
| tani        | 6.96E-01      | $4.63E - 01$ | 1.501    | 0.1489   | Tidak Signifikan        |
| benih       | $6.32E + 01$  | $3.14E + 01$ | 2.015    |          | 0.0575 Tidak Signifikan |
| sp36        | $-1.62E + 00$ | $5.57E + 01$ | $-0.029$ | 0.9771   | Tidak Signifikan        |
| kcl         | $-2.56E+01$   | $5.84E + 01$ | $-0.438$ | 0.6658   | Tidak Signifikan        |
| npk.phonska | $5.83E + 00$  | $1.73E + 01$ | 0.337    | 0.7398   | Tidak Signifikan        |

**Tabel 5.6** Uji Signifikansi Parameter Model Secara Parsial

Pengujian parameter regresi selanjutnya dilakukan secara parsial dengan hipotesis sebagai berikut:

H<sub>0</sub>:  $\beta_i = 0$ 

 $H_1: \beta_i \neq 0, j=1,2,...,6$ 

Berdasarkan hasil pada Tabel 5.6 diperoleh bahwa pada pengujian parameter secara parsial dengan menggunakan tingkat signifikansi  $\alpha = 5\%$ , maka variabel Luas Panen (lp) berpengaruh secara signifikan terhadap produksi padi di Provinsi Jawa Barat. Hal ini dapat berarti bahwa seiring bertambahnya luas panen maka dapat meningkatkan produksi padi. Berikut merupakan nilai penduga/estimasi parameter model regresi dengan metode OLS:

**Tabel 5.7** Estimasi Parameter Model Regresi

| <b>Variabel</b>     | <b>Estimasi</b> | t-Hitung |
|---------------------|-----------------|----------|
| Intercept           | $-4.89E + 04$   | $-1.292$ |
| Luas Panen          | $4.09E + 00$    | 4.888    |
| Kebutuhan Benih     | $6.32E + 01$    | 2.015    |
| Petani              | 6.96E-01        | 1.501    |
| Pupuk Tunggal SP-36 | $-1.62E + 00$   | $-0.029$ |

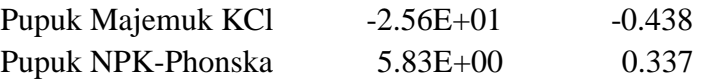

Berdasarkan Tabel 5.6 yang merujuk pada Lampiran 4, diketahui bahwa variabel luas panen berpengaruh secara signifikan terhadap produksi padi di Provinsi Jawa Barat. Dengan  $R^2$  sebesar 95.72% sesuai dengan hasil output yang ditampilkan pada Lampiran 4. Dengan demikian model pendugaan regresi linear yang dihasilkan adalah:

# $\hat{Y} = 4.092$  Luas Panen

Berdasarkan model tersebut dapat dijelaskan bahwa jika terjadi penambahan luas panen sebesar satu hektar maka akan meningkatkan produksi padi sebesar 4.092 Ton.

## **5.7. Uji Asumsi Klasik**

#### **5.6.1 Uji Normalitas**

Pengujian normalitas pada penelitian ini dilakukan dengan metode *Kolmogorov-Smirnov Test*. Adapun hipotesis yang digunakan adalah:

H0: residual berdistribusi normal

H1: residual tidak berdistribusi normal

Berdasarkan hasil pengujian normalitas residual, didapatkan bahwa *P-Value* bernilai 0.5352, sehingga dengan tingkat signifikansi sebesar  $\alpha$  =5% didapatkan keputusan untuk gagal menolak  $H_0$  yang berarti bahwa residual berdistribusi normal. adapun secara grafik, normalitas residual adalah sebagai berikut:

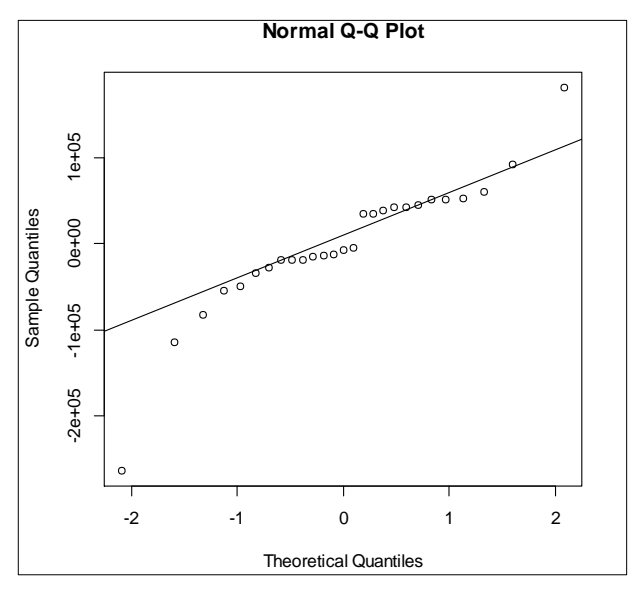

**Gambar 5.4** Grafik Normalitas Residual

#### **5.6.2 Uji Multikolinearitas**

Pengujian asumsi multikolinearitas dapat dilakukan dengan melihat nilai *Variance Influence Factor* (VIF). Berikut adalah hipotesis dalam pengujian multikolinearitas:

H0: tidak terjadi multikolinearitas

 $H<sub>1</sub>$ : terjadi multikolinearitas.

Berdasarkan hasil pengujian didapatkan bahwa nilai VIF untuk masingmasing variabel independen yang terlibat dalam penelitian ini ditampilkan pada sebagai berikut:

| <b>Variabel</b>     | VIF     |
|---------------------|---------|
| Luas Panen          | 7.50272 |
| Kebutuhan Benih     | 6.46359 |
| Petani              | 6.81756 |
| Pupuk Tunggal SP-36 | 9.23474 |
| Pupuk Tunggal KCl   | 9.69312 |
| Pupuk NPK-Phonska   | 8.48945 |
|                     |         |

**Tabel 5.8** Nilai VIF

Diketahui berdasarkan Tabel 5.8 bahwa nilai VIF untuk semua variabel dependen bernilai kurang dari 10 (VIF<10), sehingga dapat disimpulkan bahwa model regresi linear terbebas dari multikolinearitas.

#### **5.6.3 Uji Heteroskedastisitas**

Pengujian terhadap pengaruh keragaman residual dilakukan dengan Uji *Breusch-Pagan*. Adapun hipotesis yang digunakan adalah sebagai berikut: H<sub>0</sub>:  $\sigma_1^2 = \sigma_2^2 = \cdots = \sigma_6^2$  atau terjadi homoskedastisitas.

H<sub>1</sub>: Minimal terdapat satu  $\sigma_1^2 \neq \sigma_2^2$  atau terjadi heteroskedastisitas.

Berdasarkan hasil yang merujuk pada Lampiran 4, diketahui bahwa hasil uji *Breusch-Pagan* diperoleh nilai *P-Value* = 0.007936, dengan menggunakan tingkat signifikansi  $\alpha = 5\%$ , maka keputusan untuk menolak H<sub>0</sub> didapatkan. Sehingga kesimpulan yang diambil adalah terdapat pengaruh Heteroskedastisitas spasial dalam residual.

## **5.6.4 Uji Autokorelasi Spasial**

Pengujian autokorelasi dapat dilakukan dengan melihat nilai Durbin Watson. Adapun hipotesis yang digunakan adalah:

H<sub>0</sub>:  $\rho = 0$  atau tidak ada autokorelasi.

 $H_1$ :  $\rho > 0$  atau terdapat autokorelasi.

Berdasarkan hasil yang diperoleh nilai d=1.9972, sedangkan keputusan didapat karena nilai dU<d<(4-dU), dimana diketahui bahwa nilai dL=0.9246 dan dU=1.9745 untuk n=27 kabupaten dan k=6 variabel berdasarkan Tabel *Durbin-Watson*, maka gagal tolak H<sub>0</sub> yang artinya tidak terdapat autokorelasi.

#### **5.8. Pemodelan** *Geographically Weighted Regression* **(GWR)**

Analisis yang menangani masalah spasial data salah satunya adalah *Geographically Weighted Regression*. Sebelum melakukan analisis dengan menggunakan GWR, terlebih dahulu data harus memenuhi asumsi heteroskedastisitas spasial. Berdasarkan pengujian yang telah dilakukan menggunakan *Breusch-Pagan Test*, diperoleh bahwa data mengandung pengaruh heteroskedastisitas spasial. Diketahui dengan nilai *P-Value* statistik pada *Breusch-Pagan Test* adalah 0.007936, maka dengan menggunakan tingkat signifikansi sebesar  $\alpha = 5\%$  dapat disimpulkan bahwa terdapat heteroskedastisitas spasial pada data.

Adapun pengujian terhadap autokorelasi spasial dilakukan dengan menggunakan Indeks Moran. Uji Moran's I menggunakan hipotesis  $H_0$ :  $I = 0$ (tidak adanya autokorelasi antar lokasi) terhadap  $H_1$ :  $I \neq 0$  (adanya autokorelasi antar lokasi). Berdasarkan pengujian Moran's I diperoleh hasil sebagai berikut:

| Variabel                          | <b>I</b> Statistic | P-Value |
|-----------------------------------|--------------------|---------|
| Produksi padi (produksi)          | $-0.033093707$     | 0.4752  |
| Luas penen $\langle$ lp $\rangle$ | $-0.005678434$     | 0.3525  |
| Petani (tani)                     | $-0.03271000$      | 0.4737  |
| Benih (benih)                     | $-0.059414494$     | 0.596   |
| Pupuk SP-36 $(sp36)$              | $-0.143228139$     | 0.8875  |
| Pupuk KCl (kcl)                   | -0.148024571       | 0.9001  |
| Pupuk NPK-Phonska (npk.phonska)   | $-0.230554443$     | 0.9858  |

**Tabel 5.9** Nilai Moran's I Tiap Variabel

Berdasarkan hasil pengujian *Moran's I Test* yang disajikan dalam Tabel 5.9, diketahui dengan kriteria penolakan berupa tolak  $H_0$  jika  $P-Value < \alpha$  maka untuk seluruh variabel dikatakan gagal tolak  $H_0$  yang dalam hal ini berarti tidak adanya autokorelasi antar lokasi pengamatan. Kemudian berdasarkan nilai I diperoleh

bahwa untuk semua variabel yang terlibat memiliki nilai I<0 atau nilai indeks Moran negatif berarti bahwa amatan pada lokasi yang berdekatan cenderung berbeda.

## **5.7.1 Bandwidth**

Langkah pertama yang dilakukan sebelum memulai analisis GWR adalah menentukan *bandwidth* optimum menggunakan nilai CV minimum yang selanjutnya akan digunakan dalam menentukan fungsi pembobot *Adaptive kernel Gaussian*. Hal ini dikarenakan pada penelitian ini diharapkan mampu memperoleh bandwidth yang dapat menyesuaikan seiring bertambahnya jarak antar wilayahnya. Melalui tahapan penentuan bandwidth dalam software R versi 3.2.0 didapatkan bahwa nilai 647.1819 dan nilai bandwidth adalah 0.1450942 dengan CV score adalah 505738379201. Untuk memperoleh nilai dalam fungsi pembobot kernel Gaussian, maka nilai bandwidth disubstitusikan sebagai berikut (Fotheringham, Brunsdon, & Charlton, 2002):

$$
w_i(u_i, v_i) = \exp\left(-\left(\left(\frac{d_{ip}}{0.1450942}\right)\right)^2\right)
$$

Fungsi pembobot Adaptive Kernel Gaussian merupakan fungsi yang menggambarkan batas jarak suatu wilayah yang masih memberikan pengaruh yang cukup besar terhadap wilayah lain di sekitarnya. Jika jarak antara lokasi ke*-i* dengan lokasi ke-*p* lebih besar atau sama dengan 0.1450942 km, maka lokasi tersebut akan diberi bobot nol. Sedangkan jika jarak antar lokasi ke*-i* dengan lokasi ke-*p* kurang dari 0.1450942 km, maka akan diberi bobot mendekati satu seiring semakin dekatnya jarak antara ke*-i* dengan lokasi ke-*p.* Fungsi pembobot ini akan digunakan sebagai iterasi pada pendugaan parameter model GWR untuk suatu lokasi *(u<sup>i</sup> , vi).* Dimana untuk mengetahui penduga parameter pada Kabupaten Bogor sebagai lokasi ke-1 *(u1, v1),* maka digunakan :

$$
w_1(u_1, v_1) = \exp\left(-\left(\left(\frac{d_{12}}{12}, \frac{d_{13}}{1450942}\right)\right)^2\right)
$$

Dimana d<sub>12</sub> merupakan jarak Euclidean dari lokasi ke-1 dan ke-2.

#### **5.7.2 Pendugaan Parameter Model GWR**

Berikut ini merupakan nilai minimum, maksimum dan median dari penduga/ estimasi parameter model yang terbentuk dengan metode GWR:

| <b>Variabel</b>       | Koefisien Parameter ( $\beta(u_i, v_i)$ ) | Global        |              |             |
|-----------------------|-------------------------------------------|---------------|--------------|-------------|
| (estimator)           | Min                                       | <b>Median</b> | <b>Max</b>   |             |
| Intercept             | $-1.585e+05$                              | $-1.758e+04$  | $-1.955e+03$ | -48913.8354 |
| Luas Panen            | $9.604e-01$                               | $6.007e+00$   | $8.163e+00$  | 4.0919      |
| Petani                | $-3.852e-01$                              | $-4.019e-02$  | $1.892e+00$  | 0.6957      |
| Kebutuhan Benih       | $-6.184e+01$                              | $1.643e+01$   | $1.965e+02$  | 63.1711     |
| Pupuk SP-36           | $-8.045e+01$                              | $-2.130e+01$  | $2.829e+01$  | $-1.6160$   |
| Pupuk KCl             | $-4.974e+01$                              | $2.090e+01$   | $5.681e+01$  | $-25.6021$  |
| Pupuk NPK-<br>Phonska | $-2.639e+01$                              | $1.954e+00$   | $3.139e+01$  | 5.8316      |
| <b>SSE</b>            | 21832336804                               |               |              |             |
| $R^2$                 | 99.46%                                    |               |              |             |

**Tabel 5.10** Nilai Minimum dan Maksimum Estimasi Parameter Model

Berdasarkan Tabel 5.10 yang menunjukkan kisaran nilai penduga parameter model GWR. Diketahui bahwa penduga parameter tersebut tidak berlaku secara global karena adanya pembobot yang digunakan dalam model menyebabkan penduga parameter berbeda tiap Kabupaten/Kota. Didapatkan nilai penduga parameter luas panen adalah berkisar 0.9604 hingga maksimum 8.163 berarti bahwa luas panen dapat mempengaruhi hasil produksi padi di Jawa Barat dengan kisaran nilai penduga antara 0.9604 hingga 8.163. Nilai minimum dan maksimum penduga parameter yang ditampilkan pada Tabel 5.9 hanya menunjukkan kisaran nilai estimasi/penduga (minimum hingga maksimum) parameter model GWR, adapun nilai penduga parameter model GWR ditampilkan pada bahasan berikutnya. Model penduga parameter dengan metode GWR menghasilkan  $R^2$ =99.46% dan SSE=2.1832e+10.

Sedangkan estimasi parameter model global, diketahui bahwa variabel Luas panen memiliki parameter global yang bernilai positif yaitu sebesar 4.0919. hal ini dapat diartikan bahwa dengan bertambahnya luas panen pada tiap Kabupaten/Kota di Provinsi Jawa Barat akan menambah hasil produksi padi di Provinsi Jawa Barat. Variabel Jumlah Petani memiliki koefisien parameter global yang bernilai positif yaitu 0.6957 yang berarti bahwa seiring bertambahnya jumlah petani di Kabupaten/Kota akan menambah produksi padi di Provinsi Jawa Barat. Begitu pula dengan variabel Kebutuhan benih yang bernilai 63.1711, dapat dikatakan

Sedangkan variabel Pupuk SP-36 memiliki koefisien parameter global yang bernilai negative yaitu -1.6160, hal ini dapat diartikan bahwa berkurangnya penggunaan pupuk SP-36 pada suatu luasan lahan pertanian akan mengurangi hasil produksi padi di suatu wilayah Kabupaten/Kota di Provinsi Jawa Barat. Begitu juga dengan variabel pupuk KCl yang memiliki koefisien parameter global yang bernilai -25.6021, sehingga dapat dikatakan bahwa seiring berkurangnya penggunaan pupuk KCl pada sebidang lahan pertanian akan menurunkan hasil produksi padi di suatu wilayah Kabupaten/Kota di Provinsi Jawa Barat. Adapun variabel kebutuhan pupuk NPK-Phonska memiliki koefisien parameter global 5.8316 yang artinya bertambahnya penggunaan pupuk NPK-Phonska sebesar satu ton di Kabupaten/Kota akan meningkatkan hasil produksi padi di Provinsi Jawa Barat.

## **5.7.3 Pengujian Kesesuaian Model GWR**

Pengujian kesesuaian model pada penelitian ini menggunakan uji F atau Goodness of Fit untuk mengetahui pengaruh pembobotan pada estimasi parameter. Adapun hipotesis yang digunakan adalah dalam pengujian kesesuaian model GWR adalah sebagai berikut:

H<sub>0</sub>:  $\beta_i(u_i, v_i) = \beta_i$  atau tidak ada perbedaan yang signifikan antara model regresi global dengan model GWR.

H<sub>1</sub>: Minimal terdapat satu  $\beta_i(u_i, v_i) \neq \beta_i$  atau terdapat perbedaan yang signifikan antara model regresi global dengan model GWR.

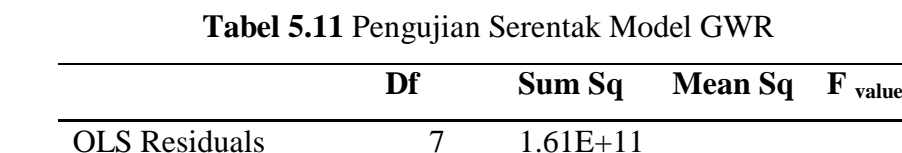

GWR Improvement 12.8889 1.39E+11 1.08E+10

Berikut ini merupakan *output* yang diperoleh dari analisis GWR:

Berdasarkan hasil yang ditampilkan pada Tabel 5.11 diketahui bahwa F-Hitung model GWR yang diperoleh adalah 3.522 dan Diketahui kriteria penolakan terjadi jika  $F_{hitung} > F_{(\alpha,20.7.1111)} = 3.444525$ . Dengan demikian dapat diambil keputusan

GWR Residuals 7.1111 2.18E+10 3.07E+09 3.522
untuk menolak  $H_0$  yang berarti bahwa terdapat perbedaan yang signifikan antara model regresi global (OLS) dan model GWR, atau dapat dikatakan bahwa model GWR lebih sesuai daripada model OLS.

# **5.7.4 Pengujian Signifikansi Parameter Parsial Model GWR**

Pengujian parameter dilakukan dengan tujuan mengetahui variabel-variabel yang berpengaruh secara signifikan terhadap hasil produksi padi sehingga dapat meningkat pada tahun berikutnya. Uji parameter dilakukan dengan menguji masing-masing variabel independen terhadap variabel dependen secara parsial.

Dengan demikian setiap Kabupaten/Kota memiliki model dengan karakteristik parameter yang berbeda dengan wilayah lainnya. Berikut ini merupakan hipotesis dari uji parsial:

H<sub>0</sub>:  $\beta_i(u_i)$ 

 $H_1: \beta_i(u_i, v_i) \neq 0, k=1,2,...,6, i=1,2,...27$ 

Adapun statistik uji yang digunakan adalah thitung yang merujuk pada *output* pada Lampiran 6. yang ditampilkan pada Tabel 5.11 berikut:

| N <sub>0</sub> |                      | Luas         |           |              |              |           |                    |
|----------------|----------------------|--------------|-----------|--------------|--------------|-----------|--------------------|
|                | Kab/Kota             | <b>Panen</b> | Petani    | <b>Benih</b> | <b>SP-36</b> | KCl       | <b>NPK-Phonska</b> |
| 1.             | <b>Bogor</b>         | 7.4893       | $-0.6388$ | $-1.3824$    | $-1.0447$    | 0.6936    | 0.5060             |
| 2.             | Sukabumi             | 8.2434       | $-0.1227$ | $-0.5457$    | $-0.5058$    | 0.1325    | 0.1865             |
| 3.             | Cianjur              | 8.1478       | $-0.2101$ | $-0.3559$    | $-0.3257$    | 0.1959    | 0.0279             |
| 4.             | <b>Bandung</b>       | 5.9208       | $-0.4404$ | 0.4518       | 0.1765       | 0.5965    | $-0.4547$          |
| 5.             | Garut                | 7.1291       | 0.0523    | 3.4871       | 0.8605       | 0.5359    | $-0.7812$          |
| 6.             | Tasikmalaya          | 3.1300       | 1.3437    | 3.8385       | 0.7322       | 0.6423    | $-1.6558$          |
| 7.             | Ciamis               | 2.3191       | 1.9648    | 4.5695       | 0.3097       | 0.5762    | $-1.8193$          |
| 8.             | Kuningan             | 2.4034       | 2.8002    | 3.5699       | $-0.6953$    | 0.2354    | $-1.1866$          |
| 9.             | Cirebon              | 4.1560       | 4.2721    | 4.1403       | $-1.5048$    | $-0.1248$ | 0.1822             |
| 10.            | Majalengka           | 5.1714       | 4.0484    | 3.3277       | $-1.2766$    | $-0.2470$ | 0.8838             |
| 11.            | Sumedang             | 7.6651       | 3.1509    | 3.7569       | $-0.7092$    | $-0.5854$ | 1.1503             |
| 12.            | Indramayu            | 6.7804       | 5.1872    | 3.2746       | $-2.1238$    | $-1.2135$ | 2.6371             |
| 13.            | Subang               | 10.6604      | 1.4577    | 0.8774       | $-0.9525$    | $-0.5264$ | 1.2641             |
| 14.            | Purwakarta           | 8.4368       | $-0.5704$ | $-0.9190$    | $-0.4494$    | 0.5708    | $-0.0528$          |
| 15.            | Karawang             | 9.5543       | $-0.6233$ | $-1.3677$    | $-0.7797$    | 0.7639    | 0.1398             |
| 16.            | Bekasi               | 7.0834       | $-0.8940$ | $-1.5019$    | $-0.9765$    | 0.9174    | 0.4347             |
| 17.            | <b>Bandung Barat</b> | 7.3005       | $-0.3574$ | $-0.2675$    | $-0.1582$    | 0.3990    | $-0.1646$          |
| 18.            | Pangandaran          | 5.6974       | 2.7037    | 5.4635       | 0.6838       | $-0.2277$ | $-0.5736$          |
| 19.            | Kota Bogor           | 6.6729       | $-0.5094$ | $-1.2291$    | $-1.0579$    | 0.5029    | 0.6794             |
| 20.            | Kota Sukabumi        | 6.2254       | $-0.1470$ | $-0.4848$    | $-0.6186$    | 0.1289    | 0.2870             |

**Tabel 5.12 Nilai thitung Pada Model GWR Per Kabupaten/Kota** 

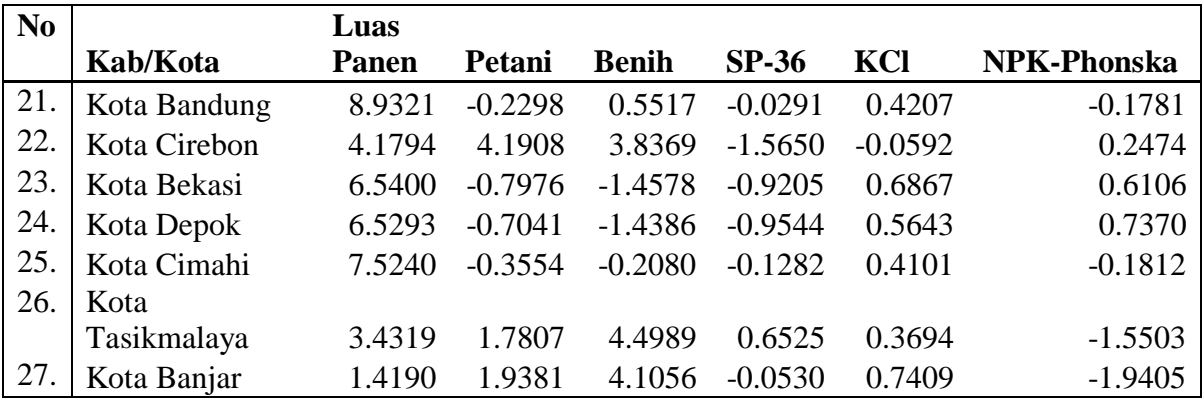

Diketahui daerah penolakan pada pengujian parameter model GWR menyatakan bahwa keputusan tolak H<sub>0</sub> dapat dibuat jika nilai  $t_{hitting} > t_{\frac{a}{2}}$  $\frac{a}{2}$ dengan tingkat signifikansi sebesar  $\alpha = 5\%$ . Dengan mengetahui bahwa nilai  $t_{(0.025,20)} = 2.08596$  sesuai pada Lampiran 7, berarti suatu keputusan tolak H<sub>0</sub> dapat dibuat jika nilai  $t_{hitung} > 2.423117$ . Berdasarkan Tabel 5.12 dapat diputuskan bahwa H<sup>0</sup> ditolak pada variabel Luas Panen, Jumlah Petani, Kebutuhan Benih dan Penggunaan Pupuk NPK-Phonska. Hal ini dikarenakan pada variabel tersebut terdapat setidaknya satu Kabupaten/Kota yang bernilai signifikan dengan membandingkan nilai  $t_{hitung NPK-Phonska} > t_{(0.025,20)} =$  . Sedangkan dapat dikatakan bahwa terdapat faktor lain diluar model yang berpengaruh terhadap produksi padi di Kabupaten/Kota yang tidak signifikan terpengaruh oleh variabel-variabel tersebut diatas.

# **5.7.5 Pengelompokan Variabel Signifikan**

Berdasarkan variabel yang berpengaruh secara signifikan tersebut dapat dibentuk menjadi lima kelompok sebagai berikut:

| N <sub>0</sub> | Kabupaten/Kota                                                                                 | Variabel signifikan                             |
|----------------|------------------------------------------------------------------------------------------------|-------------------------------------------------|
|                | Indramayu                                                                                      | Luas penen, Petani, Benih,<br>pupuk NPK-Phonska |
|                | Kuningan, Cirebon, Majalengka,<br>Sumedang, Pangandaran, Kota<br>Cirebon, dan Kota Tasikmalaya | Luas penen, Petani, Benih                       |
|                | Garut, Tasikmalaya, Ciamis                                                                     | Luas penen, Benih,                              |

**Tabel 5.13** Signifikansi Variabel Tiap Kabupaten/Kota

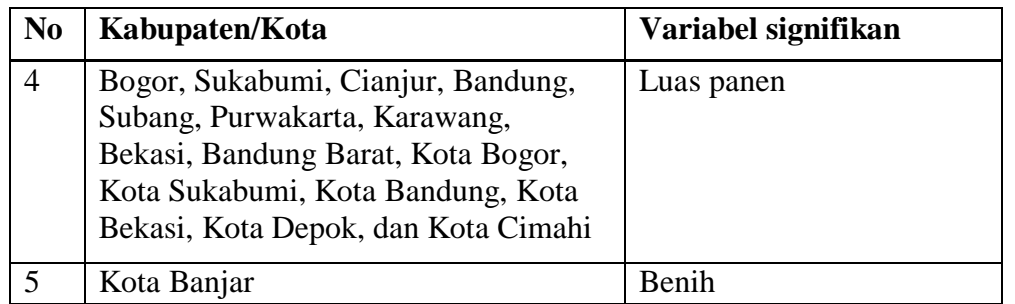

Berdasarkan Tabel 5.13 yang menjelaskan tentang signifikansi variabel untuk masing-masing Kabupaten/Kota dapat disimpulkan bahwa untuk masingmasing Kabupaten/Kota yang berdekatan, mempunyai kesamaan dalam variabel yang mempengaruhi produksi padinya. Pada Tabel 5.13 diketahui bahwa untuk Kabupaten pada kelompok kedua yaitu Kabupaten Kuningan, Cirebon dan Majalengka variabel Luas Panen, Jumlah Petani dan Kebutuhan Benih menjadi faktor yang berpengaruh secara signifikan terhadap hasil produksi padi diwilayah tersebut. Sedangkan pada kelompok ketiga yaitu Kabupaten Garut, Ciamis dan Tasikmalaya hasil produksi padi hanya dipengaruhi oleh variabel Luas Panen dan Kebutuhan benih padi. Kelompok keempat seperti Kabupaten Bogor, Sukabumi, Cianjur dan Bandung secara signifikan produksi padi di wilayahnya hanya dipengaruhi oleh variabel luas panen. Adapun Kabupaten Indramayu dan Kota Banjar secara khusus tidak terpengaruh oleh kedekatannya dengan Kabupaten/Kota lainnya.

# **5.7.6 Pembentukan Model GWR**

Pemodelan GWR untuk masing-masing Kabupaten/Kota akan berbeda. Seperti yang telah dibahas sebelumnya mengenai variabel signifikan, bahwa produksi padi di tiap Kabupaten/Kota di Provinsi Jawa Barat dipengaruhi secara signifikan dengan  $\alpha = 5\%$  yaitu Luas Panen, Jumlah Petani, Jumlah Benih dan Penggunaan pupuk NPK-Phonska. Model lengkap GWR yang dibentuk untuk masing-masing Kabupaten/Kota berdasarkan variabel yang signifikan mempengaruhinya ditampilkan pada Tabel 5.13.

**Tabel 5.14** Model GWR yang Terbentuk Untuk Tiap Kabupaten/Kota

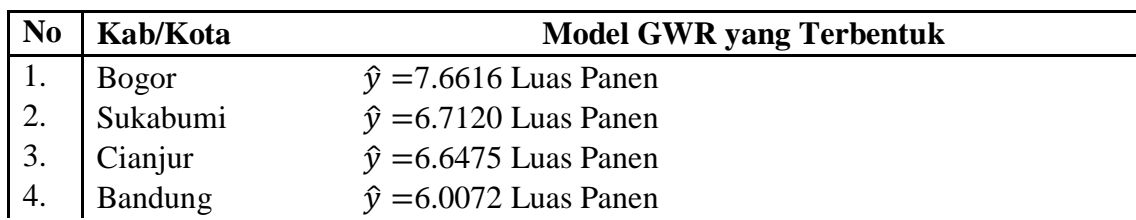

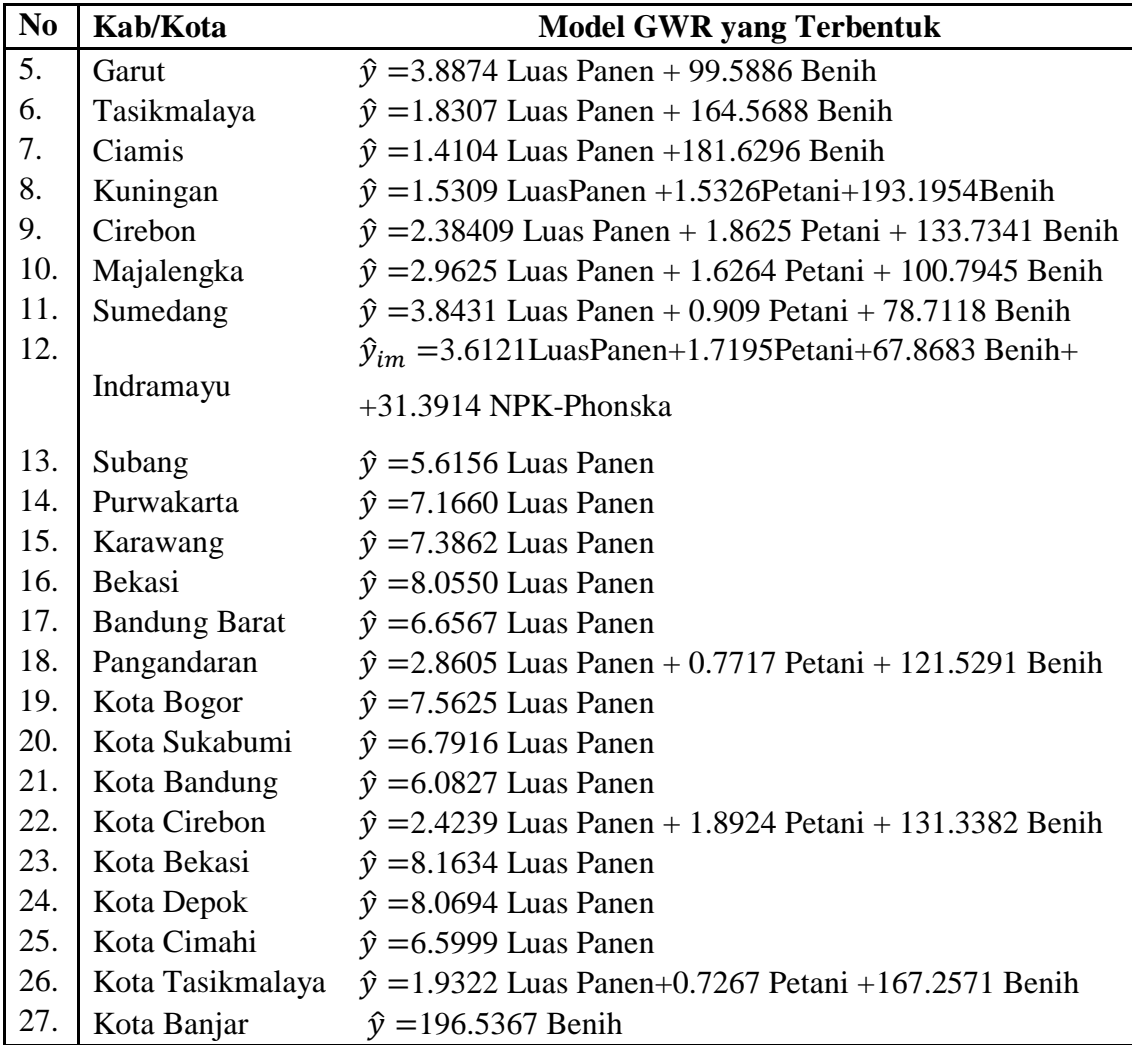

Sebagai contoh dalam menginterpretasikan model GWR yang dihasilkan, digunakan model GWR untuk Kabupaten Indramayu, yang dituliskan sebagai berikut:

 $\hat{y}_{im} = -158505.18 + 3.6121$ Luas Panen + 1.7195Petani + 67.8683Benih +  $+31.3914$  NPK. Phonska

Model diatas dapat diinterpretasikan bahwa apabila jumlah luas panen bertambah satu hektar maka produksi padi di Kabupaten Indramayu akan bertambah sebesar 3.6121 Ton dengan variabel lain berupa jumlah petani, kebutuhan pupuk dan penggunaan pupuk NPK-Phonska bernilai tetap. Jika jumlah petani bertambah satu orang maka berpengaruh pada peningkatan produksi padi 1.7195 Ton dengan ketentuan variabel lain bernilai tetap. Jika penyaluran benih bertambah satu ton maka akan berpengaruh terhadap hasil produksi padi dengan meningkatnya hasil produksi padi sebesar 67.8683 Ton dengan syarat faktor lain bersifat tetap. Apabila penyaluran pupuk NPK-Phonska bertambah satu ton maka akan menambah hasil produksi padi sebesar 31.3941 Ton.

# **5.7.7 Pemilihan Model Terbaik**

Pemilihan model terbaik dilakukan untuk mengevaluasi seberapa tepat model dapat digunakan melalui kriteria nilai R<sup>2</sup> dan *Sum Square Error* (SSE) yang dihasilkan model. Pada penelitian ini pemilihan model dilakukan dalam rangka menentukan ketepatan kinerja antara model OLS dengan model GWR yang telah dihasilkan. Berikut merupakan perbandingan kedua model berdasarkan nilai R<sup>2</sup> , AIC dan *Sum Square Error* (SSE):

| <b>Regresi Linear</b> | <b>GWR</b>   |
|-----------------------|--------------|
| 95.72%                | 99.46%       |
| $1.6120e + 11$        | $2.1832e+10$ |
| 700.3947              | 647.1819     |
| 7.723488%             | 1.274668%    |
|                       |              |

**Tabel 5.15** Kriteria Pemilihan Model Terbaik

Berdasarkan Tabel 5.15 dapat disimpulkan bahwa dengan menggunakan kriteria nilai  $R^2$  dan SSE yang dihasilkan dari kedua model, maka model GWR merupakan model yang lebih baik dibandingkan dengan model regresi linear dengan metode OLS. Model GWR terbukti mampu meningkatkan nilai R<sup>2</sup> dan menurunkan nilai SSE dan AIC, serta memiliki MAPE terkecil karena model dikatakan sangat baik jika nilai MAPE kurang dari 10%, sehingga semakin kecil MAPE maka semakin baik model yang dihasilkan.

#### **5.7.8 Perbandingan Model OLS dan Model GWR**

Berdasarkan hasil penelitian yang telah didapatkan bahwa model pendugaan dengan menggunakan metode GWR merupakan model yang paling sesuai dengan kejadian berupa memprediksi hasil produksi padi di tiap Kabupaten/Kota di Provinsi Jawa Barat berdasarkan variabel yang secara signifikan berpengaruh seperti yang ditampilkan pada Tabel 5.10. Dengan demikian pada tahap ini dilakukan interpretasi secara visual mengenai perbandingan model pendugaan dengan metode OLS, model pendugaan dengan metode GWR dengan data

observasi yang digunakan pada penelitian ini. Visualisasi grafik perbandingan model pendugaan ditampilkan pada Gambar 5.6 berikut:

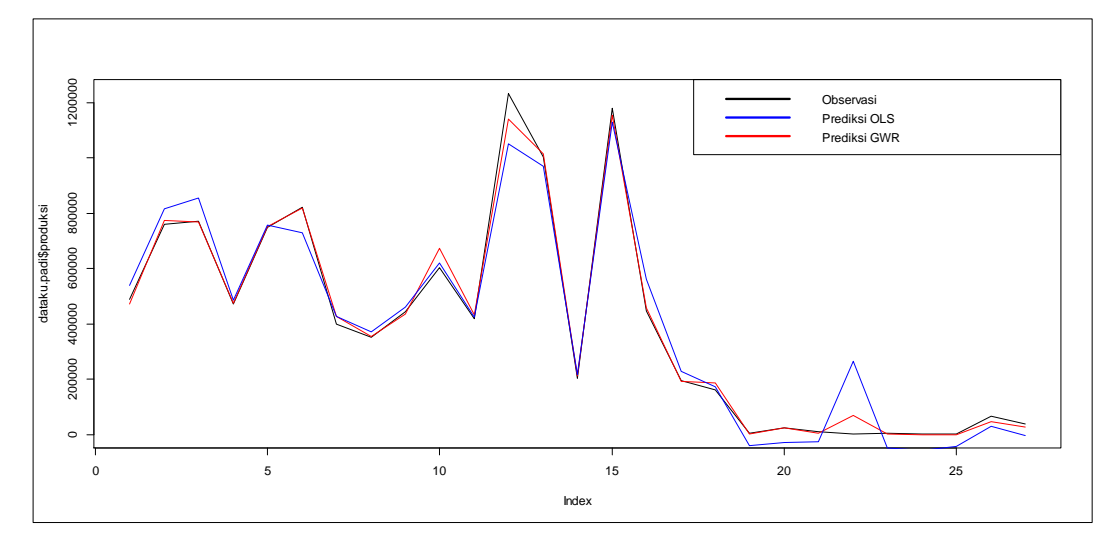

**Gambar 5.5** Grafik Perbandingan Model Pendugaan OLS dan GWR

Berdasarkan Gambar 5.5 dapat disimpulkan bahwa model pendugaan menggunakan metode GWR menjadi model yang paling sesuai untuk menggambarkan keadaan berupa pendugaan produksi padi di tiap Kabupaten/Kota di Provinsi Jawa Barat di tahun mendatang. Hal ini didapatkan melalui visual diatas yang menggambarkan bahwa model GWR berada lebih dekat dengan data observasi dibandingkan dengan model OLS.

Selain itu, perbandingan antara model pendugaan dengan observasi dapat dilakukan dengan membandingkan koefisien korelasi keduanya. Berikut ini merupakan hasil pengujian korelasi antara data observasi dengan masing-masing nilai prediksi (OLS dan GWR):

| <b>Kriteria</b> | <b>Regresi Linear</b> | <b>GWR</b> |  |  |  |
|-----------------|-----------------------|------------|--|--|--|
|                 | 95.72%                | 99.46%     |  |  |  |
| Correlation     | 0.9571708             | 0.994584   |  |  |  |

**Tabel 5.16** Perbandingan Koefisien Korelasi dengan R<sup>2</sup>

Berdasarkan Tabel 5.16 dapat disimpulkan bahwa secara umum model pendugaan dengan menggunakan metode GWR merupakan model pendugaan yang paling sesuai dalam menggambarkan keadaan mengenai produksi padi di Provinsi Jawa Barat. Hal ini dibuktikan juga melalui nilai koefisien korelasi dan koefisien determinasi yang dihasilkan lebih tinggi dibandingkan dengan model

OLS yang menggambarkan ukuran kedekatan model terhadap observasi yang ada. Semakin tinggi nilai koefisien determinasi maka model pendugaan terhadap observasi semakin sesuai dalam menggambarkan observasi yang ada. Begitu juga dengan nilai korelasi antar model, dimana nilai korelasi yang semakin mendekati 1 dapat dikatakan bahwa model yang dihasilkan akan semakin sesuai untuk mewakili observasinya.

# **BAB VI**

# **KESIMPULAN DAN SARAN**

Berdasarkan analisis dan pembahasan yang telah dipaparkan mengenai pemodelan produksi padi di setiap Kabupaten/Kota di Provinsi Jawa Barat menggunakan metode *Geographically Weighted Regression* diperoleh kesimpulan dan saran sebagai berikut:

# **6.1. Kesimpulan**

Berikut ini merupakan kesimpulan yang didapat dari proses penyelesaian tugas akhir ini berdasarkan rumusan masalah yang dibangun.

- 1. Hasil analisis deskriptif menunjukkan bahwa Kabupaten/Kota di Provinsi Jawa Barat mencapai produksi padi tertinggi sebesar 1233785 Ton yang berasal dari Kabupaten Indramayu. Produksi padi rata-rata di Provinsi Jawa Barat selama tahun 2016 adalah sebesar 402090 Ton. Namun demikian produksi padi di Kota Depok adalah produksi padi yang paling rendah yaitu sebesar 1476 Ton pada Tahun 2016. Rata-rata luas panen di Provinsi Jawa Barat mencapai 34411 hektar. Sedangkan penggunaan pupuk tunggal jenis SP-36, KCl, dan NPK-Phonska tertinggi secara berturut-turut 3450 Ton, 3750 Ton, 13300 Ton, dan 9700 Ton, dan kebutuhan pupuk SP-36, KCl, dan NPK-Phonska terendah secara berturut-turut hanya mencapai 150 Ton, 150 Ton, 600 Ton, dan 750 Ton. Adapun berdasarkan karakteristik geografisnya, Provinsi Jawa Barat terbagi atas tiga kelompok kewilayahan, yaitu Kabupaten/Kota yang berada di bagian Selatan Provinsi Jawa Barat dimana memiliki ketinggian yang lebih dari 1500 mdpl cenderung menghasilkan produksi padi yang rendah dibandingkan dengan wilayah lain seperti di lereng gunung. Sedangkan wilayah bagian utara Provinsi Jawa Barat pada ketinggian 10 mdpl seperti Kabupaten Indramayu, Subang dan Karawang menjadi sentra produksi padi.
- 2. Berdasarkan data yang digunakan pada penelitian ini, pembentukan model regresi linear dengan metode Ordinary Least Square (OLS) didapatkan dengan

pengaruh yang signifikan dari variabel Luas Panen terhadap produksi padi di Provinsi Jawa Barat.

- 3. Model yang dihasilkan dengan metode OLS adalah  $\hat{Y} = 4.092$  Luas Panen, dengan demikian dapat dikatakan bahwa jika luas panen disuatu daerah bertambah seluas 1 hektar, maka akan meningkatkan produksi padi sebesar 4.092 Ton pada tahun tertentu.
- 4. Pengujian asumsi heteroskedastisitas spasial menggunakan Breusch-Pagan test dilakukan dan melalui pengujian yang telah dilakukan, disimpulkan bahwa data produksi padi di Kabupaten/Kota di Provinsi Jawa Barat memiliki pengaruh efek spasial yaitu heteroskedastisitas spasial.
- 5. Model pendugaan yang dihasilkan dengan menggunakan metode GWR untuk setiap Kabupaten/Kota adalah berbeda-beda. Sebagai contoh model GWR untuk Kabupaten Indramayu yaitu:

 $\hat{y}_{im}$  =3.6121 Luas Panen+1.7195 Petani+ 67.8683 Benih+31.3914 NPK-Phonska

Dengan  $\hat{y}_{im}$  merupakan variabel dependen untuk memprediksi nilai produksi padi di Kabupaten Indramayu. Faktor-faktor yang secara signifikan mempengaruhi produksi padi di tiap Kabupaten/Kota di Jawa Barat secara spasial dengan tingkat signifikansi sebesar 5% adalah Luas lahan, Jumlah Petani, Kebutuhan benih, dan penggunaan pupuk NPK-Phonska.

6. Pemodelan terhadap produksi padi di Jawa Barat dengan metode GWR memperoleh nilai  $R^2$  sebesar 99.46% lebih besar dibandingkan dengan model OLS sebesar 95.72% dan SSE model GWR yang bernilai 2.1832e+10 dimana lebih kecil dibandingkan dengan model OLS. Adapun model GWR juga menghasilkan AIC lebih rendah yaitu 647.1819 dari model OLS yaitu 700.3947. Diketahui juga melalui perbandingan nilai MAPE (Mean Absolute Percentage Error) bahwa model GWR dengan MAPE 1.274668% lebih rendah dari model OLS dengan MAPE=7.723488%, sehingga dapat dikatakan bahwa model GWR merupakan model yang paling sesuai yang dapat digunakan dalam pendugaan terhadap produksi padi di Kabupaten/Kota di Provinsi Jawa Barat.

# **6.2. Saran**

Berdasarkan penelitian yang telah dilakukan, didapatkan bahwa luas panen, jumlah penduduk dengan mata pencaharian di sektor pertanian, kebutuhan benih, dan penggunaan pupuk NPK-Phonska merupakan variabelvariabel yang bernilai signifikan dalam mempengaruhi hasil produksi padi di tiap Kabupaten/Kota di Provinsi Jawa Barat. Dengan demikian saran yang diberikan kepada pemangku keputusan dan pembuat kebijakan adalah mengenai pengelolaan lahan pertanian, pemberdayaan kemampuan dan keahlian para petani, penyaluran benih dan pupuk, terutama pupuk NPK-Phonska untuk masing-masing Kabupaten/Kota sehingga dapat meningkatkan produksi padi di Provinsi Jawa Barat.

Untuk penelitian selanjutnya diharapkan untuk pemilihan variabel lain yang lebih bervariasi dari berbagai aspek. Sehingga diharapkan dapat menambah variabel yang berpengaruh secara signifikan, karena secara umum hanya sebagian dari variabel yang digunakan pada penelitian ini yang bernilai signifikan terhadap hasil produksi padi.

# **DAFTAR PUSTAKA**

- Adji, Y. (2017, Agustus 6). *Pikiran Rakyat*. Retrieved January 3, 2018, from 12,6 Juta Ton Padi Akan Dipanen Jabar Tahun Ini: http://www.pikiranrakyat.com/jawa-barat/2017/08/06/126-juta-ton-padi-akan-dipanen-jabartahun-ini-406838
- Agustina, M. F., Wasono, R., & Darsyah, M. Y. (2015, November). Pemodelan Geographically Weighted Regression (GWR) Pada Tingkat Kemiskinan di Provinsi Jawa Tengah. *Jurnal Statistika, 3*, 67-74.
- Ariyanti, F. (2015). *BPS : Musim Kurang bersahabat Sebab Produksi Beras 2014 Anjlok.* Indonesia: Liputan6.com.
- Ariyanti, F. (2015, March 2). Liputan6 : Ekonomi. *BPS : Musim Kurang bersahabat Sebab Produksi Beras 2014 Anjlok*. Indonesia: Liputan6.com. Retrieved April 13, 2018, from Liputan6.com: https://www.liputan6.com/bisnis/read/2184179/bps-musim-kurangbersahabat-sebab-produksi-beras-2014-anjlok
- Badan Pusat Statitsik. (2017). *Provinsi Jawa Barat Dalam Angka 2017.* Indonesia: BPS.
- Dermoredjo, S. K., Sayaka, B., & Hariyanti, K. S. (2013). *KALENDER TANAM TERPADU Penelitian, Pengkajian, Pengembangan,dan Penerapan.* (Haryono, M. Sarwani, I. Las, & Effendi , Eds.) Jakarta, Indonesia: IAARD Press.
- Direktorat Jenderal PSP. (2017, September 28). *Dirjen PSP : Petani, KTNA dan Penyuluh, Penggerak Pembangunan Pertanian*. Retrieved January 3, 2018, from Direktorat Jenderal Pertanian Prasarana dan Sarana Pertanian: http://psp.pertanian.go.id/index.php/page/publikasi/357
- Fadjarajani, S. (2008). Dinamika Masyarakat dan Konservasi Lahan Pertanian Serta Pengaruhnya Terhadap Pengetahuan Tentang Lingkungan di Kawasan Bandung Utara. *Majalah Geografi Indonesia*, 102-123.
- Fotheringham, A. S., Brunsdon, C., & Charlton, M. (2002). *Geographically Weighted Regression: The Analysis of Spatially Varying Relationships.* Chichester: Wiley.
- Hafidh, M. (2009). *Pengaruh Tenaga Kerja, Modal, dan Luas Lahan Terhadap Produksi Usaha Tani.* Skripsi Jurusan Ekonomi Pembangunan. Semarang: Universitas Negeri Semarang.
- Kementerian Pertanian. (2015). *Rencana Strategis Kementerian Pertanian Tahun 2015-2019.* Jakarta: Kementerian Pertanian Republik Indonesia.
- Kementerian Petanian. (2017). *Buletin Pemantauan Ketahanan Pangan Indonesia.* Indonesia: Kementerian Pertanian Republik Indonesia.
- Murdiantoro, B. (2011). *Faktor-Faktor yang Mempengaruhi Produksi Padi di Desa Pulorejo Kecamatan Winong Kabupaten Pati.* Skripsi Jurusan Ekonomi Pembangunan. Semarang: Universitas Negeri Semarang.
- Nashwari, I. P., Rustiadi, E., Siregar, H., & Juanda, B. (2016). *Analisis Kemiskinan Petani Tanaman Pangan di Provinsi Jambi dan Jawa Barat Menggunakan Geographically Weighted Regression.* Tesis Jurusan Ilmu Perencanaan Pembangunan Wilayah dan Pedesaan. Bogor: Institut Pertanian Bogor.
- Nunur, E. (2012). *Pembangunan Model Peramalan Hasil Produksi Padi.* Indonesia: UNIKOM.
- Rahmawati, R., & Djuraidah, A. (2010). *Analisis Geographically Weighted Regression (GWR) dengan Pembobot Kernel Gaussian untuk Data Kemiskinan.* Skripsi Jurusan Statistika. Semarang: Universitas Diponegoro.
- Riaddy, D. (2015, September 2). *Ini 5 Negara Penghasil Beras Terbesar di Dunia*. (E. Djumena, Editor) Retrieved April 18, 2018, from Kompas.com: https://ekonomi.kompas.com/read/2015/09/02/095100026/Ini.5.Negara.Pe nghasil.Beras.Terbesar.di.Dunia?page=all
- Sari, A. D., & Winahju, W. S. (2016). Pemodelan Faktor-Faktor yang Mempengaruhi Produksi Padi di Jawa Timur. *Jurnal Sains dan Seni ITS*, 414.
- Sari, K. P. (2016). *Analisis Sedimen Di Teluk Kendari Menggunakan GWR Berdasarkan Komposisi Logam Berat Pb, Cd dan Cr.* Skripsi Jurusan Matematika. Kendari: Universitas Halu Oleo.
- Sari, M. S. (2014). *Estimasi Parameter Robust Geographically Weighted Regression dengan Metode Robust M.* Skripsi Jurusan Matematika. Malang: Universitas Islam Negeri Maulana Malik Ibrahim.

Tanadjaja, A. (2017). *Pemodelan Angka Harapan Hidup di Papua dengan Pendekatan Geographically Weighted Regression.* Skripsi Jurusan Statistika. Surabaya: Institut Teknologi Sepuluh Nopember.

# **LAMPIRAN**

|                |                 |              |         | Produksi | Luas   |              | SP-  | NPK- |         |        |
|----------------|-----------------|--------------|---------|----------|--------|--------------|------|------|---------|--------|
| N <sub>0</sub> | Kab/Kota        | $\mathbf{X}$ | y       | Padi     | Panen  | <b>Benih</b> | 36   | KCl  | Phonska | Petani |
| $\mathbf{1}$   | <b>Bogor</b>    | $-6.54412$   | 107.002 | 488926   | 77088  | 2545         | 2425 | 2650 | 8850    | 187910 |
| $\overline{2}$ | Sukabumi        | $-7.07493$   | 106.717 | 760668   | 125611 | 2864         | 3450 | 3750 | 9700    | 308251 |
| 3              | Cianjur         | $-7.05156$   | 107.126 | 772705   | 123971 | 3238         | 2050 | 2400 | 6925    | 310607 |
| $\overline{4}$ | <b>Bandung</b>  | $-7.07311$   | 107.592 | 472912   | 78345  | 1376         | 3400 | 1700 | 7525    | 190626 |
| 5              | Garut           | $-7.3425$    | 107.778 | 749960   | 120789 | 2562         | 2775 | 2950 | 9575    | 250333 |
| 6              | Tasikmalaya     | $-7.42885$   | 108.164 | 820877   | 118117 | 2834         | 3125 | 3000 | 7700    | 217874 |
| $\overline{7}$ | Ciamis          | $-7.4369$    | 108.486 | 399739   | 66550  | 1655         | 1775 | 1350 | 6300    | 143868 |
| 8              | Kuningan        | $-6.98826$   | 108.591 | 352588   | 58000  | 1569         | 2050 | 1750 | 8000    | 121854 |
| 9              | Cirebon         | $-6.75547$   | 108.576 | 443382   | 76489  | 2248         | 2100 | 2100 | 9200    | 85172  |
| 10             | Majalengka      | $-6.81747$   | 108.228 | 602799   | 98189  | 2363         | 1500 | 1400 | 6400    | 172341 |
| 11             | Sumedang        | $-6.81018$   | 107.979 | 418609   | 69053  | 1654         | 1500 | 1250 | 6000    | 121138 |
| 12             | Indramayu       | $-6.44806$   | 108.198 | 1233785  | 184432 | 2964         | 1700 | 1700 | 7375    | 233260 |
| 13             | Subang          | $-6.4939$    | 107.726 | 1004261  | 160859 | 3486         | 1825 | 1800 | 7075    | 211972 |
| 14             | Purwakarta      | $-6.58964$   | 107.431 | 201953   | 35827  | 1136         | 850  | 850  | 4100    | 66799  |
| 15             | Karawang        | $-6.28699$   | 107.364 | 1180817  | 183136 | 5181         | 1525 | 1400 | 7000    | 141586 |
| 16             | Bekasi          | $-6.20242$   | 107.135 | 446596   | 82665  | 3646         | 1375 | 1200 | 5700    | 58990  |
|                | <b>Bandung</b>  |              |         |          |        |              |      |      |         |        |
| 17             | <b>Barat</b>    | $-6.90356$   | 107.464 | 194271   | 33257  | 806          | 950  | 950  | 4750    | 126515 |
| 18             | Pangandaran     | $-8.14861$   | 108.903 | 159627   | 28475  | 971          | 700  | 550  | 2250    | 64788  |
| 71             | Kota Bogor      | $-6.59621$   | 106.794 | 3588     | 618    | 47           | 300  | 300  | 1450    | 4981   |
|                | Kota            |              |         |          |        |              |      |      |         |        |
| 72             | Sukabumi        | $-6.94092$   | 106.906 | 24473    | 3727   | 87           | 350  | 550  | 1550    | 7321   |
| 73             | Kota<br>Bandung | $-6.90992$   | 107.647 | 10672    | 1675   | 106          | 1325 | 1300 | 6300    | 9032   |
|                | Kota            |              |         |          |        |              |      |      |         |        |
| 74             | Cirebon         | $-6.74773$   | 108.555 | 2406     | 76489  | 13           | 225  | 200  | 850     | 2031   |
| 75             | Kota Bekasi     | $-6.28521$   | 106.973 | 3050     | 535    | 42           | 875  | 850  | 2625    | 5617   |
| 76             | Kota Depok      | $-6.39243$   | 106.825 | 1476     | 247    | 19           | 825  | 1050 | 1875    | 7760   |
| 77             | Kota Cimahi     | $-6.88191$   | 107.549 | 2159     | 305    | 16           | 150  | 150  | 750     | 5533   |
|                | Kota            |              |         |          |        |              |      |      |         |        |
| 78             | Tasikmalaya     | $-7.36021$   | 108.218 | 65827    | 12060  | 321          | 750  | 500  | 2350    | 14128  |
| 79             | Kota Banjar     | $-7.36996$   | 108.559 | 38312    | 6139   | 130          | 375  | 200  | 850     | 16251  |

**Lampiran 1. Data Produksi Padi dan Variabel yang Digunakan**

**Lampiran 2. Syntax R Analisis Regresi dengan Ordinary Least Square**

```
setwd('E:/MATERI KULIAH S1/Semester 7/TA/File TA')
dataku.padi <- read.table("padicoba3.csv",sep=",",header=T)
summary(dataku.padi)
a<-lm(formula = produksi~ lp+benih+tani+
         sp36+kcl+npk.phonska, data=dataku.padi)
summary(a)
##uji asumsi klasik model OLS
#uji multikolinearitas
library(car)
vif(a)
#uji normalitas residual
resid<-abs(a$residuals)
res=a$residual
ks.test(res,"pnorm",mean(res),sd(res),alternative=c("two.sided"
))
#uji heteroskedastisitas spasial
library(lmtest)
bptest(lm(a$residuals~lp+benih+tani+
         sp36+kcl+npk.phonska, data=dataku.padi))
```
**Lampiran 3. Syntax R untuk Analisis Model GWR**

```
#Mencari bandwidth optimal (adaptive bandwidth)
b <- gwr.sel(produksi ~ lp+tani+benih+sp36+kcl+npk.phonska, 
              coords=cbind(dataku.padi$x,dataku.padi$y),
              data=dataku.padi, adapt=TRUE,gweight=gwr.Gauss)
#Estimasi Parameter
gwr1 <- gwr(produksi ~ lp+tani+benih+sp36+kcl+npk.phonska, 
             coords=cbind(dataku.padi$x,dataku.padi$y),
             data=dataku.padi, 
adapt=b,hatmatrix=TRUE,gweight=gwr.Gauss)
#Membaca Output
gwr1
gwr1$SDF$"(Intercept)"
gwr1$SDF$lp
gwr1$SDF$tani
gwr1$SDF$benih
gwr1$SDF$sp36
gwr1$SDF$kcl
gwr1$SDF$npk.phonska
#Uji Kecocokan Model
BFC02.gwr.test(gwr1)
#Uji Pengaruh Geografis terhadap setiap prediktor
LMZ.F3GWR.test(gwr1)
gwr1$SDF[,2:8]
gwr1$SDF[,c(2:8,17,19)]
##Evaluasi hasil prediksi dan data observasi menggunakan grafik
require (ggplot2)
plot(dataku.padi$produksi, type="l", col="black")
lines(gwr1$SDF$pred, type="l", col="red")
lines(prediksi, type="l", col="blue")
legend("topright",c("Observasi","Prediksi OLS","Prediksi GWR"), 
        col=c("black","blue","red"), lwd=3)
##Perbandingan Korelasi Antar Prediksi dengan Observasi
obs<-dataku.padi$produksi
gwr_pred<-gwr1$SDF$pred
gwr_pred
cor(prediksi,obs)^2
cor(gwr pred, obs) ^2
```
**Lampiran 4. Output Analisis Regresi dengan OLS**

```
> setwd('E:/MATERI KULIAH S1/Semester 7/TA/File TA')
> dataku.padi <- read.table("padicoba3.csv", sep=",", header=T)
> a<-lm(formula = produksi~ lp+tani+benih+sp36+kcl+npk.phonska, 
data=dataku.padi)
> summary(a)
Call:
lm(formula = produksi ~ p + tani + benih + sp36 + kcl +npk.phonska, 
    data = dataku.padi)
Residuals:
    Min 1Q Median 3Q Max 
-263372 -23021 -7199 44016 181778 
Coefficients:
             Estimate Std. Error t value Pr(>|t|) 
(Intercept) -4.891e+04 3.787e+04 -1.292 0.2112 
lp 4.092e+00 8.371e-01 4.888 8.89e-05 ***
tani 6.957e-01 4.634e-01 1.501 0.1489 
benih 6.317e+01 3.135e+01 2.015 0.0575 . 
sp36 -1.616e+00 5.567e+01 -0.029 0.9771 
kcl -2.560e+01 5.839e+01 -0.438 0.6658 
npk.phonska 5.832e+00 1.732e+01 0.337 0.7398 
---
Signif. codes: 0 '***' 0.001 '**' 0.01 '*' 0.05 '.' 0.1 ' ' 1
Residual standard error: 89780 on 20 degrees of freedom
Multiple R-squared: 0.9572, Adjusted R-squared: 0.9443 
F-statistic: 74.5 on 6 and 20 DF, p-value: 1.266e-12
> ## Uji F (Melihat signifikansi keseluruhan model) 
> anova(a) 
Analysis of Variance Table
Response: produksi
          Df Sum Sq Mean Sq F value Pr(>F)
lp 1 3.5264e+12 3.5264e+12 437.5151 4.582e-15 ***
tani 1 3.3685e+10 3.3685e+10 4.1793 0.05431 . 
benih 1 4.0444e+10 4.0444e+10 5.0179 0.03660 * 
sp36 1 1.8275e+08 1.8275e+08 0.0227 0.88182 
kcl 1 9.9060e+08 9.9060e+08 0.1229 0.72957 
npk.phonska 1 9.1382e+08 9.1382e+08 0.1134 0.73984 
Residuals 20 1.6120e+11 8.0600e+09 
---
Signif. codes: 0 '***' 0.001 '**' 0.01 '*' 0.05 '.' 0.1 ' ' 1
> ## COnfident Interval (Uji Parsial) 
> confint.lm(a, level=0.95) 
                   2.5 % 97.5 %
(Intercept) -1.279137e+05 30085.999788
lp 2.345731e+00 5.838047
tani -2.709585e-01 1.662274
benih -2.217811e+00 128.559970
sp36 -1.177458e+02 114.513790
kcl -1.474087e+02 96.204496
npk.phonska -3.029531e+01 41.958490
```

```
> prediksi<-predict(a)
> prediksi
      1 2 3 4 5
6 
537858.409 815415.029 854611.843 486063.857 757158.681 
728047.389 
       7 8 9 10 11 
12 
427340.218 370836.110 461822.456 621083.535 422961.871 
1052006.879 
      13 14 15 16 17 
18 
969203.235 216692.011 1128756.908 560996.328 227940.036 
171920.833 
      19 20 21 22 23 
24 
-39660.556 -28682.354 -27765.501 265777.585 -48031.830 -
58585.746 
      25 26 27 
-42515.017 30231.708 -5045.918
```
**Lampiran 5. Output Nilai Prediksi dalam OLS**

```
> ##Analisis GWR
> library(spgwr)
Loading required package: sp
NOTE: This package does not constitute approval of GWR
as a method of spatial analysis; see example(gwr)
Warning messages:
1: package 'spgwr' was built under R version 3.2.5 
2: package 'sp' was built under R version 3.2.5 
> #Mencari bandwidth optimal (adaptive bandwidth)
> b <- gwr.sel(produksi ~ lp+tani+benih+sp36+kcl+npk.phonska, 
               coords=cbind(dataku.padi$x,dataku.padi$y),
               data=dataku.padi, adapt=TRUE, gweight=gwr.Gauss)
Adaptive q: 0.381966 CV score: 539781389764 
Adaptive q: 0.618034 CV score: 551491175708 
Adaptive q: 0.236068 CV score: 524678178929
Adaptive q: 0.145898 CV score: 505743320583
Adaptive q: 0.09016994 CV score: 705634271108 
Adaptive q: 0.1803399 CV score: 525055074529 
Adaptive q: 0.1246118 CV score: 510884580479 
Adaptive q: 0.1650653 CV score: 5.14285e+11 
Adaptive q: 0.1423643 CV score: 505796788375 
Adaptive q: 0.1447244 CV score: 505739319460 
Adaptive q: 0.1450942 CV score: 505738379201 
Adaptive q: 0.1450535 CV score: 505738381674 
Adaptive q: 0.1451349 CV score: 505738401477 
Adaptive q: 0.1450942 CV score: 505738379201 
> #Estimasi Parameter
> gwr1 <- gwr(produksi ~ lp+tani+benih+sp36+kcl+npk.phonska, 
             coords=cbind(dataku.padi$x,dataku.padi$y),
              data=dataku.padi,
adapt=b,hatmatrix=TRUE,gweight=gwr.Gauss)
```

```
> anova(gwr1)
Analysis of Variance Table 
                    Df Sum Sq Mean Sq F value
OLS Residuals 7.0000 1.6120e+11 
GWR Improvement 12.8889 1.3937e+11 1.0813e+10 
GWR Residuals 7.1111 2.1832e+10 3.0702e+09 3.522
> #Membaca Output
> gwr1
Call:
gwr(formula = produksi \sim lp + tani + benih + sp36 + kcl +
npk.phonska, 
   data = dataku.padi, coords = child(dataku.padi$x,
dataku.padi$y), 
   qweight = qwr.Gauss, adapt = b, hatmatrix = TRUE)Kernel function: gwr.Gauss 
Adaptive quantile: 0.1450942 (about 3 of 27 data points)
Summary of GWR coefficient estimates at data points:
                   Min. 1st Qu. Median 3rd Qu. 
Max. Global
X.Intercept. -1.585e+05 -5.395e+04 -1.758e+04 -9.511e+03 -
1.955e+03 -48913.8354
lp 9.604e-01 2.642e+00 6.007e+00 6.979e+00 
8.163e+00 4.0919
tani -3.852e-01 -1.871e-01 -4.019e-02 9.251e-01 
1.892e+00 0.6957
benih -6.184e+01 -2.065e+01 1.643e+01 1.264e+02 
1.965e+02 63.1711
sp36 -8.045e+01 -4.848e+01 -2.130e+01 -2.000e+00 
2.829e+01 -1.6160
kcl -4.974e+01 1.215e+00 2.090e+01 3.007e+01 
5.681e+01 -25.6021
npk.phonska -2.639e+01 -6.820e+00 1.954e+00 9.398e+00 
3.139e+01 5.8316
Number of data points: 27 
Effective number of parameters (residual: 2traceS - traceS'S): 
19.88888 
Effective degrees of freedom (residual: 2traceS - traceS'S): 
7.111119 
Sigma (residual: 2traceS - traceS'S): 55409.11 
Effective number of parameters (model: traceS): 16.76709 
Effective degrees of freedom (model: traceS): 10.23291 
Sigma (model: traceS): 46190.27 
Sigma (ML): 28435.98 
AICc (GWR p. 61, eq 2.33; p. 96, eq. 4.21): 746.9499 
AIC (GWR p. 96, eq. 4.22): 647.1819 
Residual sum of squares: 21832336804 
Quasi-global R2: 0.9941994
```

```
>##Estimator tiap parameter Model GWR masing-masing Kab/Kota
> gwr1$SDF$"(Intercept)"
\begin{array}{cccc} \text{[1]} & \text{-}12366.209 & \text{-}2508.000 & \text{-}3030.867 & \text{-}1955.435 \end{array}27961.666 -17575.760
 [7] -20190.684 -47944.412 -104634.943 -120964.572 -
87426.773 -158505.180
[13] -59951.540 -10748.203 -17147.037 -22242.695
3188.148 -59994.198
[19] -10420.497 -1984.981 -12115.040 -111431.211 -
20312.497 -16897.933
[25] -3953.872 -24191.335 -8600.795
> gwr1$SDF$lp
 [1] 7.6615697 6.7120397 6.6474647 6.0071933 3.8774088 
1.8306605 1.4103658
[8] 1.5309226 2.3840900 2.9624547 3.8431212 3.6121057 
5.6156271 7.1659802
[15] 7.3862303 8.0549598 6.6567212 2.8605037 7.5624731 
6.7915620 6.0827000
[22] 2.4238663 8.1634229 8.0693903 6.5999296 1.9322005 
0.9604169
> gwr1$SDF$tani
[1] -0.22681331 -0.04019194 -0.06902507 -0.17706683 
0.01636107 0.61411764
 [7] 0.94117351 1.53262928 1.86245237 1.62644878 
0.90897070 1.71953366
[13] 0.43746317 -0.20484872 -0.21370232 -0.38516307 -
0.14485640 0.77166313
[19] -0.19703397 -0.05202921 -0.08861876 1.89243527 -
0.36824353 -0.33230603
[25] -0.15069716 0.72669089 1.02314249
> gwr1$SDF$benih
[1] -45.548748 -14.154316 -9.509900 17.966061 99.588584 
164.568843
[7] 181.629581 193.195441 133.734133 100.794489 78.711813 
67.868320
[13] 16.430759 -24.636659 -32.963221 -55.251273 -8.220176 
121.529078
[19] -45.854763 -16.659149 12.843391 131.338212 -61.838362 -
61.498125
[25] -6.071448 167.257070 196.536650
```

```
> gwr1$SDF$sp36
[1] -44.6960656 -16.2282527 -10.6033801 6.1584286 
27.5846879 28.2859672
[7] 13.2343099 -32.7105742 -52.2688658 -43.0003203 -
21.5500655 -67.8857613
[13] -29.6257379 -15.3008183 -27.1746976 -55.0422493 -
5.7454565 20.7287267
[19] -61.0064640 -21.2994791 -0.9665104 -55.6031269 -68.9159235 -80.4460544
[25] -4.5882380 23.7116968 -3.0327000
> gwr1$SDF$kcl
[1] 31.477230 4.967856 7.294588 29.246613 21.128019 
29.891050
[7] 30.254956 11.917953 -5.303390 -10.611298 -23.138438 -
49.742977
[13] -20.660299 27.880981 34.221589 56.810838 20.895407 -
8.392075
[19] 28.108331 5.073773 19.824136 -2.538215 53.588526 
48.179181
[25] 22.516522 16.447686 49.799903
> gwr1$SDF$npk.phonska
[1] 8.7412521 2.4306886 0.3715395 -7.4845851 -
9.0127880 -20.4569052
[7] -23.2038467 -16.3956194 2.1605552 10.0538712 
12.6946846 31.3914163
[13] 15.8216717 -0.8185663 1.9536104 8.1606818 -
3.0550502 -6.1552741
[19] 14.5586015 4.0979720 -2.9072678 2.9711842 
13.6909970 18.0567585
[25] -3.4607355 -18.6635005 -26.3860256
```

```
> gwr1$SDF$sp36
[1] -44.6960656 -16.2282527 -10.6033801 6.1584286 
27.5846879 28.2859672
[7] 13.2343099 -32.7105742 -52.2688658 -43.0003203 -
21.5500655 -67.8857613
[13] -29.6257379 -15.3008183 -27.1746976 -55.0422493 -
5.7454565 20.7287267
[19] -61.0064640 -21.2994791 -0.9665104 -55.6031269 -68.9159235 -80.4460544
[25] -4.5882380 23.7116968 -3.0327000
> gwr1$SDF$kcl
[1] 31.477230 4.967856 7.294588 29.246613 21.128019 
29.891050
[7] 30.254956 11.917953 -5.303390 -10.611298 -23.138438 -
49.742977
[13] -20.660299 27.880981 34.221589 56.810838 20.895407 -
8.392075
[19] 28.108331 5.073773 19.824136 -2.538215 53.588526 
48.179181
[25] 22.516522 16.447686 49.799903
> gwr1$SDF$npk.phonska
[1] 8.7412521 2.4306886 0.3715395 -7.4845851 -
9.0127880 -20.4569052
[7] -23.2038467 -16.3956194 2.1605552 10.0538712 
12.6946846 31.3914163
[13] 15.8216717 -0.8185663 1.9536104 8.1606818 -
3.0550502 -6.1552741
[19] 14.5586015 4.0979720 -2.9072678 2.9711842 
13.6909970 18.0567585
[25] -3.4607355 -18.6635005 -26.3860256
```

```
> #Uji Kecocokan Model
> BFC02.gwr.test(gwr1)
> BFC02.gwr.test(gwr1)
       Brunsdon, Fotheringham & Charlton (2002, pp. 91-2) 
ANOVA
data: gwr1
F = 7.3835, df1 = 20.0000, df2 = 7.1111, p-value = 0.005468
alternative hypothesis: greater
sample estimates:
SS OLS residuals SS GWR residuals 
    161200052758 21832336804 
> #Uji Pengaruh Geografis terhadap setiap prediktor
> LMZ.F3GWR.test(gwr1)
Leung et al. (2000) F(3) test
           F statistic Numerator d.f. Denominator d.f. 
Pr(>)(Intercept) 1.86628 7.66534 12.494 
0.1571652 
lp 10.09403 9.46498 12.494 
0.0001769 ***
tani 4.31358 11.77074 12.494
0.0078267 **
benih 7.13724 12.12523 12.494
0.0007535 ***
sp36 0.76086 10.15883 12.494
0.6641965 
kcl 0.30476 9.87529 12.494
0.9652957 
npk.phonska 0.93863 10.67558 12.494 
0.5356448 
---Signif. codes: 0 '***' 0.001 '**' 0.01 '*' 0.05 '.' 0.1 ' ' 1
```
> #Melihat hasil prediksi > gwr1\$SDF[,2:8] coordinates X.Intercept. 1p tani benih 1 (-6.54412, 107.002) -12366.209 7.6615697 -0.22681331 - 45.548748  $2 \left( -7.07493, 106.717 \right)$   $-2508.000$  6.7120397 -0.04019194 -14.154316 3 (-7.05156, 107.126) -3030.867 6.6474647 -0.06902507 - 9.509900 4 (-7.07311, 107.592) -1955.435 6.0071933 -0.17706683 17.966061 5 (-7.3425, 107.778) -27961.666 3.8774088 0.01636107 99.588584 6 (-7.42885, 108.164) -17575.760 1.8306605 0.61411764 164.568843 7 (-7.4369, 108.486) -20190.684 1.4103658 0.94117351 181.629581 8 (-6.98826, 108.591) -47944.412 1.5309226 1.53262928 193.195441 9 (-6.75547, 108.576) -104634.943 2.3840900 1.86245237 133.734133 10 (-6.81747, 108.228) -120964.572 2.9624547 1.62644878 100.794489 11 (-6.81018, 107.979) -87426.773 3.8431212 0.90897070 78.711813 12 (-6.44806, 108.198) -158505.180 3.6121057 1.71953366 67.868320 13 (-6.4939, 107.726) -59951.540 5.6156271 0.43746317 16.430759 14 (-6.58964, 107.431) -10748.203 7.1659802 -0.20484872 - 24.636659 15 (-6.28699, 107.364) -17147.037 7.3862303 -0.21370232 - 32.963221 16 (-6.20242, 107.135) -22242.695 8.0549598 -0.38516307 - 55.251273 17 (-6.90356, 107.464) -3188.148 6.6567212 -0.14485640 - 8.220176 18 (-8.14861, 108.903) -59994.198 2.8605037 0.77166313 121.529078 19 (-6.59621, 106.794) -10420.497 7.5624731 -0.19703397 - 45.854763 20 (-6.94092, 106.906) -1984.981 6.7915620 -0.05202921 - 16.659149

21 (-6.90992, 107.647) -12115.040 6.0827000 -0.08861876 12.843391 22 (-6.74773, 108.555) -111431.211 2.4238663 1.89243527 131.338212 23 (-6.28521, 106.973) -20312.497 8.1634229 -0.36824353 - 61.838362 24 (-6.39243, 106.825) -16897.933 8.0693903 -0.33230603 - 61.498125 25 (-6.88191, 107.549) -3953.872 6.5999296 -0.15069716 - 6.071448 26 (-7.36021, 108.218) -24191.335 1.9322005 0.72669089 167.257070 27 (-7.36996, 108.559) -8600.795 0.9604169 1.02314249 196.536650 sp36 kcl npk.phonska 1 -44.6960656 31.477230 8.7412521 2 -16.2282527 4.967856 2.4306886 3 -10.6033801 7.294588 0.3715395 4 6.1584286 29.246613 -7.4845851 5 27.5846879 21.128019 -9.0127880 6 28.2859672 29.891050 -20.4569052 7 13.2343099 30.254956 -23.2038467 8 -32.7105742 11.917953 -16.3956194 9 -52.2688658 -5.303390 2.1605552 10 -43.0003203 -10.611298 10.0538712 11 -21.5500655 -23.138438 12.6946846 12 -67.8857613 -49.742977 31.3914163 13 -29.6257379 -20.660299 15.8216717 14 -15.3008183 27.880981 -0.8185663 15 -27.1746976 34.221589 1.9536104 16 -55.0422493 56.810838 8.1606818 17 -5.7454565 20.895407 -3.0550502 18 20.7287267 -8.392075 -6.1552741 19 -61.0064640 28.108331 14.5586015 20 -21.2994791 5.073773 4.0979720 21 -0.9665104 19.824136 -2.9072678 22 -55.6031269 -2.538215 2.9711842 23 -68.9159235 53.588526 13.6909970 24 -80.4460544 48.179181 18.0567585 25 -4.5882380 22.516522 -3.4607355 26 23.7116968 16.447686 -18.6635005 27 -3.0327000 49.799903 -26.3860256 > gwr1\$SDF[,c(2:8,17,19)] coordinates X.Intercept. lp tani benih 1 (-6.54412, 107.002) -12366.209 7.6615697 -0.22681331 - 45.548748 2 (-7.07493, 106.717) -2508.000 6.7120397 -0.04019194 - 14.154316  $3 (-7.05156, 107.126) -3030.867 6.6474647 -0.06902507 -$ 9.509900 4 (-7.07311, 107.592) -1955.435 6.0071933 -0.17706683

17.966061

5 (-7.3425, 107.778) -27961.666 3.8774088 0.01636107 99.588584 6 (-7.42885, 108.164) -17575.760 1.8306605 0.61411764 164.568843 7 (-7.4369, 108.486) -20190.684 1.4103658 0.94117351 181.629581 8 (-6.98826, 108.591) -47944.412 1.5309226 1.53262928 193.195441 9 (-6.75547, 108.576) -104634.943 2.3840900 1.86245237 133.734133 10 (-6.81747, 108.228) -120964.572 2.9624547 1.62644878 100.794489 11 (-6.81018, 107.979) -87426.773 3.8431212 0.90897070 78.711813 12 (-6.44806, 108.198) -158505.180 3.6121057 1.71953366 67.868320 13 (-6.4939, 107.726) -59951.540 5.6156271 0.43746317 16.430759 14 (-6.58964, 107.431) -10748.203 7.1659802 -0.20484872 - 24.636659 15 (-6.28699, 107.364) -17147.037 7.3862303 -0.21370232 - 32.963221 16 (-6.20242, 107.135) -22242.695 8.0549598 -0.38516307 - 55.251273 17 (-6.90356, 107.464) -3188.148 6.6567212 -0.14485640 - 8.220176 18 (-8.14861, 108.903) -59994.198 2.8605037 0.77166313 121.529078 19 (-6.59621, 106.794) -10420.497 7.5624731 -0.19703397 - 45.854763 20 (-6.94092, 106.906) -1984.981 6.7915620 -0.05202921 - 16.659149 21 (-6.90992, 107.647) -12115.040 6.0827000 -0.08861876 12.843391 22 (-6.74773, 108.555) -111431.211 2.4238663 1.89243527 131.338212 23 (-6.28521, 106.973) -20312.497 8.1634229 -0.36824353 - 61.838362 24 (-6.39243, 106.825) -16897.933 8.0693903 -0.33230603 - 61.498125 25 (-6.88191, 107.549) -3953.872 6.5999296 -0.15069716 - 6.071448

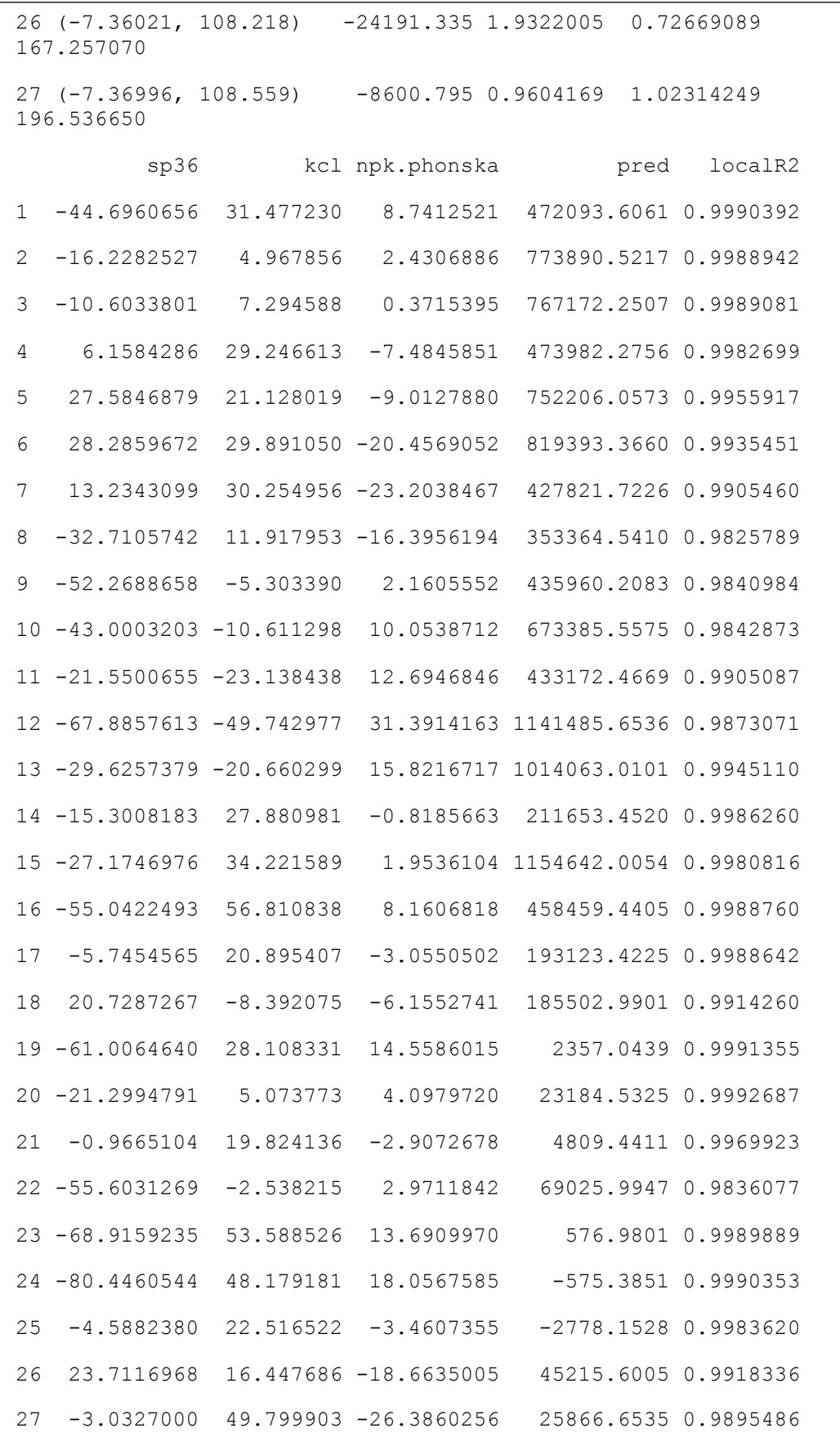

```
> #Menampilkan t hitung
> t lp=gwr1$SDF$lp/gwr1$SDF$lp se
> t tani=gwr1$SDF$tani/gwr1$SDF$tani se
> t benih=gwr1$SDF$benih/gwr1$SDF$benih se
> t sp36=gwr1$SDF$sp36/gwr1$SDF$sp36 se
> t_kcl=gwr1$SDF$kcl/gwr1$SDF$kcl_se
> t_npk.phonska=gwr1$SDF$npk.phonska/gwr1$SDF$npk.phonska_se
> t_lp
 [1] 7.489262 8.243414 8.147826 5.920764 7.129103 
3.129953 2.319140
 [8] 2.403361 4.155989 5.171411 7.665089 6.780431 
10.660390 8.436804
[15] 9.554259 7.083357 7.300496 5.697356 6.672945 
6.225361 8.932071
[22] 4.179395 6.539962 6.529349 7.523993 3.431939 
1.419013
> t tani
[1] -0.63883541 -0.12269826 -0.21008984 -0.44036064 
0.05229013 1.34374533
 [7] 1.96475171 2.80024296 4.27214292 4.04838894 
3.15086402 5.18722615
[13] 1.45766875 -0.57037020 -0.62326930 -0.89403788 -
0.35739568 2.70369236
[19] -0.50940008 -0.14703886 -0.22979178 4.19075271 -
0.79758345 -0.70413304
[25] -0.35541885 1.78067653 1.93806550
> t_benih
 [1] -1.3824039 -0.5456963 -0.3559386 0.4517858 3.4870914 
3.8385486
 [7] 4.5694519 3.5698997 4.1403276 3.3277062 3.7569174 
3.2745621
[13] 0.8774096 -0.9190121 -1.3676942 -1.5018972 -0.2675366 
5.4634879
[19] -1.2290866 -0.4848326 0.5516797 3.8369280 -1.4577802 -
1.4385698
[25] -0.2079594 4.4988932 4.1056110
```

```
> t sp36
[1] -1.04474847 -0.50578479 -0.32566888 0.17650481 
0.86052041 0.73215867
[7] 0.30966699 -0.69534918 -1.50478165 -1.27658945 -
0.70919275 -2.12377575
[13] -0.95250119 -0.44943719 -0.77970607 -0.97650023 -
0.15816876 0.68384573
[19] -1.05792510 -0.61860306 -0.02908492 -1.56495367 -
0.92047273 -0.95438026
[25] -0.12817467 0.65245663 -0.05296290
> t_kcl
[1] 0.69362365 0.13248646 0.19585415 0.59646384 
0.53592898 0.64231786
[7] 0.57616750 0.23537559 -0.12482264 -0.24696771 -
0.58541206 -1.21346682
[13] -0.52636410 0.57077942 0.76389855 0.91740504 
0.39897535 -0.22768923
[19] 0.50293044 0.12885957 0.42066376 -0.05923415 
0.68666188 0.56429725
[25] 0.41014705 0.36935017 0.74085156
> t_npk.phonska
[1] 0.50604111 0.18654543 0.02790735 -0.45465587 -
0.78116357 -1.65582518
[7] -1.81934143 -1.18658299 0.18215007 0.88384843 
1.15033686 2.63710563
[13] 1.26405896 -0.05275460 0.13975445 0.43472935 -
0.16461576 -0.57363450
[19] 0.67942736 0.28697523 -0.17809933 0.24742790 
0.61060535 0.73700432
[25] -0.18124426 -1.55033259 -1.94050223
> #menampilkan r-square lokal
> gwr1.R2=gwr1$SDF$localR2
> gwr1.R2
[1] 0.9990392 0.9988942 0.9989081 0.9982699 0.9955917 
0.9935451 0.9905460
[8] 0.9825789 0.9840984 0.9842873 0.9905087 0.9873071 
0.9945110 0.9986260
[15] 0.9980816 0.9988760 0.9988642 0.9914260 0.9991355 
0.9992687 0.9969923
[22] 0.9836077 0.9989889 0.9990353 0.9983620 0.9918336 
0.9895486
```

```
> ##Evaluasi hasil prediksi dan data observasi menggunakan 
grafik
> plot(dataku.padi$produksi, type="l", col="black")
> lines(gwr1$SDF$pred, type="l", col="red")
> lines(prediksi, type="l", col="blue")
> legend("topright",c("Observasi","Prediksi OLS","Prediksi 
GWR"), 
         col=c("black","blue","red"), lwd=3)
##Perbandingan Korelasi Antar Prediksi dengan Observasi
obs<-dataku.padi$produksi
gwr_pred<-gwr1$SDF$pred
gwr_pred
cor(prediksi,obs)^2
cor(gwr_pred,obs)^2
##Korelasi Parsial
dataku<-as.data.frame(dataku.padi[,5:11])
dataku
varnames <-
c("produksi","lp","benih","sp36","kcl","npk.phonska","tani") 
# names of the variables
r<-cor(dataku)
# PARTIAL CORRELATION COEFFICIENT calculations:
c \le - solve(r) \qquad # inverse of the simple correlation
matrix r
dprime \leftarrow diag(c) # d' = diagonal part of c -- VECTOR
d1 <- diag(1/sqrt(dprime)) # inverse of square root of d'
# Partial correlation coefficients are the off-diagonal 
elements of:
p \le -d1 8* c 8* d1 \# note the minus sign
# Use labels to identify the correlation coefficients:
dimnames(p)<-list(varnames,varnames) # label the rows and 
columns
p \qquad print the final result
# REMARK.
```

| cum                       | t     | t<br>t  |       | t     | t<br>t |         | t     | t     | t     | t      | t      |
|---------------------------|-------|---------|-------|-------|--------|---------|-------|-------|-------|--------|--------|
| prob                      | .50   | .75 .80 |       | .85   |        | .90 .95 | .975  | .99   | .995  | .999   | .9995  |
| one-<br>tail              | 0.50  | 0.25    | 0.20  | 0.15  | 0.10   | 0.05    | 0.025 | 0.01  | 0.005 | 0.001  | 0.0005 |
| two-                      |       |         |       |       |        |         |       |       |       |        |        |
| tails                     | 1.00  | 0.50    | 0.40  | 0.30  | 0.20   | 0.10    | 0.05  | 0.02  | 0.01  | 0.002  | 0.001  |
| $\overline{df}$           |       |         |       |       |        |         |       |       |       |        |        |
| $\mathbf 1$               | 0.000 | 1.000   | 1.376 | 1.963 | 3.078  | 6.314   | 12.71 | 31.82 | 63.66 | 318.31 | 636.62 |
| $\sqrt{2}$                | 0.000 | 0.816   | 1.061 | 1.386 | 1.886  | 2.920   | 4.303 | 6.965 | 9.925 | 22.327 | 31.599 |
| $\ensuremath{\mathsf{3}}$ | 0.000 | 0.765   | 0.978 | 1.250 | 1.638  | 2.353   | 3.182 | 4.541 | 5.841 | 10.215 | 12.924 |
| $\overline{\mathbf{4}}$   | 0.000 | 0.741   | 0.941 | 1.190 | 1.533  | 2.132   | 2.776 | 3.747 | 4.604 | 7.173  | 8.610  |
| 5                         | 0.000 | 0.727   | 0.920 | 1.156 | 1.476  | 2.015   | 2.571 | 3.365 | 4.032 | 5.893  | 6.869  |
| $\,6$                     | 0.000 | 0.718   | 0.906 | 1.134 | 1.440  | 1.943   | 2.447 | 3.143 | 3.707 | 5.208  | 5.959  |
| $\overline{7}$            | 0.000 | 0.711   | 0.896 | 1.119 | 1.415  | 1.895   | 2.365 | 2.998 | 3.499 | 4.785  | 5.408  |
| 8                         | 0.000 | 0.706   | 0.889 | 1.108 | 1.397  | 1.860   | 2.306 | 2.896 | 3.355 | 4.501  | 5.041  |
| $\boldsymbol{9}$          | 0.000 | 0.703   | 0.883 | 1.100 | 1.383  | 1.833   | 2.262 | 2.821 | 3.250 | 4.297  | 4.781  |
| 10                        | 0.000 | 0.700   | 0.879 | 1.093 | 1.372  | 1.812   | 2.228 | 2.764 | 3.169 | 4.144  | 4.587  |
| 11                        | 0.000 | 0.697   | 0.876 | 1.088 | 1.363  | 1.796   | 2.201 | 2.718 | 3.106 | 4.025  | 4.437  |
| 12                        | 0.000 | 0.695   | 0.873 | 1.083 | 1.356  | 1.782   | 2.179 | 2.681 | 3.055 | 3.930  | 4.318  |
| 13                        | 0.000 | 0.694   | 0.870 | 1.079 | 1.350  | 1.771   | 2.160 | 2.650 | 3.012 | 3.852  | 4.221  |
| 14                        | 0.000 | 0.692   | 0.868 | 1.076 | 1.345  | 1.761   | 2.145 | 2.624 | 2.977 | 3.787  | 4.140  |
| 15                        | 0.000 | 0.691   | 0.866 | 1.074 | 1.341  | 1.753   | 2.131 | 2.602 | 2.947 | 3.733  | 4.073  |
| 16                        | 0.000 | 0.690   | 0.865 | 1.071 | 1.337  | 1.746   | 2.120 | 2.583 | 2.921 | 3.686  | 4.015  |
| 17                        | 0.000 | 0.689   | 0.863 | 1.069 | 1.333  | 1.740   | 2.110 | 2.567 | 2.898 | 3.646  | 3.965  |
| 18                        | 0.000 | 0.688   | 0.862 | 1.067 | 1.330  | 1.734   | 2.101 | 2.552 | 2.878 | 3.610  | 3.922  |
| 19                        | 0.000 | 0.688   | 0.861 | 1.066 | 1.328  | 1.729   | 2.093 | 2.539 | 2.861 | 3.579  | 3.883  |
| 20                        | 0.000 | 0.687   | 0.860 | 1.064 | 1.325  | 1.725   | 2.086 | 2.528 | 2.845 | 3.552  | 3.850  |
| 21                        | 0.000 | 0.686   | 0.859 | 1.063 | 1.323  | 1.721   | 2.080 | 2.518 | 2.831 | 3.527  | 3.819  |
| 22                        | 0.000 | 0.686   | 0.858 | 1.061 | 1.321  | 1.717   | 2.074 | 2.508 | 2.819 | 3.505  | 3.792  |
| 23                        | 0.000 | 0.685   | 0.858 | 1.060 | 1.319  | 1.714   | 2.069 | 2.500 | 2.807 | 3.485  | 3.768  |
| 24                        | 0.000 | 0.685   | 0.857 | 1.059 | 1.318  | 1.711   | 2.064 | 2.492 | 2.797 | 3.467  | 3.745  |
| 25                        | 0.000 | 0.684   | 0.856 | 1.058 | 1.316  | 1.708   | 2.060 | 2.485 | 2.787 | 3.450  | 3.725  |
| 26                        | 0.000 | 0.684   | 0.856 | 1.058 | 1.315  | 1.706   | 2.056 | 2.479 | 2.779 | 3.435  | 3.707  |
| 27                        | 0.000 | 0.684   | 0.855 | 1.057 | 1.314  | 1.703   | 2.052 | 2.473 | 2.771 | 3.421  | 3.690  |
| 28                        | 0.000 | 0.683   | 0.855 | 1.056 | 1.313  | 1.701   | 2.048 | 2.467 | 2.763 | 3.408  | 3.674  |
| 29                        | 0.000 | 0.683   | 0.854 | 1.055 | 1.311  | 1.699   | 2.045 | 2.462 | 2.756 | 3.396  | 3.659  |
| 30                        | 0.000 | 0.683   | 0.854 | 1.055 | 1.310  | 1.697   | 2.042 | 2.457 | 2.750 | 3.385  | 3.646  |
| 40                        | 0.000 | 0.681   | 0.851 | 1.050 | 1.303  | 1.684   | 2.021 | 2.423 | 2.704 | 3.307  | 3.551  |
| 60                        | 0.000 | 0.679   | 0.848 | 1.045 | 1.296  | 1.671   | 2.000 | 2.390 | 2.660 | 3.232  | 3.460  |
| 80                        | 0.000 | 0.678   | 0.846 | 1.043 | 1.292  | 1.664   | 1.990 | 2.374 | 2.639 | 3.195  | 3.416  |
| 100                       | 0.000 | 0.677   | 0.845 | 1.042 | 1.290  | 1.660   | 1.984 | 2.364 | 2.626 | 3.174  | 3.390  |
| 1000                      | 0.000 | 0.675   | 0.842 | 1.037 | 1.282  | 1.646   | 1.962 | 2.330 | 2.581 | 3.098  | 3.300  |
| z                         | 0.000 | 0.674   | 0.842 | 1.036 | 1.282  | 1.645   | 1.960 | 2.326 | 2.576 | 3.090  | 3.291  |
|                           | 0%    | 50%     | 60%   | 70%   | 80%    | 90%     | 95%   | 98%   | 99%   | 99.8%  | 99.9%  |

**Lampiran 7. Tabel t-Distribution**

|              | $k=1$  |        | $k=2$  |        | $k=3$  |        |        | $k=5$<br>$k=4$ |        |        |
|--------------|--------|--------|--------|--------|--------|--------|--------|----------------|--------|--------|
| $\mathbf{n}$ | dL     | dU     | dL     | dU     | dL     | dU     | dL     | dU             | dL     | dU     |
| 6            | 0.6102 | 1.4002 |        |        |        |        |        |                |        |        |
| 7            | 0.6996 | 1.3564 | 0.4672 | 1.8964 |        |        |        |                |        |        |
| 8            | 0.7629 | 1.3324 | 0.5591 | 1.7771 | 0.3674 | 2.2866 |        |                |        |        |
| 9            | 0.8243 | 1.3199 | 0.6291 | 1.6993 | 0.4548 | 2.1282 | 0.2957 | 2.5881         |        |        |
| 10           | 0.8791 | 1.3197 | 0.6972 | 1.6413 | 0.5253 | 2.0163 | 0.3760 | 2.4137         | 0.2427 | 2.8217 |
| 11           | 0.9273 | 1.3241 | 0.7580 | 1.6044 | 0.5948 | 1.9280 | 0.4441 | 2.2833         | 0.3155 | 2.6446 |
| 12           | 0.9708 | 1.3314 | 0.8122 | 1.5794 | 0.6577 | 1.8640 | 0.5120 | 2.1766         | 0.3796 | 2.5061 |
| 13           | 1.0097 | 1.3404 | 0.8612 | 1.5621 | 0.7147 | 1.8159 | 0.5745 | 2.0943         | 0.4445 | 2.3897 |
| 14           | 1.0450 | 1.3503 | 0.9054 | 1.5507 | 0.7667 | 1.7788 | 0.6321 | 2.0296         | 0.5052 | 2.2959 |
| 15           | 1.0770 | 1.3605 | 0.9455 | 1.5432 | 0.8140 | 1.7501 | 0.6852 | 1.9774         | 0.5620 | 2.2198 |
| 16           | 1.1062 | 1.3709 | 0.9820 | 1.5386 | 0.8572 | 1.7277 | 0.7340 | 1.9351         | 0.6150 | 2.1567 |
| 17           | 1.1330 | 1.3812 | 1.0154 | 1.5361 | 0.8968 | 1.7101 | 0.7790 | 1.9005         | 0.6641 | 2.1041 |
| 18           | 1.1576 | 1.3913 | 1.0461 | 1.5353 | 0.9331 | 1.6961 | 0.8204 | 1.8719         | 0.7098 | 2.0600 |
| 19           | 1.1804 | 1.4012 | 1.0743 | 1.5355 | 0.9666 | 1.6851 | 0.8588 | 1.8482         | 0.7523 | 2.0226 |
| 20           | 1.2015 | 1.4107 | 1.1004 | 1.5367 | 0.9976 | 1.6763 | 0.8943 | 1.8283         | 0.7918 | 1.9908 |
| 21           | 1.2212 | 1.4200 | 1.1246 | 1.5385 | 1.0262 | 1.6694 | 0.9272 | 1.8116         | 0.8286 | 1.9635 |
| 22           | 1.2395 | 1.4289 | 1.1471 | 1.5408 | 1.0529 | 1.6640 | 0.9578 | 1.7974         | 0.8629 | 1.9400 |
| 23           | 1.2567 | 1.4375 | 1.1682 | 1.5435 | 1.0778 | 1.6597 | 0.9864 | 1.7855         | 0.8949 | 1.9196 |
| 24           | 1.2728 | 1.4458 | 1.1878 | 1.5464 | 1.1010 | 1.6565 | 1.0131 | 1.7753         | 0.9249 | 1.9018 |
| 25           | 1.2879 | 1.4537 | 1.2063 | 1.5495 | 1.1228 | 1.6540 | 1.0381 | 1.7666         | 0.9530 | 1.8863 |
| 26           | 1.3022 | 1.4614 | 1.2236 | 1.5528 | 1.1432 | 1.6523 | 1.0616 | 1.7591         | 0.9794 | 1.8727 |
| 27           | 1.3157 | 1.4688 | 1.2399 | 1.5562 | 1.1624 | 1.6510 | 1.0836 | 1.7527         | 1.0042 | 1.8608 |
| 28           | 1.3284 | 1.4759 | 1.2553 | 1.5596 | 1.1805 | 1.6503 | 1.1044 | 1.7473         | 1.0276 | 1.8502 |
| 29           | 1.3405 | 1.4828 | 1.2699 | 1.5631 | 1.1976 | 1.6499 | 1.1241 | 1.7426         | 1.0497 | 1.8409 |
| 30           | 1.3520 | 1.4894 | 1.2837 | 1.5666 | 1.2138 | 1.6498 | 1.1426 | 1.7386         | 1.0706 | 1.8326 |
| 31           | 1.3630 | 1.4957 | 1.2969 | 1.5701 | 1.2292 | 1.6500 | 1.1602 | 1.7352         | 1.0904 | 1.8252 |
| 32           | 1.3734 | 1.5019 | 1.3093 | 1.5736 | 1.2437 | 1.6505 | 1.1769 | 1.7323         | 1.1092 | 1.8187 |

**Lampiran 8. Tabel Durbin-Watson (DW),**  $\alpha = 5\%$ 

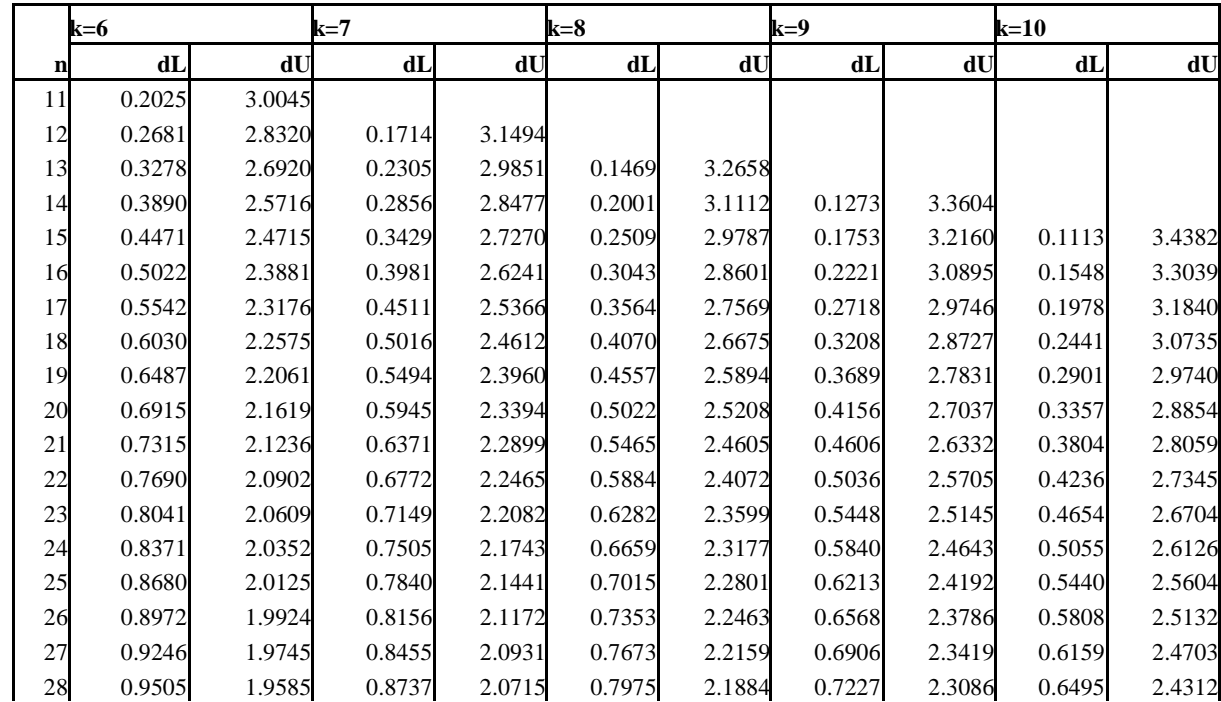

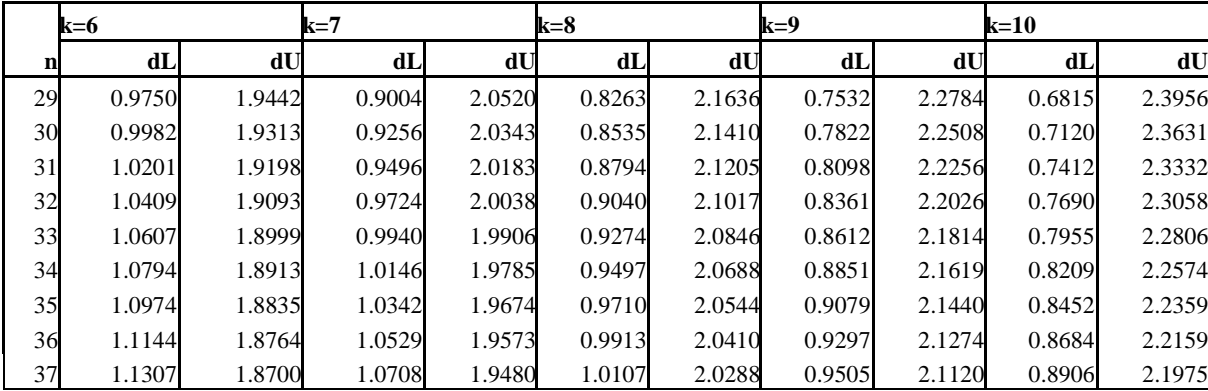